# **UNIVERSIDAD DE HUANUCO FACULTAD DE INGENIERIA** *EAP DE INGENIERIA DE SISTEMAS E INFORMATICA*

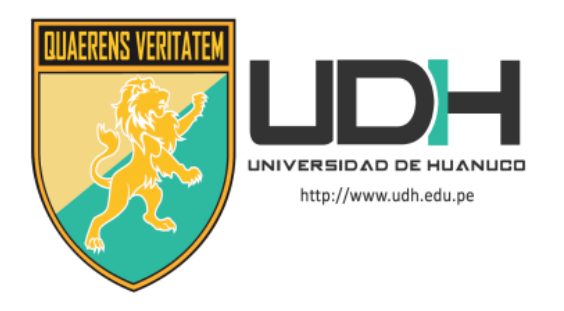

**TESIS:**

**"**EL IMPACTO DEL USO DE DISPOSITIVOS POWER LINE COMUNICATION EN LA MEJORA DE LAS LABORES ACADÉMICAS Y ADMINISTRATIVAS DEL CETPRO SAN LUIS GONZAGA EN EL 2014**"**

# **PRESENTADO POR:**

CARMELO MORENO JHON HAROLD

DIAZ CORDOVA JHAYSON CEYER

# **ASESOR:**

CRISTIAM IVANN LÓPEZ DE LA CRUZ

Huánuco – Perú

# **DEDICATORIA**

A Dios por permitirnos tener una familia que siempre creyó en nosotros y por ser la motivación para cada día llegar más lejos en nuestras vidas y carrera profesional.

# **AGRADECIMIENTOS**

A la Universidad de Huánuco por habernos permitido formarnos y dentro de ella a todos los docentes y administrativos que fueron participes de este proceso de enseñanza Universitaria, ya sea de manera directa o indirecta.

A la Directora de la Escuela de Ingeniería de Sistemas e Informática Ing. Bertha Campos Ríos por la constante incentivación de lograr los objetivos.

Al asesor de tesis Ing. Cristiam López de la Cruz por su experiencia científica en la concretación de la Tesis.

A los que invirtieron su tiempo para revisar el proyecto de Tesis, infinitas gracias a todos ellos.

Los

# **INDICE**

#### **CAPITULO I PLANTEAMIENTO DEL PROBLEMA**

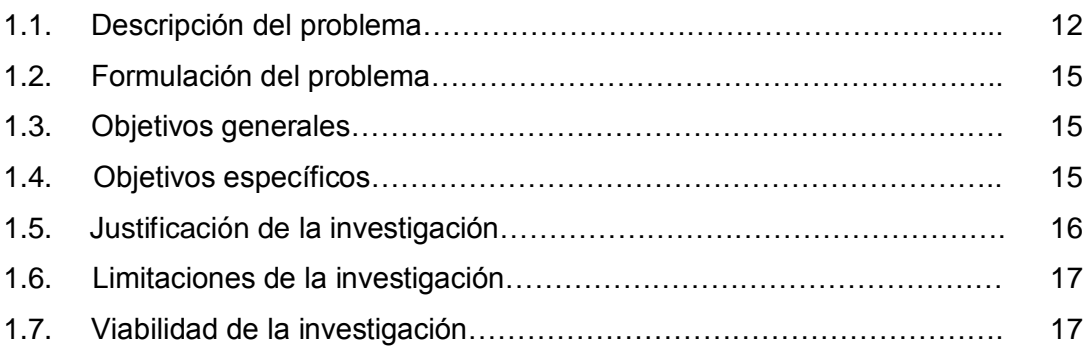

### **CAPITULO II MARCO TEÓRICO**

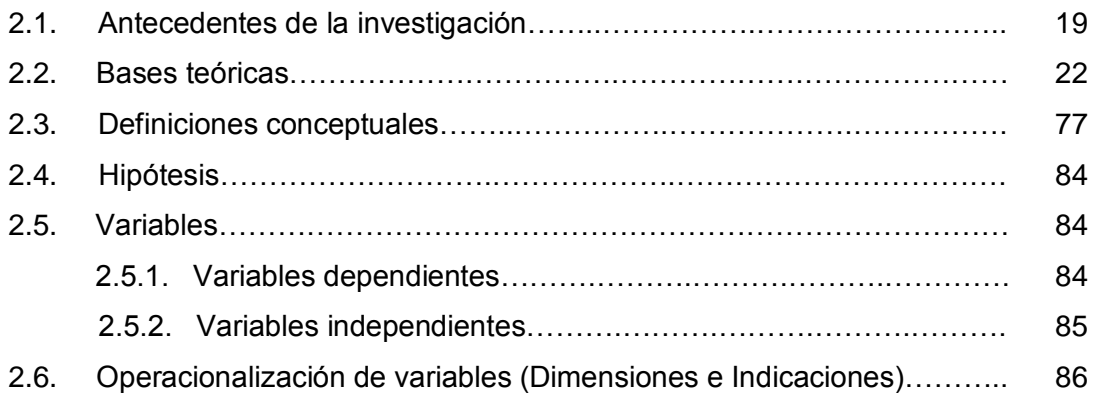

## **CAPITULO III MATERIALES Y MÉTODOS**

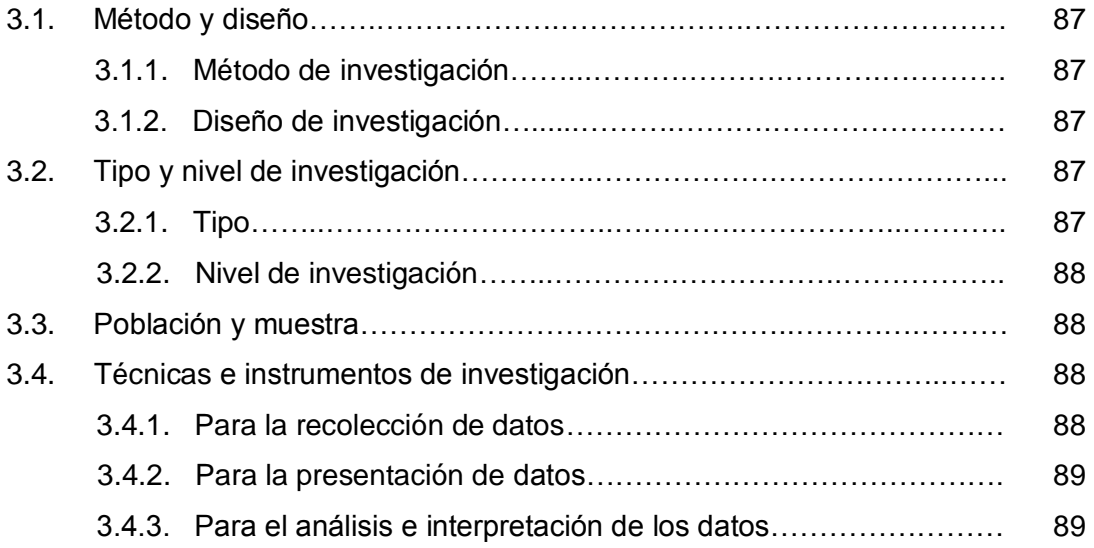

#### **CAPITULO IV RESULTADOS**

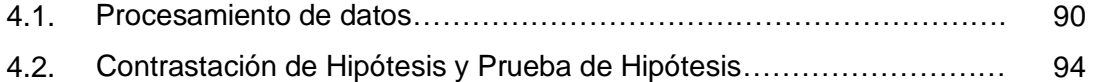

# **CAPITULO V DISCUSION DE RESULTADOS**

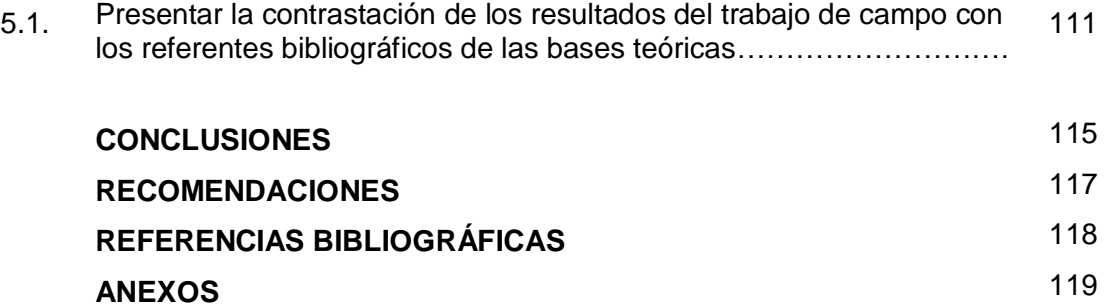

# **LISTA DE CUADROS**

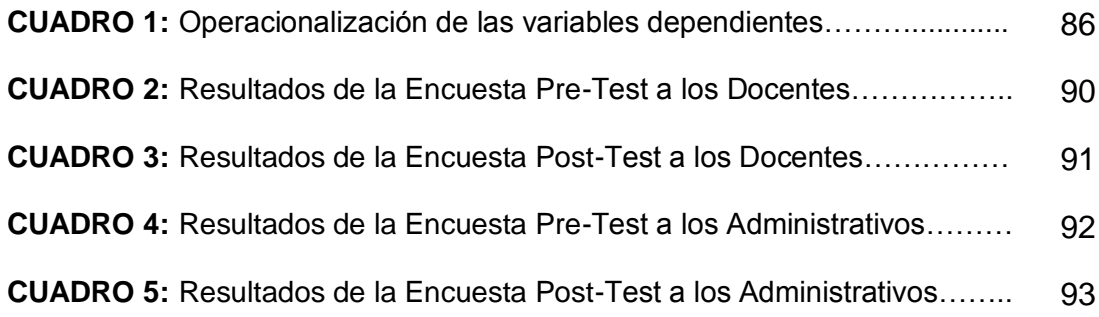

# **LISTA DE TABLAS**

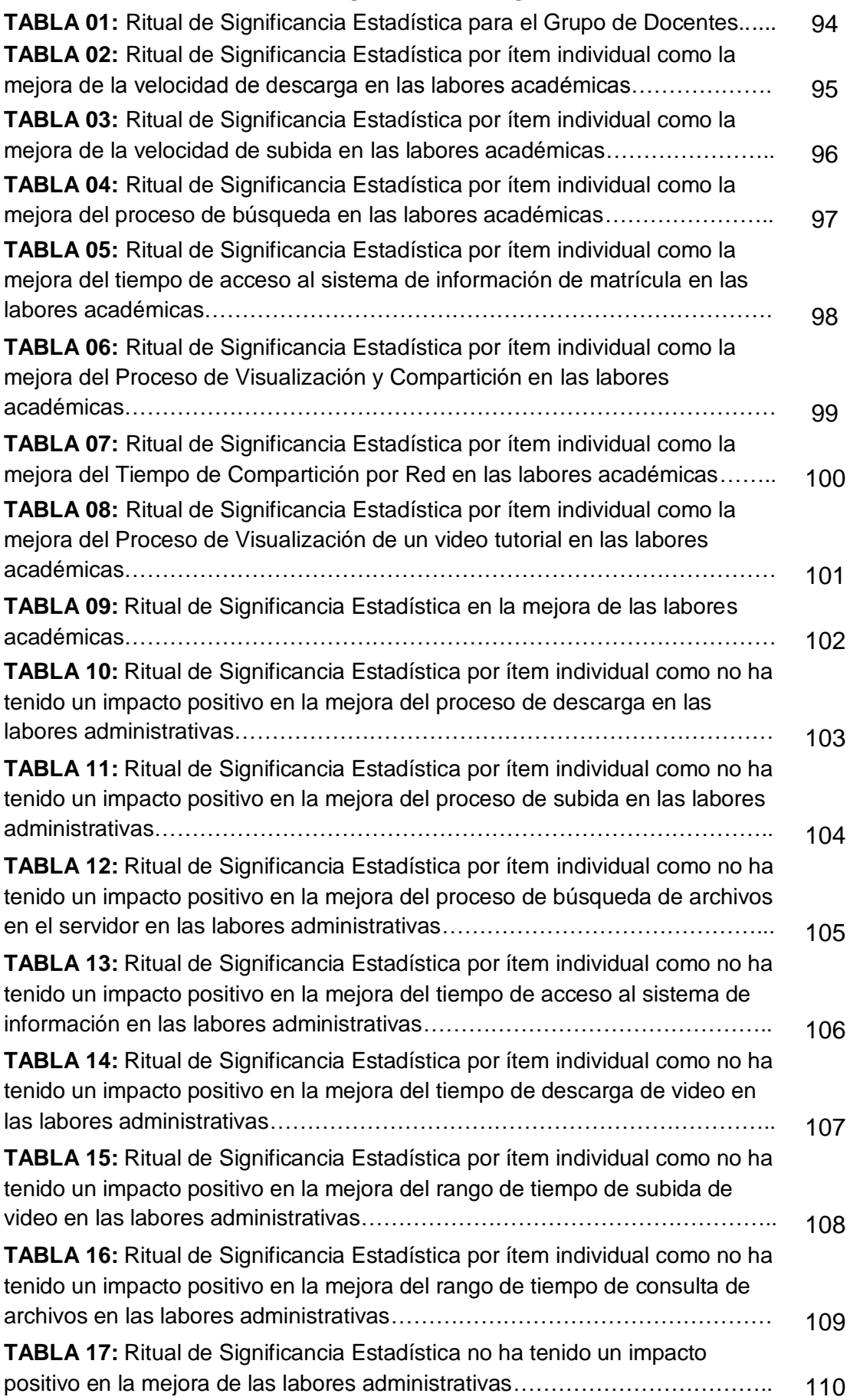

#### **RESUMEN**

El propósito del presente estudio fue investigar y comprobar la implementación y uso de los dispositivos Power Line Comunications en la mejora de las actividades administrativas y académicas del CETPRO San Luis Gonzaga. La metodología que se empleó en la investigación corresponde a un enfoque cuantitativo, el tipo de investigación es aplicativo, de nivel explicativo y el diseño de investigación es cuasi experimental y el diseño es de pre y post evaluación. El tamaño de la muestra está compuesta por 15 trabajadores del CETPRO San Luis Gonzaga, se obtuvo la muestra de forma no aleatoria, e intencional, escogiendo a los 15 trabajadores que conforman la plana docente y administrativa de los cuales: 12 trabajadores formaron son docentes, y 03 administrativos. Para el recojo de los datos se utilizaron el cuestionario de encuesta. Los resultados fueron procesados mediante el paquete estadístico SPSS. Se concluye a nivel global, una influencia muy favorable del uso de los dispositivos Power Line Comunications en la mejora de las labores académicas mas no las administrativas, se evidencia que la mejora radica en las labores académicas ya que en esta se hace el mayor uso de la red de datos debido también a la cantidad de docentes lo que no sucede en la parte administrativa.

De igual forma, se concluye la importancia de la investigación es de carácter práctico solucionando el problema de la velocidad en cuanto al acceso de datos de la red y en cuanto a la seguridad y facilidad de uso de los dispositivos de red actuales usados para las labores académicas del CETPRO San Luis Gonzaga.

Palabras clave: Power Line Comunications, redes de alta velocidad, PLC.

VIII

### **ABSTRACT**

The purpose of this study was to investigate and verify the implementation and use of Power Line Communications devices in improving the administrative and academic activities CETPRO San Luis Gonzaga. The methodology used in the research corresponds to a quantitative approach, the research is application of explanatory level and research design is quasiexperimental design and is pre and post evaluation. The sample size is comprised of 15 workers CETPRO San Luis Gonzaga, the sample not randomly obtained, and intentional, choosing the 15 workers who make up the teaching and administration of which: 12 workers formed are teachers, and 03 administrative. To gather data questionnaire survey were used. The results were processed using the SPSS statistical package. We conclude globally, a very favorable influence on the use of Power Line Communications devices in improving academic work but not administrative, is evidence that improvement lies in academic work and that this increased use of is the data network also because of the number of teachers which does not happen in the Admin.

Similarly, the importance of practical research is solving the problem of speed in accessing data network and in terms of security and ease of use of the current network devices used for the work is concluded CETPRO academic of San Luis Gonzaga.

Keywords: Power Line Communications, high speed networks, PLC.

# **INTRODUCCIÓN**

Las redes LAN actualmente en la mayoría de los casos utilizan la tecnología Ethernet en alguna de sus variantes. La mayoría de las instalaciones actuales utilizan Fast Ethernet (100BASE-TX) y en otras Gigabit Ethernet (1000BASE-T) sobre instalaciones de cableado estructurado de categoría 5e o categoría 6, pues este último es demandado en aquellas empresas que necesitan una alta velocidad en el puesto de trabajo.

Además, tanto en las redes locales particulares como en las redes de empresas, cada día es más frecuente el uso de redes WiFi y de sistemas PLC o Power Line Communications. WiFi permite el uso de equipos móviles en la empresa y en el hogar (PCs portátiles, smartphones, tablets, etc). Power Line se utiliza cuando se desea llevar Ethernet a un lugar del hogar o empresa donde no llega ni la red de cable de pares o la configuración de puntos de acceso WiFi para trabajar en modo de extensores de rango.

En cuanto al almacenamiento de datos se podrían usar alternativas a los NAS (Dispositivos de Almacenamiento en Red) que son muy costosos y utilizar un dispositivo de almacenamiento como un disco externo conectado al puerto USB de un Router Cloud para crear un espacio de almacenamiento compartido en el que sea fácil acceder y compartir los archivos entre PCs y equipos conectados a la red tanto interna como externa. Se podría conectar también una memoria Flash USB para transmitir en streaming una biblioteca de vídeos y música a las maquinas conectadas a la red ya sea por wifi, giga Ethernet o plc. Además, se podrían realizar copias de seguridad de las fotos y vídeos guardados en un Smartphone o Tablet y subirlas a la unidad de almacenamiento conectada al router Cloud, funcionando este también como un servidor de medios en el cual podría transmitir en streaming el contenido multimedia guardado en cualquier reproductor compatible con la tecnología DLNA. Se pueden crear cuentas de acceso para personalizar el espacio de almacenamiento compartido; de este modo, podrá compartir la data con todo el mundo, pero manteniendo la privacidad de los archivos personales. Con respecto al acceso este podría ser interno (intranet) y también externo (Internet).

X

Por último y no menos importante trataremos sobre el tema de la seguridad en un entorno laboral, donde en estos días ya es necesario contar con cámaras de video vigilancia para la monitorización y control de las actividades de una empresa.

Por tal motivo se podría implementar una Cámara IP que se conecte a la red de la empresa ya sea utilizando la tecnología wifi, Ethernet o usando dispositivos plc para la visualización remota a través de diferentes dispositivos móviles evitando las zonas muertas de cobertura gracias a la funcionalidad de Wi-Fi Range Extender para que sin mayor esfuerzo extienda el rango de cobertura inalámbrica. Esta cámara realizaría las actividades de Detección de Movimiento y Sonido, y se almacenaría en el servidor de medios en formato H.264 con una alta calidad de imagen. Gracias a la conectividad inalámbrica, la cámara se podría ubicarla en prácticamente cualquier lugar de la empresa. El sistema también proporcionaría video remoto durante todo el día de manera que se pueda visualizar desde cualquier lugar usando cualquier dispositivo.

# **CAPÍTULO I**

#### **PLANTEAMIENTO DEL PROBLEMA**

## **1.1. DESCRIPCIÓN DEL PROBLEMA**

El uso creciente de la tecnología de la información en la actividad económica ha dado lugar a un incremento sustancial en el número de puestos de trabajo informatizados, con una relación de terminales por empleado que aumenta constantemente en todos los sectores industriales.

La movilidad lleva a unos porcentajes de cambio anual entre un 20 y un 50% del total de puestos de trabajo. Los [costos](http://www.monografias.com/trabajos4/costos/costos.shtml) de traslado pueden ser notables (nuevo tendido para equipos informáticos, teléfonos, etc.). Por tanto, se hace necesaria una racionalización de los medios de acceso de estos equipos con el objeto de minimizar dichos costos.

Las Redes de Área Local han sido creadas para responder a ésta problemática. El crecimiento de las redes locales a mediados de los años ochenta hizo que cambiase nuestra forma de comunicarnos con los ordenadores y la forma en que los ordenadores se comunicaban entre sí.

La importancia de las [LAN](http://www.monografias.com/trabajos15/redes-clasif/redes-clasif.shtml) reside en que en un principio se puede conectar un número pequeño de ordenadores que puede ser ampliado a medida que crecen las necesidades. Son de vital importancia para [empresas](http://www.monografias.com/trabajos11/empre/empre.shtml) pequeñas puesto que suponen la solución a un entorno distribuido.

La tecnología de redes es utilizada actualmente para ofrecer un servicio veloz y eficiente. Al combinarlas obtenemos mayor beneficio a menor costo y mayor eficacia. Las diferentes tecnologías de redes ofrecen sus ventajas para usuarios de redes LAN. Varían en su velocidad de transferencia y el método de acceso que utilizan.

Las redes en general, cuyo objetivo principal consisten en "compartir recursos", y otro de sus objetivos es hacer que todos los [programas,](http://www.monografias.com/Computacion/Programacion/) datos y equipo estén disponibles para cualquiera de la red que así lo solicite, sin importar la localización física del recurso y del usuario. En otras palabras, el hecho de que el usuario se encuentre a 1000 km de distancia de los datos, no debe evitar que este los pueda utilizar como si fueran originados localmente.

Además de la tecnología WiFi, existen otras alternativas interesantes como por ejemplo las redes PLC que son las siglas de Power Line Communications y su objetivo actual es proporcionarnos conectividad con redes locales a través de la instalación eléctrica ya existente en hogares y empresas. Es decir, PLC utiliza el cableado de nuestras casas para transmitir datos además de la corriente eléctrica.

La tecnología PLC de banda ancha puede transmitir datos a través de la red de suministro eléctrico, y, por lo tanto, extender una red de área local existente o compartir una conexión a Internet existente a través de los enchufes eléctricos mediante la instalación de unidades específicas.

En este sentido con la tecnología PLC tan sólo es necesario conectar un adaptador PLC al enchufe para convertirlo en un punto de acceso a múltiples servicios de telecomunicaciones. PLC es conveniente ya que no es necesario hacer una red blindada con cable coaxial, se usan los cables eléctricos ya instalados, esto reduce los costes de instalación y conexión a la red, un complemento válido a las conexiones ADSL.

El CETPRO San Luis Gonzaga cuenta con una red de datos básica implementada a inicios del año 2000, esta red esta implementada bajo la tecnología Ethernet y también con la tecnología WIFI, pero en sus estándares básicos, la cual nos referimos a Ethernet 100 y WIFI G, estas tecnologías bases cuentas con velocidades mínimas, 100 Mbps en el caso de Ethernet y 54 Mbps en el caso de WIFI G respectivamente, y

esto hablando teóricamente, porque en la práctica estas velocidades no se alcanzan al límite solo un porcentaje y varía de acuerdo a varios factores de la red misma como, la cantidad de usuarios conectados a la red, el peso de los datos transferidos, los adaptadores de red, la placa madre del computador, etc.

En ese sentido la red del CETPRO San Luis Gonzaga ha crecido, se han añadido nuevos equipos a la red y se han creado segmentos de red para diferentes laboratorios, por ende cada vez que se desean usar programas de red o realizar transferencia de datos, la red se vuelve lenta y colapsa, y más aún que se dispone de archivos pesados, como por ejemplo videos, que se utilizan en el curso de edición de videos y para realizar spots, y otro tipos de archivos pesados que al momento de transferirse de un lugar a otro en la red, el tiempo de llegada de recepción del archivo es considerablemente lento y por consecuencia genera pérdida de tiempo en la producción de algunas actividades del CETPRO.

También se requiere que exista un servidor de medios centralizado en cual almacene todos los archivos multimedia (vídeos, imágenes, música, animaciones), para su posterior uso en la red, desde cualquier punto u oficina conectada a la red, ya que actualmente estos archivos están distribuidos en diferentes máquinas, y el problema surge cuando se quieren localizar dichos medios y accederlos, también se tiene el problema de duplicación de datos, ya que no están centralizados estos medios se duplican entre máquina y máquina de la red generando desperdicio de almacenamiento.

Se requiere también un sistema de video vigilancia para que todas las actividades de la oficina de recepción sean grabadas y monitoreadas y que se utilice el almacenamiento del servidor de medios para guardar los videos grabados por la cámara IP. El sistema de video vigilancia usará la nueva red con los nuevos dispositivos de altas velocidades para que el proceso de monitoreo y de grabación tengan un buen desempeño.

Por lo expuesto se propone implementar y usar los nuevos dispositivos Power Line Comunications que conviertan la red básica del CETPRO en una red de altas velocidades con prestaciones de altas transferencias de medios y permita acceder de formas más rápida todos los archivos que se utilizarán y se compartirán en la red, de esta forma mejorando las actividades administrativas y académicas de la Institución.

# **1.2. FORMULACIÓN DEL PROBLEMA**

# **1.2.1. PROBLEMA GENERAL**

¿Cuál es el impacto del uso de los dispositivos Power Line Comunication en la mejora de las labores académicas y administrativas del CETPRO San Luis Gonzaga en el 2014?

# **1.2.2. PROBLEMAS ESPECÍFICOS**

**P.E 1.** ¿De qué manera el uso de los dispositivos Power Line Comunication impacta en la mejora de las labores académicas en el CETPRO San Luis Gonzaga en el 2014?

**P.E 2.** ¿De qué manera el uso de los dispositivos Power Line Comunication impacta en la mejora de las labores administrativas en el CETPRO San Luis Gonzaga en el 2014?

# **1.3. OBJETIVOS GENERALES**

Evaluar el impacto del uso de los dispositivos Power Line Comunication en la mejora de las labores académicas y administrativas del CETPRO San Luis Gonzaga en el 2014?

# **1.4. OBJETIVOS ESPECÍFICOS**

**O.E 1.** Evaluar el impacto del uso de los dispositivos Power Line Comunication en la mejora de las labores académicas de los docentes en el CETPRO San Luis Gonzaga.

**O.E 2.** Evaluar el impacto del uso de los dispositivos Power Line Comunication en la mejora de las labores administrativas en el CETPRO San Luis Gonzaga.

# **1.5. JUSTIFICACIÓN DE LA INVESTIGACIÓN**

La importancia del estudio a realizar radica en que actualmente en el CETPRO San Luis Gonzaga se pretende mejorar la red de datos para las actividades diarias que se realizan y así aumentar la productividad de estas, por tal motivo es una situación en la cual se va utilizar tecnología recientemente salida al mercado en la cual aprovecharemos las características y bondades de esto dispositivos para mejorar la red de datos del CETPRO San Luis Gonzaga.

También cabe destacar que es muy importante utilizar estos dispositivos en sus últimos modelos de última generación en la cual veremos las características formas de funcionamiento, ventajas y mejoras de cada uno de ellos y así con la experimentación de estos mejorar el nivel de uso y aprendizaje de dichas tecnologías para cualquier entorno en el cual se tengan que implementar dichos dispositivos.

Tal es así que en el CETPRO San Luis Gonzaga se ha previsto comprar e implementar dispositivos de red de altas velocidad en la red de datos actual para así mejorar su rendimiento y velocidad de transferencia de los datos, para que los usuarios de la red no tengan problemas en cuanto a los cuellos de botella y a las demoras en la transferencia de los datos de la red, también se menciona que el servidor de medios ayudará con la centralización de los medios para que estos puedan ser administrados y accedidos de forma correcta, así como también se mejorará en cuanto del control de las actividades realizadas en el área de recepción, mediante el uso de una sistema de video vigilancia el cual grabará todas las actividades en el servidor de medios y todo eso gracias a la nueva red de datos de altas velocidades, cabe destacar que se podría seguir utilizando la red antigua pero implica que habría demoras, cuellos de botella, problemas relacionados a la

transferencia de datos, entonces he ahí la importancia de contar con una nueva red de datos de altas velocidades empleando dispositivos de red modernos de altas velocidades.

### **1.6. LIMITACIONES DE LA INVESTIGACIÓN**

Las limitaciones relacionadas con la investigación se han clasificado en cuatro partes:

#### **1.6.1.** Limitaciones geográficas:

Acceso solo a algunas áreas de la institución por problemas de disposición y permiso por parte de los promotores de la institución.

# **1.6.2.** Limitaciones de tiempo:

La intervención experimental se realizará en un periodo de 4 meses.

El tiempo asignado para la experimentación está sujeto a la autorización y disposición por parte de los promotores de la institución el cual se distribuirá en un mínimo de 3 horas semanales.

# **1.6.3.** Limitaciones teóricas:

Para el desarrollo de la presente investigación se tomará como referentes a los libros, manuales, tutoriales de redes de computadoras así también como los manuales de los dispositivos usados en la investigación en cuanto a sus especificaciones.

# **1.6.4.** Limitaciones metodológicas:

Se plantea evaluar la velocidad de transferencia de datos de la red del CETPRO San Luis Gonzaga, en tal sentido se ha considerado proponer una investigación de nivel explicativo con un diseño cuasi experimental de tal manera que las variaciones de las velocidades se reflejen en las mediciones.

#### **1.7. VIABILIDAD DE LA INVESTIGACION**

 **Económica:** Ha sido viable el proyecto ya que se ha contado con los medios suficientes y recursos para la comprar de los equipos que han servido para poner a prueba nuestra investigación, lo detalles de los costos figuran en la tabla de presupuestos del proyecto de investigación.

- **Técnica:** Se ha contado con los recursos tecnológicos necesarios para llevar a cabo la investigación, en cuanto al software y al hardware han sido viables y accesibles, tanto en su manipulación como su acceso físico.
- **Operativa:** También se contó con los conocimientos necesarios para operar los dispositivos tratados en la investigación para hacer las mediciones del caso así como también el software necesario para la utilización de los equipos.

# **CAPÍTULO II MARCO TEÓRICO**

# **2.1. ANTECEDENTES DE LA INVESTIGACIÓN**

# *A nivel nacional:*

**FERNANDEZ INGA (2011):** "Evaluación de usabilidad y comunicabilidad de intranet", Tesis para optar el grado académico de Magíster en Informática.

*Objetivos de la Tesis.-* Evaluar la comunicabilidad y usabilidad de una sección de la INTRANET de la PUCP que este orientado al servicio Académico.

*Conclusiones de la Tesis.-*

- El continuo avance en la investigación en metodologías de comunicabilidad y usabilidad, ayudará a mejorar la interactividad de un usuario con el producto software; puesto que el comprender por qué el diseñador tomo decisiones sobre el diseño del software, y luego observar como el usuario lo percibe este diseño, nos permite saber qué consideraciones se deben corregir y mejorar para versiones posteriores o nuevos lanzamientos.
- Se pone en evidencia, que la prueba de comunicabilidad resulta ser una herramienta muy útil e importante para detectar quiebres comunicacionales, y mejora su objetividad si estos quiebres son identificados siguiendo un escenario de trabajo específico y que están van de acuerdo a las tareas que usualmente se hacen en la Universidad.
- La evaluación de usabilidad y comunicabilidad sobre la INTRANET PUCP, demostró la existencia de ciertos quiebres comunicacionales en su interfaz, que influyen en la comprensión para el usuario sobre cómo trabajar

con el producto y la decisión que pueda tomar para efectuar alguna tarea.

**HERNANDEZ CORREA (2007):** "Estudio del impacto de ieee802.11n sobre las redes wireless en el Perú", Tesis para optar el grado académico de Magíster en Telecomunicaciones.

*Objetivos de la Tesis.-* Desarrollar un estudio de impacto de 802.11n sobre las redes inalámbricas en el Perú. Para esto se va revisar el impacto a nivel hardware, a nivel de seguridad, a nivel tecnológico, a nivel económico, asimismo el impacto en la topología de la red y finalmente se mostrará el impacto que se da según sea el área en la que se despliegue la red WLAN

*Conclusiones de la Tesis.-*

- La evolución de las tecnologías nos lleva sin duda alguna a una convergencia de tecnologías, la cual permitirá que el acceso a múltiples aplicaciones desde un mismo equipo sea posible. Para esto, es importante resaltar que 802.11n es una tecnología que no sólo promete mucho con su tasa de transferencia efectiva, sino también con su cobertura. Gracias a esto, va a ser posible que 802.11n pueda ser utilizado como medio de acceso de banda ancha y de esta forma que sea posible la convergencia de tecnologías en corta distancia.
- Luego del estudio realizado en la tesis se puede concluir que es factible el uso de Wi-Fi 802.11n como solución para un enlace punto a punto de larga distancia y de bajo coste. Resulta importante resaltar el hecho que esta tecnología reduce potencialmente su cobertura para enlaces punto-multipunto por lo que sus aplicaciones no serían en escenarios donde la distancia fuese.

 No suelen darse en zonas no urbanas aisladas. Esto suele ocurrir cuando se quiere realizar un enlace entre una zona rural aislada con una zona urbana.

**FARRO VLADIVIA (2007):** "Diseño de una red de área local para compartir el acceso a internet en complejos habitacionales", Tesis para optar el grado académico de Magíster en Telecomunicaciones

*Objetivos de la Tesis.-* Se busca diseñar una red de área local (LAN) que permita un acceso compartido, eficiente y de bajo costo a Internet y que además permita una posible ampliación a una futura red de acceso PLC como de aplicaciones tipo domótica.

*Conclusiones de la Tesis.-*

- Métodos tradicionales de acceso como Dial-UP brindan una solución de que presenta muchas limitaciones, además de un limitado ancho de banda. La evolución de Internet requiere cada vez más una mayor velocidad de transferencia.
- Ante la falta de competitividad en el mercado por ofrecer mejores servicios y a un menor costo, es necesario diseñar y desarrollar nuevas formas de acceso, que sobre todo reduzcan el costo de acceso y otorguen una mayor velocidad de transferencia.
- Las soluciones a desarrollar deben ser económicas. tanto para la entidad que las brinde como para el usuario final. Los costos elevados para cualquiera de los dos lados dificultan la viabilidad de la solución.
- El medio de transmisión empleado (línea eléctrica domiciliaría) es un medio hostil y con muchas fuentes de interferencia; por lo cual deben ser utilizadas técnicas y métodos adecuados para tener una comunicación confiable.

# **2.2. BASES TEÓRICAS**

#### **2.2.1. REDES**

#### **Redes de computadoras**

Tanenbaum (2003): "Una red de computadoras, también llamada red de ordenadores, red de comunicaciones de datos o red informática, es un conjunto de equipos informáticos y [software](http://es.wikipedia.org/wiki/Software) conectados entre sí por medio de dispositivos físicos que envían y reciben impulsos eléctricos, ondas electromagnéticas o cualquier otro medio para el transporte de [datos,](http://es.wikipedia.org/wiki/Dato) con la finalidad de compartir información, recursos y ofrecer [servicios.](http://es.wikipedia.org/wiki/Servicio_de_red)

Como en todo proceso de [comunicación](http://es.wikipedia.org/wiki/Comunicaci%C3%B3n) se requiere de un [emisor,](http://es.wikipedia.org/wiki/Emisor) un [mensaje,](http://es.wikipedia.org/wiki/Mensaje) un [medio](http://es.wikipedia.org/wiki/Medio_de_comunicaci%C3%B3n) y un [receptor.](http://es.wikipedia.org/wiki/Receptor_%28comunicaci%C3%B3n%29) La finalidad principal para la creación de una red de computadoras es compartir los recursos y la información en la distancia, asegurar la [confiabilidad](http://es.wikipedia.org/wiki/Integridad_de_datos) y la disponibilidad de la información, aumentar la [velocidad de](http://es.wikipedia.org/wiki/Velocidad_de_conexi%C3%B3n)  [transmisión de los datos](http://es.wikipedia.org/wiki/Velocidad_de_conexi%C3%B3n) y reducir el costo general de estas acciones. Un ejemplo es [Internet,](http://es.wikipedia.org/wiki/Internet) la cual es una gran red de millones de computadoras ubicadas en distintos puntos del planeta interconectadas básicamente para compartir información y recursos."

Peña (2012): En términos generales, una red de computadoras no es más que un conjunto de PCs y dispositivos que están conectados entre sí y, por lo tanto, son capaces de compartir información.

Si deseamos profundizar un poco en esta definición, podemos afirmar que una red se compone de computadoras y distintos tipos de dispositivos. Es posible encontrar periféricos clásicos, tales como impresoras, fax o discos de almacenamiento; y en la actualidad además se integran otros, como televisores, proyectores multimedia y consolas de juegos. De esta forma, nos

damos cuenta de que una red es capaz de conectar una gran cantidad de dispositivos distintos.

Budris (2011): Podemos definir una red como un conjunto dc computadoras conectadas que comparten recursos. Sin embargo, esta definición no especifica todas las posibilidades que nos brinda el trabajo en red, ni nos ayuda a pensar en su implementación o administración. Las redes cuentan con una parte física (cables, placas y dispositivos de conexión inalámbrica) y con un soporte lógico (programas, protocolos de comunicación sistemas operativos).

# **Redes de área local**

[Tanenbaum \(2003\)](http://es.wikipedia.org/wiki/Red_de_computadoras#CITAREFTanenbaum2003): Las redes de área local (generalmente conocidas como LANs) son redes de propiedad privada que se encuentran en un solo edificio o en un campus de pocos kilómetros de longitud. Se utilizan ampliamente para conectar computadoras personales y estaciones de trabajo en oficinas de una empresa y de fábricas para compartir recursos (por ejemplo, impresoras) e intercambiar información.

Las LANs son diferentes de otros tipos de redes en tres aspectos: 1) tamaño; 2) tecnología de transmisión, y 3) topología. Las LANs están restringidas por tamaño, es decir, el tiempo de transmisión en el peor de los casos es limitado y conocido de antemano. El hecho de conocer este límite permite utilizar ciertos tipos de diseño, lo cual no sería posible de otra manera. Esto también simplifica la administración de la red.

Las LANs podrían utilizar una tecnología de transmisión que consiste en un cable al cual están unidas todas las máquinas, como alguna vez lo estuvo parte de las líneas de las compañías telefónicas en áreas rurales. Las LANs tradicionales se ejecutan a una velocidad de 10 a 100 Mbps, tienen un retardo bajo

(microsegundos o nanosegundos) y cometen muy pocos errores. Las LANs más nuevas funcionan hasta a 10 Gbps. En cuanto a las medidas se puede hablar acerca de las velocidades de las líneas en megabits por segundo (1 Mbps es igual a 1,000,000 de bits por segundo) y gigabits por segundo (1 Gbps es igual a 1,000,000,000 de bits por segundo).

#### **Redes de área metropolitana**

[Tanenbaum \(2003\)](http://es.wikipedia.org/wiki/Red_de_computadoras#CITAREFTanenbaum2003): Una red de área metropolitana (MAN) abarca una ciudad. El ejemplo más conocido de una MAN es la red de televisión por cable disponible en muchas ciudades. Este sistema creció a partir de los primeros sistemas de antena comunitaria en áreas donde la recepción de la televisión al aire era pobre. En dichos sistemas se colocaba una antena grande en la cima de una colina cercana y la señal se canalizaba a las casas de los suscriptores.

Al principio eran sistemas diseñados de manera local con fines específicos. Después las compañías empezaron a pasar a los negocios, y obtuvieron contratos de los gobiernos de las ciudades para cablear toda una ciudad. El siguiente paso fue la programación de televisión e incluso canales designados únicamente para cable. Con frecuencia, éstos emitían programas de un solo tema, como sólo noticias, deportes, cocina, jardinería, etcétera. Sin embargo, desde su inicio y hasta finales de la década de 1990, estaban diseñados únicamente para la recepción de televisión.

A partir de que Internet atrajo una audiencia masiva, los operadores de la red de TV por cable se dieron cuenta de que con algunos cambios al sistema, podrían proporcionar servicio de Internet de dos vías en las partes sin uso del espectro. En ese punto, el sistema de TV por cable empezaba a transformarse de una forma de distribución de televisión a una red de área

metropolitana. Para que se dé una idea, una MAN podría verse como el sistema que se muestra en la figura 1-8, donde se aprecia que las señales de TV e Internet se alimentan hacia un amplificador head end para enseguida transmitirse a las casas de las personas

#### **Redes de área amplia**

Stallings (2004): Generalmente, se considera como redes de área amplia a todas aquellas que cubren una extensa área geográfica, requieren atravesar rutas de acceso público y utilizan, al menos parcialmente, circuitos proporcionados por una entidad proveedora de servicios de telecomunicación. Generalmente, una WAN consiste en una serie de dispositivos de conmutación interconectados. La transmisión generada por cualquier dispositivo se encaminará a través de estos nodos internos hasta alcanzar el destino. A estos nodos (incluyendo los situados en los contornos) no les concierne el contenido de los datos, al contrario, su función es proporcionar el servicio de conmutación, necesario para transmitir los datos de nodo en nodo hasta alcanzar su destino final.

# **Elementos de comunicación de una Red**

Stallings (2004): Los elementos clave en este modelo son los siguientes:

- La fuente. Este dispositivo genera los datos a transmitir. Ejemplos de fuentes pueden ser un teléfono o un computador personal.
- El transmisor. Normalmente los datos generados por la fuente no se transmiten directamente tal y como son generados. Al contrario, el transmisor transforma y

codifica la información, generando señales electromagnéticas susceptibles de ser transmitidas a través de algún sistema de transmisión. Por ejemplo, un módem convierte las cadenas de bits generadas por un computador personal y las transforma en señales analógicas que pueden ser transmitidas a través de la red de telefonía.

- El sistema de transmisión. Puede ser desde una sencilla línea de transmisión hasta una compleja red que conecte a la fuente con el destino.
- El receptor. El receptor acepta la señal proveniente del sistema de transmisión y la transforma de tal manera que pueda ser manejada por el dispositivo de destino. Por ejemplo, un módem captará la señal analógica de la red o línea de transmisión y la convertirá en una cadena de bits.
- El destino. Toma los datos del receptor.

# **Redes domésticas**

Stallings (2004): La conectividad doméstica está en el horizonte. La idea fundamental es que en el futuro la mayoría de los hogares estarán preparados para conectividad de redes. Cualquier dispositivo del hogar será capaz de comunicarse con todos los demás dispositivos y todos podrán accederse por Internet. Éste es uno de esos conceptos visionarios que nadie solicitó (como los controles remotos de TV o los teléfonos celulares), pero una vez que han llegado nadie se puede imaginar cómo habían podido vivir sin ellos.

Muchos dispositivos son capaces de estar conectados en red. Algunas de las categorías más evidentes (con ejemplos) son las siguientes:

> 1. Computadoras (de escritorio, portátiles, PDAs, periféricos compartidos).

> 2. Entretenimiento (TV, DVD, VCR, videocámara, cámara fotográfica, estereofónicos, MP3).

> 3. Telecomunicaciones (teléfono, teléfono móvil, intercomunicadores, fax).

> 4. Aparatos electrodomésticos (horno de microondas, refrigerador, reloj, horno, aire acondicionado, luces).

> 5. Telemetría (metro utilitario, alarma contra fuego y robo, termostato, cámaras inalámbricas).

#### **Interedes**

Stallings (2004): Existen muchas redes en el mundo, a veces con hardware y software diferentes. Con frecuencia, las personas conectadas a una red desean comunicarse con personas conectadas a otra red diferente.

La satisfacción de este deseo requiere que se conecten diferentes redes, con frecuencia incompatibles, a veces mediante máquinas llamadas puertas de enlace (gateways) para hacer la conexión y proporcionar la traducción necesaria, tanto en términos de hardware como de software.

Un conjunto de redes interconectadas se llama interred. Una forma común de interred es el conjunto de LANs conectadas por una WAN. De hecho, si tuviéramos que reemplazar la etiqueta "subred" en la figura 1-9 por "WAN", no habría nada más que cambiar en la figura. En este caso, la única diferencia técnica real entre una subred y una WAN es si hay hosts presentes. Si el sistema que aparece en el área gris contiene solamente enrutadores, es una subred; si contiene enrutadores y hosts, es una WAN. Las diferencias reales se relacionan con la propiedad y el uso.

# **2.2.2. MEDIOS DE TRANSMISIÓN GUIADOS**

#### **Par trenzado**

[Tanenbaum \(2003\)](http://es.wikipedia.org/wiki/Red_de_computadoras#CITAREFTanenbaum2003): Aunque las características del ancho de banda de una cinta magnética son excelentes, las de retardo son pobres. El tiempo de transmisión se mide en minutos u horas, no en milisegundos. Para muchas aplicaciones se necesita una conexión en línea. Uno de los medios de transmisión más viejos, y todavía el más común, es el cable de par trenzado. Éste consiste en dos alambres de cobre aislados, por lo regular de 1 mm de grueso. Los alambres se trenzan en forma helicoidal, igual que una molécula de ADN. Esto se hace porque dos alambres paralelos constituyen una antena simple. Cuando se trenzan los alambres, las ondas de diferentes vueltas se cancelan, por lo que la radiación del cable es menos efectiva.

La aplicación más común del cable de par trenzado es en el sistema telefónico. Casi todos los teléfonos están conectados a la compañía telefónica mediante un cable de par trenzado. La distancia que se puede recorrer con estos cables es de varios kilómetros sin necesidad de amplificar las señales, pero para distancias mayores se requieren repetidores. Cuando muchos cables de par trenzado recorren de manera paralela distancias considerables, como podría ser el caso de los cables de un edificio de departamentos que van hacia la compañía telefónica, se suelen atar en haces y se cubren con una envoltura protectora. Los cables dentro de estos haces podrían sufrir interferencias si no estuvieran trenzados. En algunos lugares del mundo en donde las líneas telefónicas se instalan en la parte alta de los postes, se

observan frecuentemente dichos haces, de varios centímetros de diámetro.

Los cables de par trenzado se pueden utilizar para transmisión tanto analógica como digital.

El ancho de banda depende del grosor del cable y de la distancia que recorre; en muchos casos pueden obtenerse transmisiones de varios megabits/seg, en distancias de pocos kilómetros. Debido a su comportamiento adecuado y bajo costo, los cables de par trenzado se utilizan ampliamente y es probable que permanezcan por muchos años.

Hay varios tipos de cableado de par trenzado, dos de los cuales son importantes para las redes de computadoras. Los cables de par trenzado categoría 3 consisten en 2 alambres aislados que se trenzan de manera delicada. Cuatro de estos pares se agrupan por lo regular en una envoltura de plástico para su protección. Antes de 1988, la mayoría de los edificios de oficinas tenía un cable de categoría 3 que iba desde un gabinete de cableado central en cada piso hasta cada oficina.

Este esquema permitió que hasta cuatro teléfonos comunes o dos teléfonos de múltiples líneas en cada oficina se conectarán con el equipo de la compañía telefónica en el gabinete de cableado.

#### **Cable coaxial**

[Tanenbaum \(2003\)](http://es.wikipedia.org/wiki/Red_de_computadoras#CITAREFTanenbaum2003): Otro medio común de transmisión es el cable coaxial (conocido frecuentemente tan sólo como "coax"). Este cable tiene mejor blindaje que el de par trenzado, así que puede abarcar tramos más largos a velocidades mayores. Hay dos clases de cable coaxial que son las más utilizadas. Una clase: el cable de 50 ohms, se usa por lo general para transmisión digital. La otra clase, el cable de 75 ohms, se utiliza comúnmente

para la transmisión analógica y la televisión por cable, pero se está haciendo cada vez más importante con el advenimiento de Internet a través de cable. Esta distinción se basa en hechos históricos, más que en técnicos (por ejemplo, las antenas antiguas de dipolos tenían una impedancia de 300 ohms y era fácil utilizar los transformadores adaptadores de impedancia 4:1).

Un cable coaxial consiste en un alambre de cobre rígido como núcleo, rodeado por un material aislante. El aislante está forrado con un conductor cilíndrico, que con frecuencia es una malla de tejido fuertemente trenzado. El conductor externo se cubre con una envoltura protectora de plástico. En la figura 2-4 se muestra una vista en corte por capas de un cable coaxial.

La construcción y el blindaje del cable coaxial le confieren una buena combinación de ancho de banda alto y excelente inmunidad al ruido. El ancho de banda posible depende de la calidad y longitud del cable, y de la relación señal a ruido de la señal de datos. Los cables modernos tienen un ancho de banda de cerca de 1 GHz. Los cables coaxiales solían ser ampliamente usados en el sistema telefónico para las líneas de larga distancia, pero en la actualidad han sido reemplazados por la fibra óptica en rutas de distancias considerables. Sin embargo, el cable coaxial aún se utiliza ampliamente en la televisión por cable y en las redes de área metropolitana.

## **2.2.3. REDES DE AREA LOCAL**

#### **Redes Lan de computadoras personales**

Stallings (2004): Una configuración común de red LAN es aquella que consta de computadores personales. Dado el coste relativamente bajo de estos sistemas, algunos administradores de organizaciones adquieren frecuentemente computadores personales para aplicaciones departamentales, como hojas de cálculo y herramientas de gestión de proyectos, y para el acceso a Internet.

Pero un conjunto de procesadores departamentales no cubre todas las necesidades de un organismo, siendo también necesarios servicios de procesamiento central. Algunos programas, como los modelos de predicción económica, son demasiado grandes para poder ejecutarse en un computador pequeño. Los ficheros de datos corporativos de gran tamaño, como los correspondientes a contabilidad y nóminas, precisan de un servicio centralizado al tiempo que deberían ser accesibles por parte de distintos usuarios. Además, hay otros tipos de ficheros que, aunque especializados, deben compartirse entre diferentes usuarios. Existen también razones de peso para llevar a cabo la conexión de estaciones de trabajo inteligentes individuales no sólo a un servicio central, sino también entre sí. Los miembros del equipo de un proyecto o de un organismo necesitan compartir trabajo e información, siendo la forma digital la más eficiente para hacerlo.

Algunos recursos caros, como un disco o una impresora láser, pueden ser compartidos por todos los usuarios de una LAN departamental. Además, la red puede servir de nexo entre servicios de red corporativos mayores. Por ejemplo, la compañía puede disponer de una LAN a nivel de edificio y de una red privada de área amplia. Un servidor de comunicaciones puede proporcionar acceso controlado a estos recursos.

El uso de redes LAN para dar soporte a computadores personales y estaciones de trabajo se ha convertido en un hecho casi universal en todo tipo de organizaciones. Incluso en aquellos lugares en los que aún existe una fuerte dependencia con un computador principal se ha transferido parte de la carga de procesamiento a redes de computadores personales. Quizá el mejor ejemplo de la forma en que se utiliza un computador personal sea la implementación de aplicaciones cliente/servidor.

Un requisito importante de las redes de computadores personales es el bajo coste. En particular, el coste de la conexión a la red debe ser significativamente menor que el del dispositivo conectado.

Así, para un computador personal típico es deseable que el coste de conexión sea del orden de los cientos de dólares, aceptándose costes de conexión mayores para dispositivos más caros, como estaciones de trabajo de altas prestaciones. En cualquier caso, esto sugiere que la velocidad de la red puede estar limitada, ya que, en general, el coste es superior cuanto mayor sea la velocidad.

#### **Redes de respaldo y almacenamiento**

Stallings (2004): Las redes de respaldo (backend) se utilizan para interconectar grandes sistemas como computadores centrales, supercomputadores y dispositivos de almacenamiento masivo. El requisito principal en este caso es la transferencia elevada de datos entre un número limitado de dispositivos en un área reducida, siendo también necesaria generalmente una alta fiabilidad. Entre sus características típicas se encuentran las siguientes:

- **Alta velocidad**: se precisan velocidades de 100 Mbps o más para satisfacer la demanda de alto volumen de tráfico.
- **Interfaz de alta velocidad**: las operaciones de transferencia de datos entre un gran sistema anfitrión y un dispositivo de almacenamiento masivo se realizan generalmente a través de interfaces de entrada/salida en paralelo de alta velocidad, en lugar de a través de interfaces de comunicaciones más lentas. Por tanto, el enlace físico entre la estación y la red debe ser de alta velocidad.
- **Acceso distribuido**: se necesita una técnica de control distribuido de acceso al medio (MAC, Medium Access Control) para permitir que varios dispositivos compartan el medio mediante un acceso eficiente y fiable.
- **Distancia limitada:** generalmente las redes de respaldo se emplean en salas de computadores o en un número reducido de habitaciones contiguas.
- **Número limitado de dispositivos:** el número de computadores principales caros y dispositivos de almacenamiento masivo existente en una sala de computadores es generalmente del orden de las decenas.

#### **Redes ofimáticas de alta velocidad**

Stallings (2004): Tradicionalmente, un entorno ofimático ha incluido una gran variedad de dispositivos con requisitos de transferencia de datos de baja-media velocidad. Sin embargo, las nuevas aplicaciones en el entorno de las oficinas hacen que las limitadas velocidades (hasta 10 Mbps) de las LAN tradicionales resulten inadecuadas. Así, los procesadores de imágenes de sobremesa han incrementado el flujo de datos de red en una cantidad sin precedentes, siendo ejemplos de estas aplicaciones los dispositivos fax, los procesadores de imágenes de documentos y los programas gráficos en computadores personales y estaciones de trabajo. Considérese que una página típica con una resolución de 200 elementos de dibujo, o pel1 (puntos blancos o negros), por pulgada (resolución adecuada pero no alta) genera 3.740.000 bits.

Incluso haciendo uso de técnicas de compresión, esto generará una carga tremenda. Además, la tecnología y el precio/prestaciones de los discos han evolucionado de forma que

son comunes las capacidades de almacenamiento de sobremesa de varios gigabytes. Estas nuevas demandas precisan de redes LAN de alta velocidad que puedan soportar el amplio número y mayor extensión geográfica de los sistemas ofimáticos en comparación con los sistemas existentes en salas de computadores.

# **2.2.4. TOPOLOGÍAS Y MEDIOS DE TRANSMISIÓN**

# **Topologías**

Stallings (2004): En el contexto de una red de comunicaciones, el término topología se refiere a la forma según la cual se interconectan entre sí los puntos finales, o estaciones, conectados a la red. Las topologías usuales en redes LAN son bus, árbol, anillo y estrella. El bus es un caso especial de la topología en árbol, con un solo tronco y sin ramas.

#### **Topologías en bus y en árbol**

Ambas topologías se caracterizan por el uso de un medio multipunto. En el caso de la topología en bus, todas las estaciones se encuentran directamente conectadas, a través de interfaces físicas apropiadas conocidas como tomas de conexión (taps), a un medio de transmisión lineal o bus. El funcionamiento full-duplex entre la estación y la toma de conexión permite la transmisión y la recepción de datos a través del bus. Una transmisión desde cualquier estación se propaga a través del medio en ambos sentidos y es recibida por el resto de estaciones. En cada extremo del bus existe un terminador que absorbe las señales, eliminándolas del bus.

La topología en árbol es una generalización de la topología en bus. El medio de transmisión es un cable ramificado sin bucles cerrados que comienza en un punto conocido como raíz o cabecera (headend). Uno o más cables comienzan en el punto raíz y cada uno de ellos puede presentar ramificaciones.

Las ramas pueden disponer de ramas adicionales, dando lugar a esquemas más complejos.

De nuevo, la transmisión desde una estación se propaga a través del medio y puede alcanzar al resto de estaciones.

Existen dos problemas en esta disposición. En primer lugar, dado que la transmisión desde una estación se puede recibir en las demás estaciones, es necesario algún método para indicar a quién va dirigida la transmisión. En segundo lugar, se precisa un mecanismo para regular la transmisión.

Para ver la razón de este hecho hemos de comprender que si dos estaciones intentan transmitir simultáneamente, sus señales se superpondrán y serán erróneas; también se puede considerar la situación en que una estación decide transmitir continuamente durante un largo periodo de tiempo.

Para solucionar estos problemas, las estaciones transmiten datos en bloques pequeños llamados tramas. Cada trama consta de una porción de los datos que una estación desea transmitir además de una cabecera de trama que contiene información de control. A cada estación en el bus se le asigna una dirección, o identificador, única, incluyéndose en la cabecera la dirección destino de la trama.

#### **Topología en anillo**

En la topología en anillo, la red consta de un conjunto de *repetidores* unidos por enlaces punto a punto formando un bucle cerrado. El repetidor es un dispositivo relativamente simple, capaz de recibir datos a través del enlace y de transmitirlos, bit a bit, a través del otro enlace tan rápido como son recibidos. Los enlaces son unidireccionales; es decir, los datos se transmiten sólo en un sentido, de modo que éstos circulan alrededor del anillo en el sentido de las agujas del reloj o en el contrario.
Cada estación se conecta a la red mediante un repetidor, transmitiendo los datos hacia la red a través de él. Como en el caso de las topologías en bus y en árbol, los datos se transmiten en tramas. Una trama que circula por el anillo pasa por las demás estaciones, de modo que la estación de destino reconoce su dirección y copia la trama, mientras ésta la atraviesa, en una memoria temporal local. La trama continúa circulando hasta que alcanza de nuevo la estación origen, donde es eliminada del medio. Dado que el anillo es compartido por varias estaciones, se necesita una técnica de control de acceso al medio para determinar cuándo puede insertar tramas cada estación.

#### **Topología en estrella**

En redes LAN con topología en estrella cada estación está directamente conectada a un nodo central común, generalmente a través de dos enlaces punto a punto, uno para transmisión y otro para recepción.

En general, existen dos alternativas para el funcionamiento del nodo central. Una es el funcionamiento en modo de difusión, en el que la transmisión de una trama por parte de una estación se retransmite sobre todos los enlaces de salida del nodo central. En este caso, aunque la disposición física es una estrella, lógicamente funciona como un bus: una transmisión desde cualquier estación es recibida por el resto de estaciones, y sólo puede transmitir una estación en un instante de tiempo dado. En tal caso, al dispositivo central se le conoce como concentrador (hub). Otra aproximación es el funcionamiento del nodo central como dispositivo de conmutación de tramas. Una trama entrante se almacena temporalmente en el nodo y se retransmite sobre un enlace de salida hacia la estación de destino.

#### **Elección del medio de transmisión**

La elección del medio de transmisión viene determinada por una serie de factores y se encuentra, como veremos, restringida por la topología de la LAN. Otros aspectos desempeñan un papel importante, entre los que se encuentran los siguientes:

- Capacidad: debe soportar el tráfico de red esperado.
- Fiabilidad: debe satisfacer los requisitos de disponibilidad.
- Tipos de datos soportados: ajustados a la aplicación.
- Alcance del entorno: debe proporcionar servicio a la gama de entornos requeridos.

El par trenzado sin apantallar (UTP) del tipo que se usa para voz es un medio barato y muy bien conocido; se trata del UTP tipo 3. Generalmente, los edificios de oficinas se encuentran cableados para satisfacer las demandas del sistema telefónico más un margen adicional razonable, por lo que los costes de instalación del cableado son nulos si se usa UTP tipo 3. Sin embargo, la velocidad ofrecida es generalmente bastante limitada, excepto en el caso de redes LAN muy pequeñas. En resumen, el cable UTP tipo 3 es el más idóneo desde el punto de vista del coste para una LAN restringida a un solo edificio y que no soporte demasiado tráfico.

El par trenzado apantallado y el cable coaxial en banda base son más caros que el UTP tipo 3, pero ofrecen una capacidad mayor. El cable coaxial en banda ancha es aún más caro, pero proporciona mayor capacidad. La tendencia de los últimos años ha sido, sin embargo, el uso de UTP de mayor rendimiento, especialmente el de tipo 5. Aunque éste proporciona altas velocidades a un número reducido de dispositivos, es posible construir instalaciones mayores mediante el uso de una topología en estrella. Los conmutadores pueden, más tarde, ser

interconectados entre sí mediante diversas configuraciones en estrella.

La fibra óptica resulta atractiva por muchas de sus características, como el aislamiento electromagnético, la alta capacidad y el tamaño reducido, razones éstas por las cuales ha recibido mucha atención. La penetración en el mercado de las redes LAN basadas en fibra óptica es aún reducida.

Este hecho se debe principalmente al coste de los componentes de fibra y a la carencia de personal preparado para la instalación y el mantenimiento de los sistemas de fibra. Esta situación está comenzando a cambiar rápidamente a medida que el número de productos basados en fibra está siendo cada vez mayor.

### **2.2.5. ARQUITECTURA DE PROTOCOLOS DE REDES LAN**

Stallings (2004): La arquitectura de una LAN se describe mejor en términos de una jerarquía de protocolos que organizan las funciones básicas de la misma. Esta sección comienza con una descripción de la arquitectura de protocolos estandarizada para redes LAN, que incluye las capas: física, de control de acceso al medio (MAC) y de control de enlace lógico (LLC, Logical Link Control). La capa física comprende la topología y el medio de transmisión, y ha sido cubierta en la Sección 15.2.

Esta sección ofrece una visión general sobre las capas MAC y LLC.

#### **Modelo de referencia IEEE 802**

Los protocolos definidos específicamente para la transmisión en redes LAN y MAN tratan cuestiones relacionadas con la transmisión de bloques de datos a través de la red. Según OSI, los protocolos de capas superiores (capa 3 o 4 y superiores) son independientes de la arquitectura de red y son aplicables a

redes LAN, MAN y WAN. Así pues, el estudio de protocolos LAN está relacionado con las capas inferiores del modelo OSI.

En la Figura 01 se relacionan los protocolos LAN con los de la arquitectura OSI. Esta arquitectura fue desarrollada por el comité IEEE 802 y ha sido adoptada por todas las organizaciones que trabajan en la especificación de los estándares LAN; es la referida como el modelo de referencia IEEE 802.

Desde abajo hacia arriba, la capa inferior del modelo de referencia IEEE 802 es la capa física del modelo OSI, e incluye funciones como:

- Codificación/decodificación de señales.
- Generación/eliminación de preámbulo (para sincronización).
- **Transmisión/recepción de bits.**

# **2.2.6. CONMUTADORES DE LA CAPA 2 Y LA CAPA 3**

### **Concentradores**

Stallings (2004): Anteriormente se ha utilizado el término concentrador en el contexto de una LAN con topología en estrella. El concentrador es un elemento activo que actúa como elemento central de la estrella.

Cada estación se conecta al concentrador mediante dos enlaces (transmitir y recibir). El concentrador actúa como un repetidor: cuando transmite una única estación, el concentrador replica la señal en la línea de salida hacia cada estación. Generalmente, el enlace consiste en dos pares trenzados no apantallados. Dada la alta velocidad y la baja calidad de transmisión del par trenzado no apantallado, la longitud de un enlace está limitada a en torno a 100 m. Como alternativa, se

puede usar un enlace de fibra óptica, en cuyo caso la longitud máxima es del orden de 500 m.

#### **Conmutadores de la capa 2**

Un dispositivo, denominado conmutador de la capa 2, o simplemente conmutador, ha desplazado en popularidad a los concentradores en los últimos años, especialmente en el contexto de las redes LAN de alta velocidad.

Un concentrador, normalmente situado en un armario de cableado del edificio, emplea una estructura en estrella para conectar las estaciones al mismo, de forma que la transmisión por parte una estación se recibe en el concentrador y se retransmite sobre todas las líneas de salida. Por tanto, para evitar la ocurrencia de colisión, sólo una estación puede transmitir en un momento dado.

De nuevo, la capacidad total de la LAN es de 10 Mbps. El uso de un concentrador presenta varias ventajas frente a la configuración en bus: aprovecha el cableado de los edificios, además del hecho de que el concentrador se puede configurar para determinar el mal funcionamiento de una estación que congestiona la red, de modo que se podría eliminar dicha estación de la red.

Budris (2011): El switch (conmutador) cumple con las mismas tareas que el hub, pero lo hace de forma más eficiente. Por ejemplo, cuando recibe un mensaje, no lo envía a cada equipo de la red, sino sólo al destinatario real, lo que evita el tráfico innecesario.

Valentin (2014): EI switch reemplazó la combinación de hubs y puentes. Puede tener varios puertos, lo que permite ampliar la red fácilmente, y su funcionamiento es similar al de un puente. Podría definirse al Switch como un puente multipuerto. Para su funcionamiento, se basa en las direcciones MAC,

generando una tabla con aquellas que se encuentran conectadas a cada uno de los puertos. Es posible conectar dos o más switches entre sí, y cada uno aprenderá del otro sus respectivas tablas de MAC (tablas de conmutación). Al igual que sucede con el puente, para su funcionamiento el switch se encarga de comparar, de las tramas.

Stallings (2004): El conmutador de la capa 2 presenta varias características interesantes:

- 1. No se necesita cambiar el software ni el hardware de los dispositivos conectados para convertir una LAN en bus o una LAN con un concentrador en una LAN con un conmutador.
- 2. En el caso de una LAN Ethernet, cada dispositivo conectado continúa usando el protocolo CSMA/CD para acceder a la LAN. Desde el punto de vista de los dispositivos conectados nada ha cambiado en el acceso lógico.
- 3. Suponiendo que el conmutador tiene suficiente capacidad para atender a todos los dispositivos conectados, cada uno de ellos tiene una capacidad dedicada igual a la de la LAN original completa. Por ejemplo si el conmutador puede dar un rendimiento de 20 Mbps, parece como si cada dispositivo conectado tuviese una capacidad dedicada de entrada o salida de 10 Mbps.
- 4. El conmutador de la capa 2 permite el escalado de forma sencilla, pudiéndose conectar dispositivos adicionales a él mediante el incremento correspondiente de su capacidad.

#### **Conmutadores de la capa 3**

Los conmutadores de capa 2 ofrecen unas prestaciones adecuadas para satisfacer los elevados requisitos de tráfico generado por computadores personales, estaciones de trabajo y servidores. No obstante, a medida que el número de dispositivos en un edificio o conjunto de ellos crece, los conmutadores de capa 2 muestran algunas deficiencias. Presentan, en particular, dos problemas fundamentales: sobrecarga de difusión y falta de enlaces múltiples.

Un conjunto de dispositivos y redes LAN conectados por un conmutador de capa 2 posee un espacio de direccionamiento plano. El término plano hace referencia al hecho de que todos los usuarios comparten una dirección de difusión común. De esta forma, si un dispositivo cualquiera emite una trama MAC con una dirección de difusión, la trama será entregada a todos los dispositivos conectados a cualquier segmento de la red interconectado por conmutadores de capa 2 y/o puentes. En una red grande, una tasa de tramas de difusión elevada puede crear una sobrecarga tremenda. Se puede dar un caso aún peor, conocido como tormenta de difusión: un dispositivo defectuoso que inserte continuamente tramas de difusión llega a congestionar completamente la red.

#### **Router**

Valentín (2014): EI router es un dispositivo que nos permite conectarnos a una WAN (Wide Área Network), es decir, a Internet. Se encarga de trabajar en la capa 3 del modelo OSI (capa de red) y envía paquetes de datos basándose en direcciones IP. El router es un dispositivo que puede tomar decisiones sobre cuál es la mejor ruta para el envío de paquetes, y admite que se conecten a él diferentes tecnologías, como Ethernet y fibra óptica, ya que toda su conmutación se realiza por medio de IP.

Al trabajar en la capa 3, tiene su propia IP (que se puede configurar) y, además, es posible configurarlo para que entregue automáticamente direcciones IP a los dispositivos que se van conectando (DHCP) de manera directa o Indirecta (por ejemplo, a través de un switch). Su funcionamiento es sencillo: analiza los paquetes entrantes, elige la mejor ruta para reenviarlos y los conmuta por el puerto correspondiente.

El modelo de router y la complejidad de configuración dependerán de lo que necesitemos. Podemos encontrar routers que admiten un solo proveedor ISP, y otros que pueden admitir simultáneamente dos o más proveedores, conexiones VPN, etcétera.

## **2.2.7. REDES LAN DE ALTAS VELOCIDADES**

Stallings (2004): Los computadores personales y las estaciones de trabajo comenzaron a recibir una amplia aceptación en los entornos comerciales a principios de la década de los ochenta, habiendo alcanzado actualmente un estatus similar al del teléfono: una herramienta esencial en cualquier oficina. Hasta hace relativamente poco, las redes LAN en las oficinas proporcionaban servicios básicos de conectividad (conexión de computadores personales y terminales a grandes servidores y estaciones que ejecutaban aplicaciones corporativas) y ofrecían una conectividad para trabajo en grupo entre departamentos o divisiones. Los patrones de tráfico en ambos casos presentaban una carga relativamente baja, estando principalmente influenciados por la transferencia de ficheros y de correo electrónico.

Las redes que se encontraban disponibles para este tipo de carga, principalmente Ethernet y anillo con paso de testigo, se ajustaban satisfactoriamente a tales entornos.

En los últimos años se han manifestado dos tendencias significativas que han alterado el papel que desempeñan los computadores personales y, por tanto, los requisitos de las redes LAN:

La velocidad y potencia de cálculo de los computadores personales ha continuado disfrutando de un crecimiento explosivo. Actualmente, las plataformas más potentes soportan aplicaciones con un alto contenido en gráficos e incluso sistemas operativos con una interfaz gráfica de usuario muy elaborada.

Las organizaciones de gestión de sistemas de información han reconocido las redes LAN no sólo como una tecnología viable sino también esencial, promoviendo así el trabajo en red.

Esta tendencia comenzó con el paradigma cliente/servidor, que se ha convertido en la arquitectura dominante en los entornos de negocio y, más recientemente, en las redes privadas.

Estos dos enfoques implican transferencias frecuentes de volúmenes de datos potencialmente grandes en un entorno orientado a transacciones.

El efecto de estas tendencias ha sido el incremento del volumen de datos que debe ser manejado por las redes LAN y, dado que las aplicaciones son más interactivas, una reducción del retardo aceptable en las transferencias. La primera generación de Ethernet de 10 Mbps y anillo con paso de testigo de 16 Mbps simplemente no fueron diseñadas para dar cabida a estos requisitos.

Los siguientes ejemplos ilustran algunos entornos que requieren redes LAN de alta velocidad:

> Agrupación centralizada de servidores: en muchas aplicaciones existe la necesidad de que los sistemas

cliente sean capaces de recuperar cantidades enormes de datos de un conjunto centralizado de servidores (server farm). Un ejemplo lo constituyen las aplicaciones de publicación de contenidos en color, en las que los servidores contienen generalmente decenas de gigabytes de imágenes que deben ser descargadas a las estaciones de dibujo. A medida que el rendimiento de los servidores se incrementa, el cuello de botella se ha ido desplazando hacia la red. Una Ethernet conmutada no resolvería este problema debido al límite de 10 Mbps por enlace hacia el cliente.

- Grupos de trabajo con altos requisitos: estos grupos constan generalmente de un número reducido de usuarios que cooperan entre sí y que mueven archivos masivos de datos a lo largo de la red. Algunos ejemplos son los grupos de desarrollo de software que ejecutan comprobaciones sobre una versión nueva de un software, o una compañía de diseño asistido por computador (CAD) que ejecuta regularmente simulaciones de los nuevos diseños. En estos casos existe una gran cantidad de datos que es distribuida a varias estaciones de trabajo, procesada en las mismas y devuelta de nuevo a una alta velocidad, repitiéndose iterativamente este proceso.
- Red troncal local de alta velocidad: a medida que las demandas de capacidad de procesamiento crecen, las redes LAN proliferan en una entidad y se hace cada vez más necesario proporcionar una interconexión de alta velocidad entre ellas.

### **2.2.8. ETHERNET**

Stallings (2004): Las redes LAN de alta velocidad más ampliamente utilizadas en la actualidad son las basadas en Ethernet, desarrolladas por el comité de estándares IEEE 802.3.

#### **Especificaciones IEEE 802.3 10 Mbps (Ethernet)**

El comité IEEE 802.3 ha sido el más activo en la definición de distintas configuraciones físicas alternativas. Esta proliferación tiene sus ventajas e inconvenientes. Lo positivo es que la normalización responde a la evolución de la tecnología, mientras que el aspecto negativo es que el consumidor, por no mencionar al potencial proveedor, se encuentra con una gran variedad de opciones.

Sin embargo, el comité ha trabajado mucho para asegurar que las distintas opciones puedan ser integradas fácilmente en una configuración que satisfaga un gran número de necesidades. Así, el usuario que tiene un conjunto complejo de requisitos puede encontrar una ventaja en la flexibilidad y en la variedad del estándar 802.3.

El comité ha desarrollado una notación concisa con el fin de distinguir las diferentes implementaciones disponibles:

- 1. Velocidad de transmisión en Mbps.
- 2. Método de señalización.
- 3. Longitud máxima del segmento en centenas de metros.

Las alternativas definidas son:

**10BASE5**: especifica el uso de cable coaxial de 50 ohmios y señalización digital Manchester.

La longitud máxima del segmento de cable se fija a 500 metros. Esta longitud se puede extender mediante la utilización de repetidores. Un repetidor es transparente al nivel MAC y, dado que no gestiona memoria

temporal, no aísla un segmento de otro. Así, por ejemplo, si dos estaciones en diferentes segmentos intentan transmitir al mismo tiempo, sus transmisiones colisionarán. Para evitar la aparición de bucles sólo se permite un único camino formado por segmentos y repetidores entre cualesquiera dos estaciones. La normalización permite un máximo de cuatro repetidores en el camino entre cualesquiera dos estaciones, ampliándose así la longitud efectiva del medio hasta 2,5 km.

**10BASE2**: es similar a 10BASE5, excepto por el uso de un cable más fino que admite tomas de conexión para distancias más cortas que el cable de 10BASE5. Se trata de una alternativa menos costosa a aquél.

**10BASE-T**: utiliza par trenzado no apantallado en una topología en estrella. Dada la alta velocidad y la baja calidad de las transmisiones sobre este tipo de cable, la longitud de cada enlace se restringe a 100 m. Como alternativa se puede utilizar un enlace de fibra óptica, en cuyo caso la longitud máxima es de 500 m.

**10BASE-F**: contiene tres especificaciones: una topología en estrella pasiva para la interconexión de estaciones y repetidores con segmentos de hasta 1 km de longitud; un enlace punto a punto que puede ser usado para conectar estaciones o repetidores separados hasta 2 km; y un enlace punto a punto que puede usarse para conectar repetidores a una distancia máxima de 2km.

Obsérvese que 10BASE-T y 10BASE-F no siguen la notación: T se usa para par trenzado y F para fibra óptica. La Tabla 16.2 resume estas opciones. Todas las

alternativas enumeradas en la tabla especifican una velocidad de datos de 10 Mbps. Además de estas alternativas, existen varias versiones que funcionan a 100 Mbps, 1 Gbps y 10 Gbps, que serán estudiadas más adelante en esta sección.

### **Especificaciones IEEE 802.3 100 mbps (FAST ETHERNET)**

Fast Ethernet es un conjunto de especificaciones desarrolladas por el comité IEEE 802.3 con el fin de proporcionar una red LAN de bajo coste compatible con Ethernet que funcione a 100 Mbps. La designación genérica para estos estándares es 100BASE-T. El comité definió varias alternativas para diferentes medios de transmisión.

Todos los esquemas 100BASE-X emplean dos enlaces físicos entrelos nodos, uno para transmisión y otro para recepción. 100BASE-X hace uso de pares trenzado apantallados (STP) o pares trenzados no apantallados (UTP) de alta calidad (categoría 5), mientras que 100BASE-FX hace uso de fibra óptica.

En muchos edificios, cualquiera de las opciones 100BASE-X requiere la instalación de nuevo cableado. En estos casos, 100BASE-T4 define una alternativa menos costosa que puede utilizar UTP de voz de categoría 3 además de UTP de categoría 5 de alta calidad. Para alcanzar los 100 Mbps en cables de baja calidad, 100BASE-T4 especifica el uso de 4 líneas de par trenzado entre los nodos, de los cuales tres se usan simultáneamente para la transmisión de datos en una dirección.

### **100BASE-X**

En todos los medios de transmisión especificados en 100BASE-X, los 100 Mbps se consiguen en un solo sentido utilizando un único enlace (par trenzado individual, fibra óptica individual). Para tal fin, en todos los medios se necesita un esquema de codificación de señal que sea efectivo y eficiente. El esquema elegido se definió originalmente para FDDI y se denomina 4B/5B-NRZI.

Este esquema se modifica y particulariza en cada opción. Véase el Apéndice 16A para un estudio del mismo.

El esquema 100BASE-X incluye dos especificaciones para el medio físico, una para par trenzado, conocida como 100BASE-TX, y otra para fibra óptica, denominada 100BASE-FX.

100BASE-TX utiliza dos pares de cable de par trenzado, uno para transmisión y otro para recepción. Se permiten tanto STP como UTP de categoría 5, y se usa el esquema de señalización MLT-3.

100BASE-FX utiliza dos fibras ópticas, una para transmitir y otra para recibir. En 100BASE-FX es necesario el uso de algún método para convertir la secuencia de grupos de código 4B/5B-NRZI en señales ópticas. Esta conversión se denomina modulación en intensidad. Un uno binario se representa por un haz o pulso de luz, mientras que un cero binario se representa por la ausencia de pulso de luz o por uno de muy baja intensidad.

#### **100BASE-T4**

100BASE-T4 está pensado para ofrecer una velocidad de transmisión de datos de 100 Mbps a través de cable de tipo 3 de baja calidad, siguiendo la idea de poder reutilizar las instalaciones existentes de este tipo de cable en edificios de oficinas. La especificación también permite el uso opcional de cable de tipo 5. 100BASE-T4 no transmite una señal continua entre paquetes, lo que lo hace útil para sistemas alimentados por baterías.

En 100BASE-T4, al utilizar cable de tipo 3 para voz, no es de esperar que los 100 Mbps se obtengan utilizando un único par trenzado. Por el contrario, 100BASE-T4 especifica que la secuencia de datos a transmitir se divida en tres secuencias distintas, cada una de las cuales se transmitirá a una velocidad de transmisión efectiva de 33,3 Mbps. Se usan cuatro pares trenzados, de modo que los datos se transmiten haciendo uso de tres pares y se reciben a través de otros tres. Por tanto, dos de los pares deben configurarse para una transmisión bidireccional.

Como en el caso de 100BASE-X, en 100BASE-T4 no se emplea un esquema de codificación NRZ. Esto requeriría una velocidad de transmisión de datos de 33 Mbps a través de cada par trenzado y no proporcionaría sincronización. En su lugar, se usa un esquema de señalización ternario conocido como 8B6T.

#### **Funcionamiento full-duplex**

Una red Ethernet tradicional es semi-duplex: una estación puede transmitir una trama o recibirla, pero no ambas cosas simultáneamente. En el modo de funcionamiento full-duplex, una estación puede transmitir y recibir al mismo tiempo, de manera que una Ethernet a 100 Mbps en full-duplex alcanzaría, teóricamente, una velocidad de 200 Mbps.

Es preciso introducir algunos cambios para funcionar en modo full-duplex. Las estaciones conectadas deben tener tarjetas adaptadoras full-duplex en lugar de las semi-duplex tradicionales. El punto central en la topología en estrella no puede ser simplemente un repetidor multipuesto, sino un concentrador conmutado. En este caso, cada estación constituye un dominio de colisión separado.

De hecho, las colisiones no se producen y el algoritmo CSMA/CD no es necesario. Se sigue utilizando, sin embargo, el mismo formato de trama MAC 802.3 y las estaciones pueden continuar ejecutando el algoritmo CSMA/CD a pesar de que jamás se detectará una colisión.

#### **Configuraciones mixtas**

Uno de los aspectos positivos de Fast Ethernet es que soporta cómodamente una configuración que incluya diferentes redes LAN a 10 Mbps así como las nuevas a 100 Mbps. Por ejemplo, la tecnología a 100 Mbps puede ser usada como una red LAN troncal que interconecte un cierto número de concentradores de 10 Mbps. Muchas estaciones pueden conectarse a estos concentradores de 10 Mbps usando el estándar 10BASE-T. Los concentradores se conectan a otros concentradores conmutados del tipo 100BASE-T y que soporten enlaces de 10 y 100 Mbps. El resto de estaciones de alta capacidad y servidores pueden conectarse directamente a estos conmutadores 10/100, los cuales se conectan a concentradores de 100 Mbps usando enlaces de 100 Mbps. Los concentradores de 100 Mbps proporcionan una red troncal que puede ser conectada a una red WAN exterior a través de un encaminador.

## **GIGABIT ETHERNET**

A finales del año 1995, el comité IEEE 802.3 formó el grupo de trabajo de alta velocidad con el fin de investigar estrategias para transmitir paquetes con formato Ethernet a velocidades del orden de Gigabits por segundo. Desde entonces se han especificado un conjunto de estándares a 1.000 Mbps.

La estrategia seguida en Gigabit Ethernet es la misma que la adoptada en Fast Ethernet. A pesar de que se define un nuevo medio y una especificación para la transmisión, se sigue adoptando tanto el protocolo CSMA/CD como el formato de trama de sus predecesores Ethernet a 10 Mbps y 100 Mbps. Es compatible con 100BASE-T y 10BASE-T, facilitando la migración. La demanda de tecnología Gigabit Ethernet ha crecido debido a que las organizaciones están adoptando cada vez más 100BASE-

T, lo que implica cantidades enormes de tráfico en las líneas troncales.

#### **Capa de acceso al medio**

La especificación a 1.000 Mbps utiliza el mismo formato para las tramas y protocolos que el CSMA/CD usado en las versiones de IEEE 802.3 a 10 Mbps y 100 Mbps. Se han introducido dos mejoras respecto al esquema CSMA/CD básico en lo que se refiere al funcionamiento de los concentradores:

*Extensión de la portadora*: esta mejora consiste en añadir una serie de símbolos al final de una trama MAC corta, de tal manera que el bloque resultante tenga una duración equivalente a 4.096 bits, mucho mayor que los 512 exigidos en el estándar a 10 y 100 Mbps. El objetivo es que la longitud de la trama, es decir, el tiempo de transmisión, sea mayor que el tiempo de propagación a 1 Gbps.

*Ráfagas de tramas*: esta funcionalidad permite que se transmitan de forma consecutiva varias tramas cortas (sin superar un límite) sin necesidad de dejar el control del CSMA/CD. Las ráfagas de tramas evitan la redundancia y gasto que conlleva la técnica de la extensión de la portadora, en el caso de que una estación tenga preparadas para transmitir varias tramas pequeñas.

### **Capa física**

La especificación actual de IEEE 802.3 a 1 Gbps define las siguientes alternativas:

**1000BASE-SX**: esta opción, en la que se usan longitudes de onda pequeñas, proporciona enlaces dúplex de 275 m usando fibras multimodo de 62,5 m o hasta 550 m con fibras

multimodo de 50 m. Las longitudes de onda están en el intervalo comprendido entre 770 y 860 nm.

**1000BASE-LX**: esta alternativa, en la que se utilizan longitudes de onda mayores, proporciona enlaces dúplex de 550 m con fibras multimodo de 62,5 m o 50 m, o de 5 km con fibras monomodo de 10 m. Las longitudes de onda están entre los 1.270 y los 1.355 nm.

**1000BASE-CX**: esta opción proporciona enlaces de 1 Gbps entre dispositivos localizados dentro de una habitación (o armario de conexiones) utilizando latiguillos de cobre (cables de pares trenzados de menos de 25 m con un apantallamiento especial).

**1000BASE-T**: esta opción utiliza cuatro pares no apantallados tipo 5 para conectar dispositivos separados hasta 1.000 m.

#### **2.2.9. PROTOCOLO TCP/IP**

Valentín (2014): Internet funciona mediante La interacción de protocolos, lenguajes o reglas que deben cumplir los sistemas para llevar a cabo las operaciones y la transferencia de información.

El protocolo TCP es el encargado de enlazar computadoras con distintos sistemas operativos, como celulares, notebooks, impresoras, centrales de red de área local, etcétera. Su función es asegurar que los datos por enviar sean transmitidos y recibidos en el mismo orden, para lo cual utiliza los denominados puertos, que permiten distinguir aplicativos. Esto sería como considerar túneles de comunicación para distintos tipos de líneas: cada arquitectura puede ser asignada con determinada cantidad de puertos máximos e, incluso, es posible delimitarlos para controlar el tráfico.

Si relacionamos esto con la pila OSI y lo determinamos por capas, podemos diferenciar: capa de aplicación (utiliza y da soporte a los protocolos más comunes, como FTP, HTTP, SNMP, DNS, POP3, SMTP, etcétera), transporte (TCP, que trataremos más adelante), red (lPv4, lPv6) y enlace (Ethernet, token ring, etcétera). Sin embargo, el conjunto de protocolos que componen TCP fue desarrollado antes de que se finalizara la estructuración de la pila OSI, por lo que no se corresponden en su totalidad.

El protocolo TCP (Transmision Control Protocol) se presenta como un conjunto de protocolos relacionados entre sí que se ejecutan y aplican en distintas plataformas y sistemas operativos, que van desde PC (Windows, Linux, etcétera), dispositivos móviles (Android, IOS, Symbian, MeeGo, etcétera) e impresoras (programas embebidos, incluso en electrodomésticos y dispositivos varios), entre otros. Por este motivo, se lo considera prácticamente predeterminado en la mayoría de los equipos (existen reducidos casos en que se implementan otros tipos de protocolos de transmisión).

Los protocolos fundamentales de TCP son los siguientes:

- FTP: protocolo de transferencia de datos (File Transfer Protocol). Brinda la interfaz y los servicios para enviar y recibir archivos.
- SMTP: protocolo simple de transferencia de correo (Simple Mail Transfer Protocol). Otorga los servicios necesarios para enviar correos electrónicos a destinatarios.
- TCP: protocolo de control de transporte (Transfer Control Protocol).Está orientado a la conexión y el manejo de los paquetes de datos. Gestiona la conexión entre el dispositivo emisor y el receptor.
- UDP: se trata de un protocolo de datagrama de usuario (User Datagram Protocol). Funciona como transporte sin conexión, proporcionando servicios a la par de TCP.
- IP: protocolo de Internet (Internet Protocol). Se encarga de realizar el direccionamiento de los paquetes en toda la red de datos; abarca tanto redes locales como globales.
- ARP: protocolo de resolución de direcciones (Address Resolution Protocol). Se ocupa de que las direcciones IP (software) se correspondan con las direcciones MAC (hardware).

## **2.2.10. DIRECCIONES IP**

Valentín (2014): Cuando interactuamos con la red, es más sencillo recordar nombres que direcciones IP. Por eso, para evitarnos problemas, los usuarios permanentemente interactuamos con nombres de dominio (DNS Domain Name Server) que se encuentran registrados en servidores bajo un nombre determinado (por ejemplo, http://www.google.com) que será fijo. Todos utilizaremos el mismo nombre de dominio, aunque el servidor de la página cambie su IP (lo cual, de hecho, sucede con frecuencia sin que nosotros lo notemos): serán los servidores los que lo hagan corresponder con la IP actualizada.

Las direcciones IP con las que se manejan los servidores, además del entramado del paquete, manejan dos versiones: v4 y v6.

### **IP V.4**

Las direcciones denominadas IPv4 se expresan por combinaciones de números de hasta 32 bits que permiten hasta 2 posibilidades (4.294.967.296 en total). Se dividen en dos partes: la ID de host y la ID de red. Dentro de la ID de red se identifica el segmento de la red en donde se encuentra alojado el equipo, es

decir, en qué segmento de la red trabajará. Todas las máquinas que deseen interactuar entre sí deberán tener en primera instancia el mismo ID de red. El ID de host, la segunda parte de la IP, identifica los dispositivos y determina la cantidad máxima de ellos que podrán conectarse a la red. Los dos segmentos funcionan de manera correlativa, de modo que puedan existir equipos asignados a un mismo número (ID host) pero en distintas zonas (ID de red). Jamás la combinación de ambas puede ser igual, porque se producirían conflictos en la red.

Los números de IP se pueden expresar como números de flotación decimal y se dividen en 4 octetos (distribuidos entre los ID de host y de red), cada uno de los cuales está comprendido entre O y 255 (donde 255 es la expresión más grande en binario para el octeto determinado).

Los 4 octetos se separan por la noción simbólica de un "." (una IP tiene la forma 192.168.1.1, que comprende, para entenderlo mejor, desde 0.0.0.0 hasta 255.255.255.255). Con la forma determinada de las direcciones IP y las partes que le asignan una posición, la ICANN (internet Corporation of Assigned Names and Numbers) las tres clases de direcciones IP que se pueden formar se definieron como A, B y C.

- Clase A: el primer octeto (8 bits) se asigna a la ID de red, y los últimos octetos (24 bits), a la ID de host, quedando: 128 redes y 16.777.2 14 hosts en un rango de 1.0.0.0 - 126.255.255.255.
- Clase B: los dos primeros octetos (16 bits) son asignados a La ID de red, y los dos restantes, a hosts (16 bits), lo que da: 16.384 redes y 65.534 hosts en un rango de 128.0.0.0- 191.255.255.25.
- Clase C: en la clase C se asignan los primeros tres octetos a la red para maximizar la disponibilidad, y el último octeto, a los hosts. De esta forma habrá

2.097.152 redes y 254 redes en un rango de 192.0.0.0 - 223.255.255.255.

#### **DIRECCIONES ESPECIALES**

Algunos casos especiales de direcciones IP están reservados para determinados usos, y funcionan para identificarse y asegurarse la conectividad por ejemplo:

- La dirección 0.0.0.0 se reserva para identificar localmente la IANA.
- **Debemos considerar que cuando los hosts son iguales** a O, se está buscando identificar a las redes en las que se está ubicado.
- Si los bits de host son iguales a 1, lo que estamos buscando es realizar el envío de todos los paquetes a todos los host que se encuentran ubicados en la red: esto se denomina red de broadcast.
- Las direcciones 127.x.x.x se reservan para los dispositivos propios, denominados loopback.
- Direcciones privadas por clase: para clase A, 10.0.0.0 a 10.255.255.255: clase B, 172.16.0.0 a 172.31.255.255; clase C, 192.168.0.0 a 192.168.255.255. Las direcciones privadas son usadas en particular en redes hogareñas, donde la red no necesariamente está conectada a Internet o redes más amplias: pueden funcionar localmente, por lo que muchas veces veremos direcciones IP repetidas, exclusivamente porque se está trabajando en redes privadas que funcionan como tal. Estas redes se conectan a las redes públicas (internet) mediante un traductor de direcciones de red (NAT, Network Access Translation), donde las direcciones IP incompatibles son traducidas en IP públicas que brindan acceso apropiado.

# **2.2.11. DISPOSITIVOS DE RED**

Valentín (2014): Aquellos dispositivos que nos permiten comunicarnos con otros equipos, desde una PC hacia otra PC o a otros equipos conectados en la red, se consideran dispositivos de redes. Según nuestra necesidad, podemos adquirir dispositivos de menor o mayor complejidad, que podemos diferenciar en primarios y secundarios. Los primeros son necesarios para la conexión de red, en tanto que los segundos son los que se usan para una función en particular pero cuya ausencia no afecta el desempeño de la red en su conjunto. A continuación, conoceremos las características de cada uno de ellos.

#### **INTERFACES DE RED**

Las placas de red Ethernet, también llamado NIC (Network Interface Card), es el dispositivo principal de una red, ya que por medio de él se conectan los demás dispositivos a través del cable de par trenzado.

Existen placas de red Ethernet para PC o notebooks, y algunas ya vienen incorporadas al motherboard, Si esta placa llega a fallar, es posible conseguir otras con formato PCI o, incluso, USB. Su velocidad puede llegar hasta 1000 Mbps (Gigabit Ethernet). El funcionamiento de esta placa es sencillo: recibe las señales de la PC y las transmite por la boca de conexión hacia otra placa Ethernet conectada en otra PC, que procesa las señales recibidas. Antes existían las placas con conexión por BNC, que utilizaban cable coaxial, pero actualmente están en desuso.

Por otra parte, la interfaz de red inalámbrica tiene un funcionamiento similar al de la placa de red Ethernet, pero no utiliza cables sino ondas de radio. En la actualidad, esta interfaz forma parte de todos los equipos portátiles, como notebooks, tablets, smarthphones y consolas de videojuegos.

A continuación conoceremos los distintos tipos de conexión utilizados en los adaptadores de red, para equipos tanto de escritorio como portátiles: PCI, ExpressCard , USB, entre otros.

- PCI la clásica placa de red de formato PCI es utilizada en equipos de escritorio. Algunos modelos, como el de Ia imagen, poseen un zócalo interno (para instalar una Boot ROM) y un conector usado para la función Wake On LAN.
- Cardbus: tarjeta de formato Cardbus (también conocido como PCMCIA). Las placas de este formato se utilizan para dotar a una notebook de una interfaz de red Ethernet. Se emplean, además, si la interfaz incorporada en el equipo portátil ha dejado de funcionar.
- Adaptadora: placa adaptadora que permite conectar, por ejemplo, una Interfaz de red Inalámbrica diseñada para equipos portátiles, en una computadora de escritorio, más precisamente, en uno de los zócalos PCI del motherboard.
- **Ethernet 1 Gbps: interfaz de red Ethernet de 1 Gbps,** con conexión PCI-Express xl, que se puede instalar en equipos de escritorio. Este modelo está orientado al mercado del gaming, ya que ofrece una latencia mínima, aspecto bien recibido en videojuegos multijugador.
- USB a Ethernet: pequeño dispositivo adaptador de USB a Ethernet. Es ideal para equipos portátiles, como notebooks y netbooks, pero gracias a la popularidad de la interfaz USB, se lo puede conectar también en equipos de escritorio.
- FireWire: las interfaces FireWire también pueden utilizarse para crear una conexión de red muy veloz,

llegando a superar hasta a las conexiones Ethernet convencionales de 1 Gbps.

- USB: interfaz USB que permite conectarse a redes inalámbricas, tanto en netbooks y notebooks como en computadoras de escritorio. Este tipo de dispositivos es ideal cuando el adaptador WiFi incorporado en equipos portátiles se daña o deja de funcionar.
- Inalámbrica: placa PCI utilizada para obtener acceso a redes inalámbricas. Este modelo, en particular, es de banda dual A y G, es decir que nos permite conectarnos a redes 802.1 la y 802.11g.

### **HUB O CONCENTRADOR**

Fue el primer dispositivo que permitió conectar varios equipos, de allí su nombre. Su funcionamiento consistía en repetir la señal que recibía. Por ejemplo, imaginemos un hub con 8 puertos, en cada uno de los cuales se conectaba una PC. Cuando La PC1 enviaba datos a La PC2, el hub recibía La señal por el puerto de conexión de La PC1 y La reenviaba por Los demás puertos (PC2 a PC8). La PC2 recibía La señal y La decodificaba, mientras que los demás equipos descartaban el mensaje, porque no estaba dirigido a ellos. Esto traía como consecuencia La generación de tráfico en vano, que ralentizaba el funcionamiento de La red. Actualmente, el hub se encuentra en desuso.

#### **PUENTE O BRIDGE**

Un puente puede considerarse como La versión mejorada de un hub; físicamente, son muy parecidos, pero su funcionamiento es distinto.

El puente trabaja en La capa 2 del modelo OSI (enlace de datos) y está diseñado para segmentar la red en dominios de colisiones. Posee una pequeña memoria donde se almacenan Las direcciones MAC de los equipos conectados a él (tabla de puenteo), de manera que, al recibir una trama de datos para enviar, realizará La comparación de La dirección MAC de destino con la tabla que corresponde.

Si dicha MAC se encuentra en el mismo segmento de la red que el origen, no envía los datos a otros segmentos, lo que reduce el tráfico y permite que más de un dispositivo envíe datos simultáneamente. Consideremos que cuando el puente recibe una trama para una MAC que no está almacenada en su tabla, mandará los datos a todos los dispositivos que estén conectados, menos a aquel desde el cual los recibió. Hace un tiempo, el puente se utilizaba en conjunto con el hub: por ejemplo, había hubs en cada oficina (ventas, marketing, call center), y estos, a su vez, se conectaban a un puente central para compartir Información.

### **SWITCH**

El switch reemplazó La combinación de hubs y puentes. Puede tener varios puertos, lo que permite ampliar La red fácilmente, y su funcionamiento es similar al de un puente. Podría definirse al switch como un puente multipuerto. Para su funcionamiento, se basa en Las direcciones MAC, generando una tabla con aquellas que se encuentran conectadas a cada uno de los puertos.

Es posible conectar dos o más switches entre sí, y cada uno aprenderá del otro sus respectivas tablas de MAC (tablas de conmutación). Al igual que sucede con el puente, para su funcionamiento el switch se encarga de comparar, de Las tramas recibidas, La dirección MAC de destino con su tabla de

conmutación, y luego reenvía Las tramas al puerto correspondiente.

Debemos tener en cuenta que existen switches de capa 3 (red) que operan con direcciones IP y tienen algunas de las funciones de un router, como la posibilidad de crear redes virtuales (VLAN) y establecer el límite de ancho de banda a puertos específicos.

# **ROUTER**

El router es un dispositivo que nos permite conectarnos a una WAN (Wide Area Network), es decir, a Internet. Se encarga de trabajar en La capa 3 del modelo OSI (capa de red) y envía paquetes de datos basándose en direcciones IP. EI router es un dispositivo que puede tomar decisiones sobre cuál es la mejor ruta para el envío de paquetes, y admite que se conecten a él diferentes tecnologías, como Ethernet y Fibra óptica, ya que toda su conmutación se realiza por medio de IP.

AI trabajar en La capa 3, tiene su propia IP (que se puede configurar) y, además, es posible configurarlo para que entregue automáticamente direcciones IP a los dispositivos que se van conectando (DHCP) de manera directa o indirecta (por ejemplo, a través de un Switch). Su funcionamiento es sencillo: analiza los paquetes entrantes, elige La mejor ruta para reenviarlos y los conmuta por el puerto correspondiente.

El modelo de router y la complejidad de configuración dependerán de lo que necesitemos. Podemos encontrar routers que admiten un solo proveedor ISP, y otros que pueden admitir simultáneamente dos o más proveedores, conexiones VPN, etcétera.

#### **REPETIDOR**

Como sabemos, Las señales que se transmiten a través de una red de datos pierden integridad a medida que avanzan por La longitud del cable, y esto limita la distancia que pueden cubrir. Para evitar esta restricción, se utilizan dispositivos denominados repetidores, que trabajan en la capa 1 del modelo OSI, cuya única función es regenerar la señal de entrada y enviarla a su salida.

### **ACCESS POINT**

Su función es permitir la conexión inalámbrica a la red cableada establecida o llegar a lugares donde la señal WiFi sea débil, ya que tiene conexión directa por cable con el router. Se le asigna una dirección IP para su configuración. Es posible utilizar un router inalámbrico como access point, pero sus funciones serán limitadas, ya que el modo AP, o un AP deja Las funciones principales al router.

## **FIREWALL**

Si bien el router posee algunas funciones de seguridad, estas son limitadas en comparación con las de un firewall. Este dispositivo examina cada paquete de la red, y decide si enviarlo o bloquear su acceso para permitir solo el tráfico seguro. Es utilizado principalmente en entidades bancarlas como complemento para efectuar transacciones.

#### **GATEWAY**

Un gateway o puerta de enlace es un dispositivo que permite conectar redes de protocolos o arquitecturas diferentes. El router, por ejemplo, tiene funciones de gateway, ya que permite conectar la red local (LAN) con la externa (WAN).

Por otra parte, un gateway USB posee una entrada de red RJ-45 y un puerto USK. Si instalamos el software del dispositivo, luego podremos acceder desde La red a cualquier equipo que se haya conectado a ese USB, como una impresora, un escáner o un

disco externo. Un ejemplo de estos dispositivos es el Encore ENNUS1.

Se trata de un dispositivo que permite utilizar los teléfonos y fax tradicionales (con conexión Ru 1) para servicios de telefonía por Internet. Con la implementación de estos dispositivos, se puede pasar de La telefonía tradicional a la IP sin mayores gastos.

Un gateway de audio da la posibilidad de realizar streaming de audio a través de la red local. Para hacerlo, hay que configurar previamente su dirección IP y su conexión inalámbrica (también puede usarse de forma cableada). Luego se lo conecta al sistema de sonido y el audio que normalmente saldría por los parlantes de la PC, pasa a salir por el sistema de audio. Un gateway de video, por su parte, es un dispositivo que permite hacer streaming de video en la red. Para esto debemos conectar el cable de nuestro operador de CATV al gateway de video, y este, a su vez, al router. Luego, en los dispositivos que tengamos dentro de la red (PC, tablets, smartphones), instalamos el software del Gateway, y ya podremos disfrutar de la TV en nuestros equipos preferidos.

## **CÁMARAS IP**

EI funcionamiento de las cámaras IP se puede considerar como una mezcla entre las cámaras de CCTV y las webcam. Están diseñadas para poder conectarse a través de cables de larga distancia sin perder calidad de imagen y, en algunos casos, incluyen audio. Podemos conectar varias cámaras IP a una misma computadora y, utilizando software para monitoreo especializados, es posible visualizar varias cámaras al mismo tiempo, en una cómoda interfaz.

El funcionamiento interno es sencillo y se puede comparar, en cierto modo, al de las cámaras de fotos, ya que procesa imágenes: en la cámara de fotos, estas imágenes son

almacenadas en su memoria, mientras que en las cámaras de seguridad son enviadas al receptor, que es un monitor externo y alejado de donde se encuentran las cámaras IP. En su interior poseen una lente, que puede ser un lente genérico fijo de pocos megapíxeles o incluso VGA (0,3 MP) y, según su calidad, podremos visualizar la imagen con mayor o menor nitidez.

#### **POWER LINE COMUNICATIONS**

Wikipedia (2014): Power Line Communications, también conocido por sus siglas PLC, es un término inglés que puede traducirse por comunicaciones mediante cable eléctrico y que se refiere a tecnologías diferentes que utilizan las líneas de energía eléctrica convencionales para transmitir señales de radio para propósitos de comunicación. La tecnología PLC aprovecha la red eléctrica para convertirla en una línea digital de alta velocidad de transmisión de datos, permitiendo, entre otras cosas, el acceso a Internet mediante banda ancha.

### **CONTROL DE HOGAR (BANDA ESTRECHA)**

La tecnología PLC puede usar el cableado eléctrico doméstico como medio de transmisión de señales. Las tecnologías HomePlug y HomePlug AV, son los dos estándares de facto más populares empleados en el hogar, sin necesidad de instalar cableado adicional.

Típicamente, los dispositivos para control de hogar funcionan mediante la modulación de una onda portadora cuya frecuencia oscila entre los 20 y 200 kHz inyectada en el cableado doméstico de energía eléctrica desde el transmisor. Esta onda portadora es modulada por señales digitales. Cada receptor del sistema de control tiene una dirección única y es gobernado individualmente por las señales enviadas por el transmisor. Estos dispositivos pueden ser enchufados en la toma eléctrica convencional o cableada en forma permanente en su lugar de conexión. Ya que la señal portadora puede propagarse en los hogares o apartamentos vecinos al mismo sistema de distribución, estos sistemas tienen una "dirección doméstica" que designa al propietario. Esto, por supuesto es válido cuando las viviendas vecinas poseen sistemas de este tipo; situación muy común en las zonas residenciales de Japón.

### **CABLEADO DE REDES CASERAS (BANDA ANCHA)**

La tecnología PLC también puede usarse en la interconexión en red de computadoras caseras y dispositivos periféricos, incluidos aquellos que necesitan conexiones en red, aunque al presente no existen estándares para este tipo de aplicación. Las normas o estándares existentes han sido desarrolladas por diferentes empresas dentro del marco definido por las organizaciones estadounidenses HomePlug Powerline Alliance y la Universal Powerline Association. Los problemas de los PLC en redes domésticas suelen venir dados por la potencia contratada en una casa (inferior a la del ámbito empresarial); dado que si la red eléctrica no tiene una instalación correcta podía darse el caso de interferencias o picos de tensión que acabarían afectando a los aparatos eléctricos conectados a dicha red. Así mismo, aunque los fabricantes aseguran que el consumo de un PLC es mínimo o nulo por trabajar en un circuito cerrado, la sola conversión de los datos provenientes del par de cobre de la línea telefónica conlleva un consumo energético, de los transformadores internos del aparato y la alimentación de los circuitos integrados del equipo de PLC. También el paso del flujo de datos de estos aparatos genera consumo energético, difícil de cuantificar por el tipo de conexión a la línea eléctrica.

## **FUNCIONAMIENTO BÁSICO**

En el caso de cableado para redes caseras, los dispositivos PLC se utilizan como sustitutivos de las redes Ethernet. Concretamente, el uso de varios dispositivos PLC equivale a una conexión Ethernet con medio de acceso compartido, esto es como si estuviéramos conectando los ordenadores a un concentrador en vez de a un conmutador, por lo que las comunicaciones son half-duplex. De aquí se deduce que los anunciados 200Mbps de muchos kits de PLC terminen en torno a los 80-100Mbps efectivos.

Por lo tanto, al existir un dominio de colisión común por compartir el mismo segmento de cableado, es fácil deducir que cuantos más dispositivos de PLC transmitan, la velocidad se verá repartida entre todos ellos sin que tenga que ser equitativamente, en función de la cantidad de datos que transmitan, aunque no se comuniquen con el mismo terminal PLC. Es por ello que se recomienda utilizar el sistema PLC para unir dos segmentos de red.

La forma de transmitir los datos es similar al funcionamiento de las líneas ADSL (que separa la voz de los datos). Primero se filtran las frecuencias, para poder separar la información digital y el ruido de la señal eléctrica, de los datos.

Así, la tecnología PLC abre un amplio abanico de posibilidades en la comunicación de dispositivos tecnológicos:

- Ordenadores de sobremesa y portátiles.
- **Televisores con acceso a la red (Smart TV).**
- Sistemas de sonido.
- Videoconsolas.
- Centros multimedia (reproductores de red o streaming).

### **POWER OVER INTERNET**

Wikipedia (2014): La alimentación a través de Ethernet (Power over Ethernet, PoE) es una tecnología que incorpora alimentación eléctrica a una infraestructura LAN estándar. Permite que la alimentación eléctrica se suministre a un dispositivo de red (switch, punto de acceso, router, teléfono o cámara IP, etc) usando el mismo cable que se utiliza para la conexión de red. Elimina la necesidad de utilizar tomas de corriente en las ubicaciones del dispositivo alimentado y permite una aplicación más sencilla de los sistemas de alimentación ininterrumpida (SAI) para garantizar un funcionamiento las 24 horas del día, 7 días a la semana.

Power over Ethernet se regula en una norma denominada IEEE 802.3af, y está diseñado de manera que no haga disminuir el rendimiento de comunicación de los datos en la red o reducir el alcance de la red. La corriente suministrada a través de la infraestructura LAN se activa de forma automática cuando se identifica un terminal compatible y se bloquea ante dispositivos preexistentes que no sean compatibles. Esta característica permite a los usuarios mezclar en la red con total libertad y seguridad dispositivos preexistentes con dispositivos compatibles con PoE.

Actualmente existen en el mercado varios dispositivos de red como switches o hubs que soportan esta tecnología. Para implementar PoE en una red que no se dispone de dispositivos que la soporten directamente se usa una unidad base (con conectores RJ45 de entrada y de salida) con un adaptador de alimentación para recoger la electricidad y una unidad terminal (también con conectores RJ45) con un cable de alimentación para que el dispositivo final obtenga la energía necesaria para su funcionamiento.

## **2.2.11.1. REDES WIFI**

Carballeiro (2012): Inalámbrico hace referencia a la tecnología sin cables que nos permite conectar dispositivos entre sí para formar una red. Podemos clasificar a las redes inalámbricas de la misma manera que lo hicimos con las redes cableadas; en este caso, tendremos cuatro categorías, basándonos en el alcance: redes WAN, redes MAN, redes LAN y redes PAN. Cada una de ellas se diferencia del resto según la extensión física que cubre, aunque para las redes inalámbricas encontraremos que los límites son más difusos, por tratarse de medios de dispersión no físicos.

Nos centraremos en la categoría LAN, en la que definimos una red de área local inalámbrica como una red de alcance local que tiene como medio de transmisión el aire (WLAN). A este tipo de red inalámbrica se la conoce en el mercado como WiFi y opera en la banda de 2,4 GHz.

# **VENTAJAS DE UTILIZAR REDES INALÁMBRICAS**

Vamos a describir algunas ventajas que obtenemos al usar una red inalámbrica comparándola con las redes cableadas clásicas. La primera ventaja que surge, y una de las más importantes, es la movilidad que adquiere el usuario de estas redes.

La portabilidad es otro punto fundamental, ya que permite a los usuarios moverse junto con los dispositivos conectados a la red inalámbrica, tales como notebooks, netbooks o similares, sin perder el acceso a la red. Así, se facilita el trabajo, al permitir la movilidad por toda el área de cobertura.

La flexibilidad es otra ventaja de las redes sin cables. Podemos situar nuestra notebook sobre la mesa del escritorio para luego desplazarla hacia el dormitorio, sin tener que realizar el más mínimo cambio de configuración de la red.

Al tratar de extender una red cableada clásica, se presentan ciertos problemas, ya que esta no es una tarea fácil ni barata. En cambio, cuando queremos expandir una red inalámbrica, luego de su instalación inicial, simplemente debemos adquirir una placa de red inalámbrica (si es que la computadora no cuenta con una), y ya estaremos conectados. Esto se llama escalabilidad, que se define como la facilidad de expandir la red después de haberla instalado.

# **DESVENTAJAS DE UTILIZAR REDES INALÁMBRICAS**

Las redes cableadas, en la actualidad, trabajan con velocidades de 100 Mbps a 10.000 Mbps, que se reduce en redes sin cables y se traduce en una menor velocidad. WiFi trabaja en velocidades de 11 a 108 Mbps, aunque existen soluciones y estándares propietarios que llegan a mejores velocidades, aunque a un precio muy superior. Podemos decir que, en este caso, es necesario hacer una mayor inversión inicial, ya que el costo de los equipos de red inalámbricos es superior al de los requeridos en una red cableada. Pero no se trata de una diferencia inalcanzable para una red pequeña hogareña. Dijimos anteriormente que una ventaja de las redes inalámbricas es que no necesitan un medio físico para funcionar. Esto se convierte en desventaja cuando tenemos en cuenta la seguridad de la red. En este sentido, pensemos que cualquier persona con una notebook, un teléfono u otro dispositivo con WiFi pueden intentar acceder a nuestra red tan solo estando en el área de cobertura. El alcance de una red inalámbrica está determinado por la potencia de los equipos y la ganancia que caracterice a las antenas.

### **MODOS DE OPERACIÓN**

Cuando pensamos en los modos de operación de las redes inalámbricas, y refiriéndonos a los estándares 802.11, podemos definir dos modos fundamentales: ad hoc e infraestructura.

## **MODO AD HOC**

Este modo se presenta como el más sencillo para configurar. Los únicos elementos necesarios para conformar una red en modo ad hoc son los dispositivos móviles que poseen placas de red inalámbricas.

También se lo conoce con el nombre de punto a punto, ya que permite establecer comunicación directa entre los usuarios sin necesidad de involucrar un punto de acceso central que realice el vínculo. En pocas palabras, todos los nodos de una red ad hoc se pueden comunicar directamente con otros dispositivos y no es necesario ningún tipo de gestión administrativa de la red (punto de acceso).

Este tipo de red es común entre usuarios que desean compartir contenidos sin tener que conectar sus computadoras a redes habilitadas, ya que supone una configuración rápida y sencilla, para lo cual, en sistemas Windows, solo hay que seguir un asistente.

## **MODO INFRAESTRUCTURA**

En las configuraciones en modo infraestructura usamos el concepto de celda, similar al implementado en la red de telefonía celular. Entendemos por celda al área en la que una señal radioeléctrica es efectiva. Así,
una red inalámbrica puede tener una celda de tamaño reducido y, por medio de varios puntos de emisión, es posible combinar las celdas y tener un área mayor.

Logramos esto utilizando los famosos puntos de acceso, que funcionan como repetidores y, por eso, pueden duplicar el alcance de la red, ya que en este caso, la distancia máxima no es entre estaciones, sino entre una estación y un punto de acceso. Estos dispositivos capaces de extender una red son colocados en lugares estratégicos, en general, altos y, además, realizan la coordinación del funcionamiento entre usuarios. Con solo un punto de acceso podemos soportar un grupo acotado de usuarios, y el rango será de entre 30 metros y varios cientos de metros. Si queremos conectar varios puntos de acceso y usuarios, todos deben configurar el mismo SSID.

#### **MEJORAS DE LA IEEE 802.11**

Muchas reformas fueron realizadas desde la original IEEE 802.11 que define nuestras redes inalámbricas. Veremos de manera resumida las mejoras en las enmiendas b, a, g, n y ac.

#### **802.11b**

En comparación con el estándar original, se mejoró la tasa de transmisión, al elevarla hasta 11 Mbit/s (se lee mega bits por segundo). Como dato extra, podemos decir que, inicialmente, se soporta hasta 32 usuarios por AP si utilizamos este estándar.

#### **802.11a**

Al igual que el estándar anterior, usamos la misma tecnología de base que el estándar original; la principal diferencia está en que operamos en la banda de 5 GHz usando OFDM, lo que nos permite una tasa de transmisión máxima de 54 Mbit/s.

La mayor velocidad de transmisión es una de las ventajas, así como la ausencia de interferencias en esta frecuencia de trabajo. Como desventaja podemos mencionar la incompatibilidad con 802.11b, ya que opera en diferente frecuencia.

#### **802.11g**

Funciona en la misma banda de 802.11b, lo que hace que exista compatibilidad con dispositivos trabajando bajo este estándar. La tasa máxima de transferencia de datos es de 54 Mbit/s, ya que usamos la modulación OFDM. Tenemos las mismas capacidades que en 802.11b y sumamos el incremento de la velocidad.

#### **802.11n**

Se nos presenta como la cuarta generación en los sistemas sin cables WiFi, compatible con estándares anteriores. Trabaja en las frecuencias de 2,4 GHz y 5 GHz, y brinda una mejora importante respecto a estándares anteriores, que es el uso de varias antenas de transmisión y recepción.

Se trata de un concepto que es llamado MIMO (cuya sigla en inglés proviene de Multiple Input, Multiple Output), el cual se encarga de aumentar significativamente la tasa de transferencia de datos y el alcance. Lo notable es que MIMO aprovecha lo que otros estándares consideran un obstáculo: la multitrayectoria.

74

#### **802.11ac**

Wikipedia (2014): IEEE 802.11ac es una mejora a la norma IEEE 802.11n, se ha desarrollado entre el año 2011 y el 2013, y finalmente aprobada en enero de 2014.

El estándar consiste en mejorar las tasas de transferencia hasta 1 Gbit/s dentro de la banda de 5 GHz, ampliar el ancho de banda hasta 160 MHz (40 MHz en las redes 802.11n), hasta 8 flujos MIMO y modulación de alta densidad (256 QAM).

#### **2.2.12. TASA DE BITS**

Wikipedia (2014): En informática y telecomunicaciones, el término tasa de bits (en inglés bit rate, a menudo tasa de transferencia) define el número de bits que se transmiten por unidad de tiempo a través de un sistema de transmisión digital o entre dos dispositivos digitales. Así pues, es la velocidad de transferencia de datos.

La tasa de transferencia se refiere al ancho de banda real medido en un momento concreto del día empleando rutas concretas de internet mientras se transmite un conjunto específico de datos, desafortunadamente, por muchas razones la tasa es con frecuencia menor al ancho de banda máximo del medio que se está empleando.

Los siguientes son algunos de los factores que determinan la tasa de transferencia:

- **Dispositivos de Internet-Working.**
- **Topología de la red.**
- Número de usuarios en la red.
- La computadora del usuario.
- **El servidor.**
- Condiciones de la energía.
- **Congestión.**

El ancho de banda teórico de la red es una consideración importante en el diseño de la red, porque la tasa de transferencia de la red nunca es mayor que dicho ancho de banda, debido a las limitaciones puestas por el medio y a las tecnologías de red elegidas.

La unidad con que el Sistema Internacional de Unidades expresa el bit rate es el bit por segundo (bit/s, b/s, bps). La b debe escribirse siempre en minúscula, para impedir la confusión con byte por segundo (B/s). Para convertir de bytes/s a bits/s, basta simplemente multiplicar por "8" y viceversa.

Que la unidad utilizada sea el bit/s, no implica que no puedan utilizarse múltiplos del mismo:

- kbit/s o kbps (kb/s, kilobit/s o mil bits por segundo).
- Mbit/s o Mbps(Mb/s, Megabit/s o un millón de bits por segundo).
- Gbit/s o Gbps (Gb/s, Gigabit, mil millones de bits).
- **byte/s (B/s u 8 bits por segundo).**
- kilobyte/s (kB/s, mil bytes u ocho mil bits por segundo).
- megabyte/s (MB/s, un millón de bytes u 8 millones de bit por segundo).
- gigabyte/s (GB/s, mil millones de bytes u 8 mil millones de bits).

#### Ejemplos:

- Velocidades típicas de los accesos de conexión a Internet (septiembre del 2012).
- $\blacksquare$  Módem RTB: 128 kbit/s = 16 kB/s (16 kilobytes por segundo).
- $\blacksquare$  ADSL: 64 Mbit/s = 8 MB/s (8 megabytes por segundo).
- Cable: 30 Mbit/s = 3,75 MB/s  $(3,75$  megabytes por segundo).
- VSAT: 6 Mbit/s = 750 kB/s (750 kilobytes por segundo).
- Telefonía móvil 3G: 3 Mbit/s = 375 kB/s (375 kilobytes por segundo).

Las velocidades de conexión a Internet son brutas. En la práctica, la velocidad neta disponible para el usuario, suele ser entre un 10-15% menor, debido al ancho de banda consumido por las cabeceras y las colas de los protocolos. Los consumidores generalmente son los perjudicados al pagar por una velocidad de internet y recibir otra menor, se debería establecer un % mínimo de pérdida admisible como control de calidad.

Otro error frecuente es utilizar el baudio como sinónimo de bit por segundo. La velocidad en baudios o baud rate no debe confundirse con la tasa de bits. La velocidad en baudios de una señal representa el número de cambios de estado, o eventos de señalización, que la señal tiene en un segundo. Cada evento de señalización transmitido puede transportar uno o más bits. Sólo cuando cada evento de señalización transporta un solo bit coincide la velocidad de transmisión de datos en baudios y en bits por segundo.

#### **Tipos**

La velocidad de transferencia de datos puede ser constante o variable:

> 1. Tasa de bits constante (CBR): Aplica una cuantificación uniforme, por lo que no tiene en cuenta si en la señal hay zonas con mayor o menor densidad de información, sino que cuantifica toda la señal por igual.

> 2. Tasa de bits variable (VBR): Aplica una cuantificación no uniforme que sí que hace diferenciación entre las zonas con mayor o menor

> > 77

densidad de información, por lo que la cuantificación resulta más eficaz.

Master Magazine (2014) : Uno de los principales puntos de estudio de la Informática es justamente el de la Tasa de Bits, siendo principalmente conocida como la Velocidad de Transferencia, que es básicamente la rapidez con la que se pueden comunicar dos dispositivos digitales mediante un sistema dado de transmisión de datos.

Un término relativo a este es el de Ancho de Banda, siendo éste dado por la cantidad de información o datos que es capaz de enviar o recibir utilizando una Conexión de Red que se mantiene constante, en un período de tiempo determinado, correspondiendo entonces a medidas de Bits por Segundo y sus correspondientes derivaciones.

Esta tasa de transferencia es entonces referida a la velocidad en que se pueden enviar estos datos a través de un Ancho de Banda Real, siendo generalmente una proporción inferior a la capacidad que se posee, teniendo distintos factores de incidencia, que varían desde la Topología de la Red establecida, hasta las aptitudes que tiene el Ordenador donde nos estamos comunicando (Condiciones de Energía, Congestión en la Red, Servidor disponible, componentes de Hardware, etc.)

La Velocidad de Transferencia entonces se desglosa en dos conceptos fundamentales:

- Tasa de Bits Constante (CBR): La cantidad de datos enviados es uniforme, por lo que no se tienen en cuenta los factores anteriormente mencionados, ni la densidad de información que es enviada en uno u otro momento
- Tasa de Bits Variable (VBR): En este caso, la medición no es uniforme sino que se realiza una diferencia entre

78

las zonas de menor o mayor densidad, siendo entonces una cantidad mucho más precisa.

El Ancho de Banda Teórico entonces es un concepto que es la base del diseño de la red a establecer, en contraste con la tasa de Transferencia que nunca es mayor a esta capacidad por las limitaciones que describimos, además de las tecnologías que son empleadas en la comunicación.

La Tasa de Transferencia de Bits es entonces medida con las unidades de Bit por Segundo (que podemos encontrar expresa como bit/s; b/s; y la más frecuente bps) teniendo como obligación en cada acrónimo o abreviatura la expresión de la "b" como minúscula, para evitar la confusión con el Byte por segundo (B/s)

Para poder realizar la conversión entonces simplemente debemos multiplicar la cantidad de bits por 8 (ya que 1 Byte =  $8$ ) bits)

Tal como en Matemática, si bien ésta es la unidad, para evitar escribir números de muchísimas cifras, se utilizan distintos múltiplos, con excepción del Byte, que para realizar las conversiones debemos dividir al número base por cada 1024 unidades,siendo entonces un Kilobyte el correspondiente a 1024 Bytes.

#### **2.3. DEFINICIONES DE TÉRMINOS BÁSICOS**

 **ADSL**: es un tipo de tecnología de [línea de abonado digital](http://es.wikipedia.org/wiki/L%C3%ADnea_de_abonado_digital) (DSL) que consiste en la transmisión analógica de datos digitales apoyada en el cable de pares simétricos de cobre que lleva la [línea telefónica](http://es.wikipedia.org/wiki/L%C3%ADnea_telef%C3%B3nica) convencional o línea de abonado [\(Red Telefónica](http://es.wikipedia.org/wiki/Red_Telef%C3%B3nica_Conmutada)  [Conmutada,](http://es.wikipedia.org/wiki/Red_Telef%C3%B3nica_Conmutada) PSTN), siempre y cuando la longitud de línea no supere los 5,5 km medidos desde la central telefónica, o no haya otros servicios por el mismo cable que puedan interferir.

- **ARP**: En [comunicaciones,](http://es.wikipedia.org/wiki/Comunicaci%C3%B3n_en_red) ARP (del inglés *Address Resolution Protocol* o, en español, *Protocolo de resolución de direcciones*) es un [protocolo](http://es.wikipedia.org/wiki/Protocolos_de_red) de la capa de enlace de datos responsable de encontrar la dirección hardware [\(Ethernet](http://es.wikipedia.org/wiki/Ethernet) [MAC\)](http://es.wikipedia.org/wiki/Direcci%C3%B3n_MAC) que corresponde a una determinada [dirección IP.](http://es.wikipedia.org/wiki/Direcci%C3%B3n_IP)
- **BIT**: Bit es el [acrónimo](http://es.wikipedia.org/wiki/Acr%C3%B3nimo) *Binary digit* ('dígito binario'). Un bit es un dígito del sistema de numeración [binario.](http://es.wikipedia.org/wiki/Sistema_binario) Las unidades de almacenamiento tienen por símbolo bit.
- **BIT RATE**: En [informática](http://es.wikipedia.org/wiki/Inform%C3%A1tica) y telecomunicaciones, el término tasa de bits (en [inglés](http://es.wikipedia.org/wiki/Idioma_ingl%C3%A9s) *bit rate*, a menudo tasa de transferencia) define el número de [bits](http://es.wikipedia.org/wiki/Bit) que se transmiten por unidad de tiempo a través de un [sistema de transmisión](http://es.wikipedia.org/wiki/Sistema_de_transmisi%C3%B3n) digital o entre dos dispositivos digitales. Así pues, es la velocidad de transferencia de datos.
- **CSMA/CD**: En [comunicaciones,](http://es.wikipedia.org/wiki/Comunicaci%C3%B3n_en_red) CSMA/CD (del inglés *Carrier Sense Multiple Access with Collision Detection*) o, en español, acceso múltiple con escucha de portadora y detección de colisiones, es un protocolo de acceso al medio compartido. Su uso está especialmente extendido en redes Ethernet donde es empleado para mejorar sus prestaciones.
- **DLNA**: (Digital Living Network Alliance), o "Alianza para el estilo de vida digital en red" en castellano, es una asociación de fabricantes de electrónica e informática [sin ánimo de lucro](http://es.wikipedia.org/wiki/Organizaci%C3%B3n_sin_%C3%A1nimo_de_lucro) fundada por [Sony](http://es.wikipedia.org/wiki/Sony) en junio de 2003. Su objetivo es definir directrices de interoperabilidad que permitan compartir medios digitales entre dispositivos de consumo como ordenadores, impresoras, cámaras, teléfonos móviles y otros dispositivos multimedia.
- **DNS**: Es un sistema de nomenclatura jerárquica para computadoras, servicios o cualquier recurso conectado a [Internet](http://es.wikipedia.org/wiki/Internet) o a una [red privada.](http://es.wikipedia.org/wiki/Red_privada) Este sistema asocia información variada con [nombres de dominios](http://es.wikipedia.org/wiki/Dominio_de_Internet) asignado a cada uno de los participantes. Su función más importante, es traducir (resolver) nombres inteligibles para las personas en identificadores binarios asociados con los equipos conectados a la red, esto con el

propósito de poder localizar y direccionar estos equipos mundialmente.

- **DUPLEX**: Es un término utilizado en [telecomunicación](http://es.wikipedia.org/wiki/Telecomunicaci%C3%B3n) para definir a un sistema que es capaz de mantener una comunicación bidireccional, enviando y recibiendo mensajes de forma simultánea
- **FDDI**: Interfaz de Datos Distribuida por Fibra (FDDI: Fiber Distributed Data Interface) Son un conjunto de estándares [ISO](http://es.wikipedia.org/wiki/ISO) y [ANSI](http://es.wikipedia.org/wiki/ANSI) para la transmisión de datos en redes de computadoras de área extendida o local [\(LAN\)](http://es.wikipedia.org/wiki/Red_de_%C3%A1rea_local) mediante [cable de fibra óptica.](http://es.wikipedia.org/wiki/Cable_de_fibra_%C3%B3ptica) Se basa en la arquitectura [token ring](http://es.wikipedia.org/wiki/Token_ring) y permite una comunicación tipo [Full Duplex.](http://es.wikipedia.org/wiki/Full_Duplex) Dado que puede abastecer a miles de usuarios, una LAN FDDI suele ser empleada como [backbone](http://es.wikipedia.org/wiki/Backbone) para una red de área amplia [\(WAN\)](http://es.wikipedia.org/wiki/WAN).
- **FIREWIRE**: es un tipo de conexión para diversas plataformas, destinado a la entrada y salida de datos en [serie](http://es.wikipedia.org/wiki/Puerto_serie) a gran velocidad. Suele utilizarse para la interconexión de dispositivos digitales como [cámaras digitales](http://es.wikipedia.org/wiki/C%C3%A1mara_digital) y [videocámaras](http://es.wikipedia.org/wiki/C%C3%A1mara_de_v%C3%ADdeo) a [computadoras.](http://es.wikipedia.org/wiki/Computadora)
- **FTP:** es un [protocolo de red](http://es.wikipedia.org/wiki/Protocolo_de_red) para la [transferencia de archivos](http://es.wikipedia.org/wiki/Transferencia_de_archivos) entre sistemas conectados a una red [TCP](http://es.wikipedia.org/wiki/Transmission_Control_Protocol) (Transmission Control Protocol), basado en la arquitectura [cliente-servidor.](http://es.wikipedia.org/wiki/Cliente-servidor) Desde un equipo cliente se puede conectar a un servidor para descargar archivos desde él o para enviarle archivos, independientemente del sistema operativo utilizado en cada equipo.
- **GATEWAY**: Puerta de enlace o pasarela (*gateway*) es el dispositivo que permite interconectar [redes de computadoras](http://es.wikipedia.org/wiki/Redes_de_computadoras) con [protocolos](http://es.wikipedia.org/wiki/Protocolo_de_comunicaciones) y arquitecturas diferentes a todos los niveles de comunicación.
- **Gbps**: Gigabit por segundo (a menudo abreviado por su [sigla](http://es.wikipedia.org/wiki/Sigla) Gb/s, Gbit/s o Gbit/seg) es, en [telemática](http://es.wikipedia.org/wiki/Telem%C3%A1tica) y [telecomunicaciones,](http://es.wikipedia.org/wiki/Telecomunicaci%C3%B3n) la velocidad de transmisión de información. No se debe confundir con la unidad de información [bit.](http://es.wikipedia.org/wiki/Bit)
- **HOMEPLUG**: es el nombre de la familia de diversas especificaciones de [comunicaciones por línea eléctrica,](http://es.wikipedia.org/wiki/Power_line_communication) que

facilitan la creación de redes a través del cableado eléctrico preexistente en el hogar. Existen varias especificaciones bajo el nombre de HomePlug, cada uno de ellas ofreciendo capacidades de rendimiento únicas y la convivencia o la compatibilidad con otras especificaciones HomePlug.

- **HTTP**: Hypertext Transfer Protocol o HTTP (en español *protocolo de transferencia de [hipertexto](http://es.wikipedia.org/wiki/Hipertexto)*) es el [protocolo](http://es.wikipedia.org/wiki/Protocolo_de_comunicaciones) usado en cada transacción de la [World Wide Web.](http://es.wikipedia.org/wiki/World_Wide_Web) HTTP fue desarrollado por el [World Wide Web Consortium](http://es.wikipedia.org/wiki/World_Wide_Web_Consortium) y la [Internet Engineering Task](http://es.wikipedia.org/wiki/Internet_Engineering_Task_Force)  [Force,](http://es.wikipedia.org/wiki/Internet_Engineering_Task_Force) colaboración que culminó en 1999 con la publicación de una serie de [RFC,](http://es.wikipedia.org/wiki/Request_For_Comments) el más importante de ellos es el [RFC 2616](http://tools.ietf.org/html/rfc2616) que especifica la versión 1.1. HTTP define la sintaxis y la semántica que utilizan los elementos de software de la arquitectura web (clientes, servidores, [proxies\)](http://es.wikipedia.org/wiki/Proxy) para comunicarse.
- **ICANN**: La Corporación de Internet para la Asignación de Nombres y Números (en [inglés:](http://es.wikipedia.org/wiki/Idioma_ingl%C3%A9s) *Internet Corporation for Assigned Names and Numbers*; ICANN) es una [organización sin fines de](http://es.wikipedia.org/wiki/Organizaci%C3%B3n_sin_fines_de_lucro)  [lucro](http://es.wikipedia.org/wiki/Organizaci%C3%B3n_sin_fines_de_lucro) creada el [18 de septiembre](http://es.wikipedia.org/wiki/18_de_septiembre) de [1998](http://es.wikipedia.org/wiki/1998) con objeto de encargarse de cierto número de tareas realizadas con anterioridad a esa fecha por otra organización, la [IANA.](http://es.wikipedia.org/wiki/IANA) Su sede radica en [California](http://es.wikipedia.org/wiki/California) y está sujeta a las leyes de dicho Estado.
- **IEEE**: El Instituto de Ingeniería Eléctrica y Electrónica es una asociación mundial de técnicos e ingenieros dedicada a la [estandarización](http://es.wikipedia.org/wiki/Estandarizaci%C3%B3n) y el desarrollo en áreas técnicas
- **IP**: *Internet Protocol* (en [español](http://es.wikipedia.org/wiki/Idioma_espa%C3%B1ol) 'Protocolo de Internet') o IP es un protocolo de comunicación de datos digitales clasificado funcionalmente en la [Capa de Red](http://es.wikipedia.org/wiki/Capa_de_red) según el modelo internacional [OSI.](http://es.wikipedia.org/wiki/Modelo_OSI)
- **ISP:** El proveedor de servicios de Internet (ISP, por la [sigla](http://es.wikipedia.org/wiki/Sigla) en [inglés](http://es.wikipedia.org/wiki/Idioma_ingl%C3%A9s) de *Internet Service Provider*) es la [empresa](http://es.wikipedia.org/wiki/Empresa) que brinda [conexión a Internet](http://es.wikipedia.org/wiki/Conexi%C3%B3n_a_Internet) a sus clientes. Un ISP conecta a sus usuarios a [Internet](http://es.wikipedia.org/wiki/Internet) a través de diferentes tecnologías como [DSL,](http://es.wikipedia.org/wiki/L%C3%ADnea_de_abonado_digital) [cablemódem,](http://es.wikipedia.org/wiki/Cablem%C3%B3dem) [GSM,](http://es.wikipedia.org/wiki/GSM) *[dial-up](http://es.wikipedia.org/wiki/Dial-up)*, etcétera.
- **LAN**: La topología de red define la estructura de una red. Una parte de la definición topológica es la topología física, que es la disposición real de los cables o medios. La otra parte es la topología lógica, que define la forma en que los *[hosts](http://es.wikipedia.org/wiki/Host)* acceden a los medios para enviar datos.
- **LLC**: Control de enlace lógico LLC ("Logical Link Control") define la forma en que los [datos](http://es.wikipedia.org/wiki/Dato) son transferidos sobre el medio físico, proporcionando servicio a las capas superiores.
- **MAC**: En [informática](http://es.wikipedia.org/wiki/Inform%C3%A1tica) y [telecomunicaciones,](http://es.wikipedia.org/wiki/Telecomunicaciones) el control de acceso al medio es el conjunto de mecanismos y [protocolos](http://es.wikipedia.org/wiki/Protocolo_%28inform%C3%A1tica%29) a través de los cuales varios "interlocutores" (dispositivos en una red, como [ordenadores,](http://es.wikipedia.org/wiki/Computadora) [teléfonos móviles,](http://es.wikipedia.org/wiki/Tel%C3%A9fono_m%C3%B3vil) etc.) se ponen de acuerdo para compartir un [medio de transmisión](http://es.wikipedia.org/wiki/Medio_de_transmisi%C3%B3n) común (por lo general, un [cable eléctrico](http://es.wikipedia.org/wiki/Cable_el%C3%A9ctrico) u óptico o, en comunicaciones inalámbricas, el rango de frecuencias asignado a su sistema). No es el mismo concepto que la [multiplexación](http://es.wikipedia.org/wiki/Multiplexaci%C3%B3n) aunque ésta es una técnica que pueden utilizar los mecanismos de control de acceso al medio.
- **OSI**: El modelo de interconexión de sistemas abiertos (ISO/IEC 7498-1), más conocido como "modelo OSI" (en inglés, *Open System Interconnection*), es el modelo de red descriptivo, que fue creado en el año [1980](http://es.wikipedia.org/wiki/1980) por la Organización Internacional de Normalización.
- **PLC**: *Power Line Communications*, también conocido por sus siglas PLC, es un término inglés que puede traducirse por *comunicaciones mediante cable eléctrico* y que se refiere a tecnologías diferentes que utilizan las líneas de [energía eléctrica](http://es.wikipedia.org/wiki/Energ%C3%ADa_el%C3%A9ctrica) convencionales para transmitir señales de radio para propósitos de comunicación. La tecnología PLC aprovecha la red eléctrica para convertirla en una línea digital de alta velocidad de transmisión de datos, permitiendo, entre otras cosas, el acceso a [Internet](http://es.wikipedia.org/wiki/Internet) mediante [banda ancha.](http://es.wikipedia.org/wiki/Banda_ancha)
- **POE**: La alimentación a través de Ethernet (Power over Ethernet, PoE) es una tecnología que incorpora [alimentación eléctrica](http://es.wikipedia.org/w/index.php?title=Alimentaci%C3%B3n_el%C3%A9ctrica&action=edit&redlink=1) a una infraestructura LAN estándar. Permite que la alimentación

eléctrica se suministre a un dispositivo de red [\(switch,](http://es.wikipedia.org/wiki/Switch) punto de acceso, [router,](http://es.wikipedia.org/wiki/Router) teléfono o [cámara IP,](http://es.wikipedia.org/wiki/C%C3%A1mara_IP) etc) usando el mismo cable que se utiliza para la conexión de red. Elimina la necesidad de utilizar tomas de corriente en las ubicaciones del dispositivo alimentado y permite una aplicación más sencilla de los sistemas de alimentación ininterrumpida (SAI) para garantizar un funcionamiento las 24 horas del día, 7 días a la semana.

- **ROUTER**: Un *router* también conocido como enrutador o encaminador de paquetes, y españolizado como rúter es un dispositivo que proporciona conectividad a [nivel de red](http://es.wikipedia.org/wiki/Capa_de_red) o nivel tres en el [modelo OSI.](http://es.wikipedia.org/wiki/Modelo_OSI) Su función principal consiste en enviar o encaminar paquetes de datos de una red a otra, es decir, interconectar [subredes,](http://es.wikipedia.org/wiki/Subred) entendiendo por subred un conjunto de máquinas [IP](http://es.wikipedia.org/wiki/Internet_Protocol) que se pueden comunicar sin la intervención de un encaminador (mediante *[bridges](http://es.wikipedia.org/wiki/Puente_de_red)*), y que por tanto tienen prefijos de red distintos.
- **SMTP**: El Simple Mail Transfer Protocol (SMTP) (*Protocolo para la transferencia simple de [correo electrónico](http://es.wikipedia.org/wiki/Correo_electr%C3%B3nico)*), es un [protocolo de red](http://es.wikipedia.org/wiki/Protocolos_de_red) utilizado para el intercambio de mensajes de correo electrónico entre [computadoras](http://es.wikipedia.org/wiki/Computadora) u otros dispositivos [\(PDA,](http://es.wikipedia.org/wiki/PDA) [teléfonos móviles,](http://es.wikipedia.org/wiki/Tel%C3%A9fonos_m%C3%B3viles) etc.). Fue definido en el [RFC 2821](http://tools.ietf.org/html/rfc2821) y es un estándar oficial de Internet.
- **STP**: En [comunicaciones,](http://es.wikipedia.org/wiki/Comunicaci%C3%B3n_en_red) STP (del inglés *Spanning Tree Protocol*) es un protocolo de red de nivel 2 del [modelo OSI](http://es.wikipedia.org/wiki/Modelo_OSI) (capa de enlace de datos). Su función es la de gestionar la presencia de bucles en topologías de red debido a la existencia de enlaces redundantes (necesarios en muchos casos para garantizar la disponibilidad de las conexiones). El protocolo permite a los dispositivos de interconexión activar o desactivar automáticamente los enlaces de conexión, de forma que se garantice la eliminación de bucles. STP es transparente a las estaciones de usuario.
- **SWITCH**: Conmutador (*switch*) es el dispositivo digital lógico de interconexión de equipos que opera en la capa de enlace de datos

del [modelo OSI.](http://es.wikipedia.org/wiki/Modelo_OSI) Su función es interconectar dos o más segmentos de red, de manera similar a los [puentes de red,](http://es.wikipedia.org/wiki/Puente_de_red) pasando datos de un segmento a otro de acuerdo con la [dirección](http://es.wikipedia.org/wiki/Direcci%C3%B3n_MAC)  [MAC](http://es.wikipedia.org/wiki/Direcci%C3%B3n_MAC) de destino de las [tramas](http://es.wikipedia.org/wiki/Trama_de_red) en la red.

- **TCP**: *Transmission Control Protocol* (TCP) o Protocolo de Control de Transmisión, es uno de los protocolos fundamentales en [Internet.](http://es.wikipedia.org/wiki/Internet) Fue creado entre los años [1973](http://es.wikipedia.org/wiki/1973) y [1974](http://es.wikipedia.org/wiki/1974) por [Vint Cerf](http://es.wikipedia.org/wiki/Vint_Cerf) y [Robert Kahn.](http://es.wikipedia.org/wiki/Robert_Kahn)
- **TRAMA**: En redes una trama es una unidad de envío de datos. Es una serie sucesiva de bits, organizados en forma cíclica, que transportan información y que permiten en la recepción extraer esta información. Viene a ser el equivalente de paquete de datos o Paquete de red, en el [Nivel de enlace de datos](http://es.wikipedia.org/wiki/Nivel_de_enlace_de_datos) del modelo OSI.
- **UDP**: User Datagram Protocol (UDP) es un [protocolo](http://es.wikipedia.org/wiki/Protocolo_%28inform%C3%A1tica%29) del [nivel de](http://es.wikipedia.org/wiki/Nivel_de_transporte)  [transporte](http://es.wikipedia.org/wiki/Nivel_de_transporte) basado en el intercambio de [datagramas](http://es.wikipedia.org/wiki/Datagrama) (Encapsulado de capa 4 [Modelo OSI\)](http://es.wikipedia.org/wiki/Modelo_OSI). Permite el envío de datagramas a través de la [red](http://es.wikipedia.org/wiki/Red_de_computadoras) sin que se haya establecido previamente una conexión, ya que el propio datagrama incorpora suficiente información de direccionamiento en su cabecera.
- **UTP**: *Unshielded twisted pair* o UTP (en español "par trenzado no blindado") es un tipo de [cable de par trenzado](http://es.wikipedia.org/wiki/Cable_de_par_trenzado) que no se encuentra blindado y que se utiliza principalmente para [comunicaciones.](http://es.wikipedia.org/wiki/Telecomunicaci%C3%B3n) Se encuentra normalizado de acuerdo a la norma estadounidense TIA/EIA-568-B y a la internacional ISO/IEC 11801.
- **VCR**: Una videograbadora, videocasetera, vídeo, videocaset o VCR [\(acrónimo](http://es.wikipedia.org/wiki/Acr%C3%B3nimo) del inglés video cassette recorder) es un tipo de [magnetoscopio](http://es.wikipedia.org/wiki/Magnetoscopio) de uso doméstico, que utiliza una [videocinta](http://es.wikipedia.org/wiki/Videocinta) extraíble que contiene una [cinta magnética](http://es.wikipedia.org/wiki/Cinta_magn%C3%A9tica) para grabar [audio](http://es.wikipedia.org/wiki/Audio) y [video](http://es.wikipedia.org/wiki/Video) de una señal de [televisión](http://es.wikipedia.org/wiki/Televisi%C3%B3n) de modo que pueda ser reproducido posteriormente. Muchos VCR poseen su propio sintonizador (para la recepción directa de la TV) y un temporizador programable (que permiten grabar cierto canal a una hora en particular).
- **VPN**: Una red privada virtual, RPV, o VPN de las siglas en [inglés](http://es.wikipedia.org/wiki/Idioma_ingl%C3%A9s) de *Virtual Private Network*, es una tecnología de [red](http://es.wikipedia.org/wiki/Red_de_computadoras) que permite una extensión segura de la [red local](http://es.wikipedia.org/wiki/Red_local) (LAN) sobre una red pública o no controlada como [Internet.](http://es.wikipedia.org/wiki/Internet) Permite que la computadora en la red envíe y reciba datos sobre redes compartidas o públicas como si fuera una red privada con toda la funcionalidad, seguridad y políticas de gestión de una red privada. Esto se realiza estableciendo una conexión virtual punto a punto mediante el uso de conexiones dedicadas, cifrado o la combinación de ambos métodos.
- **WAKE ON LAN**: *Wake on LAN* (WOL, a veces WoL) es un estándar de [redes de computadoras](http://es.wikipedia.org/wiki/Red_de_computadoras) [Ethernet](http://es.wikipedia.org/wiki/Ethernet) que permite encender remotamente computadoras apagadas.
- **WAN**: Una red de área amplia, o WAN, por las siglas de (*wide area network* en inglés), es una [red de computadoras](http://es.wikipedia.org/wiki/Red_de_computadoras) que abarca varias ubicaciones físicas, proveyendo servicio a una zona, un país, incluso varios continentes. Es cualquier red que une varias redes locales, llamadas [LAN,](http://es.wikipedia.org/wiki/Red_de_%C3%A1rea_local) por lo que sus miembros no están todos en una misma ubicación física.

# **2.4. HIPÓTESIS**

# **2.4.1. HIPÓTESIS GENERAL**

El uso de dispositivos Power Line Comunication impacta positivamente en la mejora de las labores académicas y administrativas del CETPRO San Luis Gonzaga en el 2014.

# **2.4.2. HIPÓTESIS ESPECÍFICAS**

H1. El uso de los dispositivos Power Line Comunication impacta positivamente en la mejora de las labores docentes en el CETPRO San Luis Gonzaga.

H2. El uso de los dispositivos Power Line Comunication impacta positivamente en la mejora de las labores administrativas en el CETPRO San Luis Gonzaga.

# **2.5. VARIABLES**

# **2.5.1. VARIABLE DEPENDIENTE:**

Labores académicas y administrativas del CETPRO San Luis Gonzaga.

# **2.5.2. VARIABLE INDEPENDIENTE:**

Dispositivos Power Line Comunication.

X: "Dispositivos de red de altas velocidades"

Y: "Velocidad de transferencia de datos de la red del CETPRO San Luis Gonzaga".

# **2.6. OPERACIONALIZACIÓN DE VARIABLES**

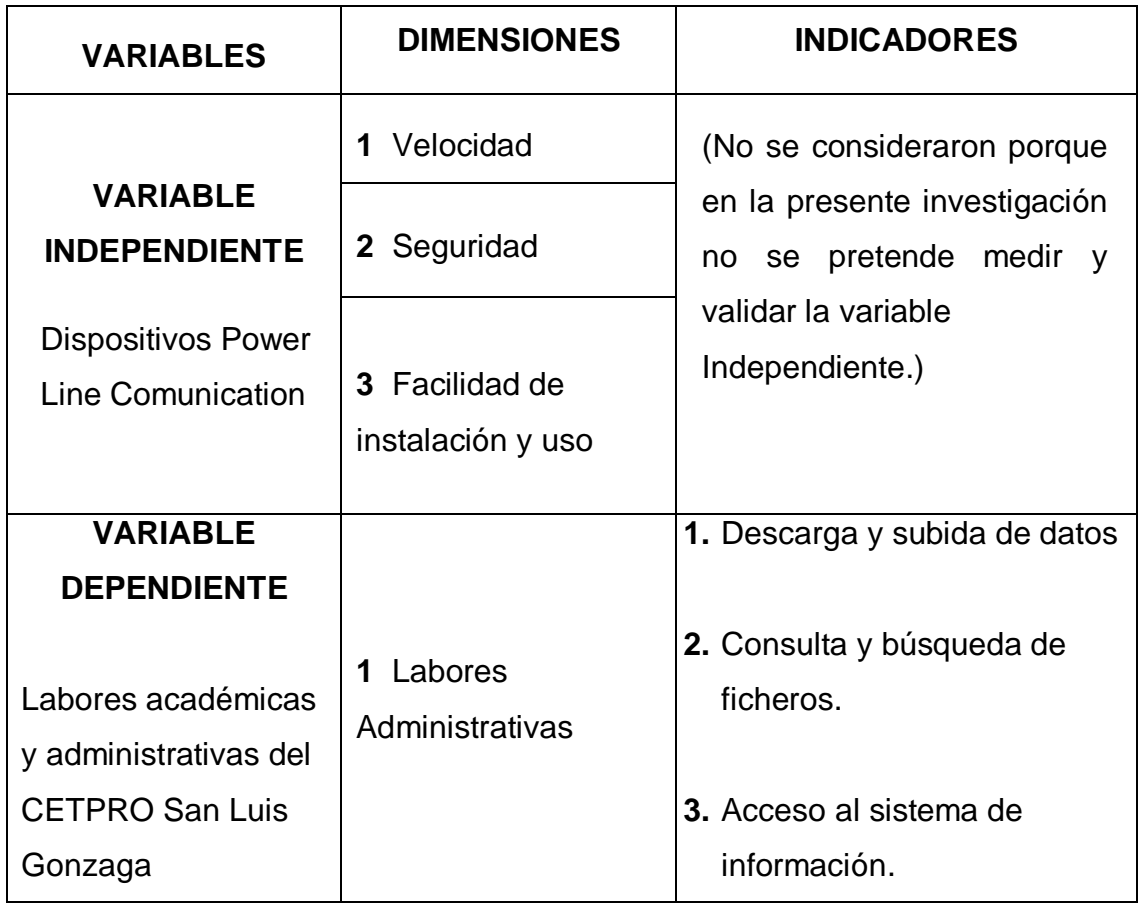

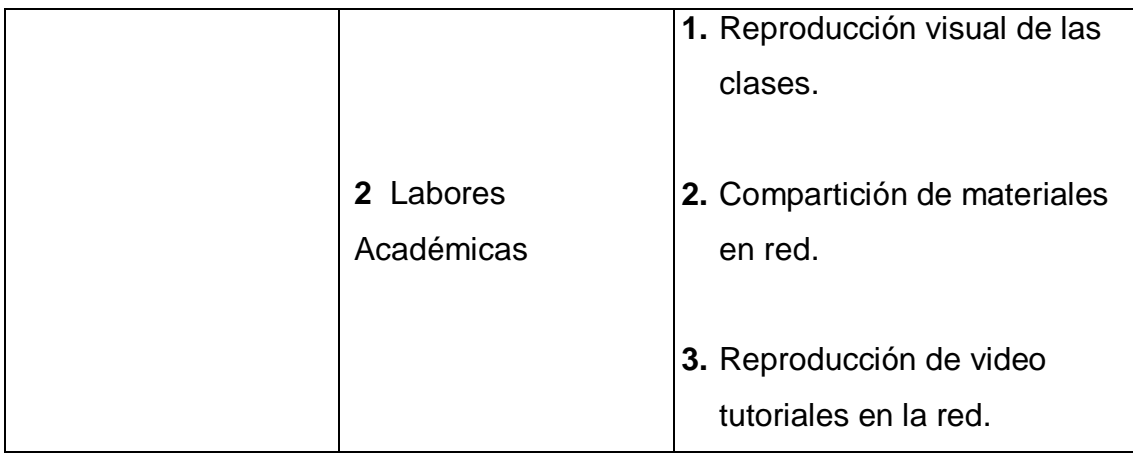

*CUADRO* Nº 01. Operacionalización de Variables

# **CAPÍTULO III MATERIALES Y MÉTODOS**

# **3.1. MÉTODO Y DISEÑO**

# **3.1.1. MÉTODO DE INVESTIGACIÓN**

Los principales métodos que se utilizaron en la investigación fueron: Análisis, síntesis, deductivo, inductivo, descriptivo, estadístico, entre otros.

# **3.1.2. DISEÑO DE INVESTIGACIÓN**

El diseño que se aplicará es el cuasi experimental de pre y post prueba en el grupo de la investigación, teniendo en cuenta el siguiente diseño:

$$
G.\ldots. O_1.\ldots.X.\ldots. O_2
$$

Dónde:

**G** = Grupo de investigación

**X** = Variable experimental (dispositivos de red de altas velocidades)

**O1,2** = Medición de Observación

# **3.2. TIPO Y NIVEL DE INVESTIGACIÓN**

#### **3.2.1. TIPO**

Esta investigación, por la naturaleza del trabajo es una investigación de enfoque cuantitativo del tipo aplicada:

> (Zorrila: 1993) La investigación aplicada, guarda íntima relación con la básica, pues depende de los descubrimientos y avances de la investigación básica y se enriquece con ellos, pero se caracteriza por su interés en la aplicación, utilización y consecuencias prácticas de los conocimientos. La investigación aplicada busca el conocer para hacer, para actuar, para construir, para modificar.

La investigación tiene enfoque cuantitativo porque busca describir y analizar las variables de manera tangible y medible.

"… porque recolectamos, analizamos y vinculamos datos cuantitativos y cualitativos en el mismo estudio y donde interesa la conversión de datos cualitativos en cuantitativos para efectos de los análisis correspondientes". (Hernandez R., Fernandez C., Baptista P. 2006).

#### **3.2.2. NIVEL DE INVESTIGACIÓN**

Explicativo, porque explica el comportamiento de una variable en función de otra; por ser estudios de causa-efecto requieren control y debe cumplir otros criterios de causalidad.

El control estadístico es multivariado a fin de descartar asociaciones aleatorias, casuales o espurias entre la variable independiente y dependiente

# **3.3. POBLACIÓN Y MUESTRA**

En esta investigación nuestra población está conformada por los 15 trabajadores que incluyen al personal administrativo y personal docente. Se obtuvo la muestra de forma no aleatoria, distribuidos de la siguiente manera: 12 docentes y 3 administrativos haciendo un total de 15 personas.

# **3.4. TÉCNICAS E INSTRUMENTOS DE INVESTIGACIÓN**

Para el presente trabajo de investigación se utilizará la encuesta como principal técnica de recolección de datos, a fin de recabar información que sirva para resolver nuestro problema planteado. Esta técnica estará estrechamente relacionada con un instrumento de medición denominado Cuestionario de Encuesta.

### **3.4.1. PARA LA RECOLECCIÓN DE DATOS**

Los instrumentos que utilizaremos son:

**Cuestionario de Encuesta**

Se usará para recolectar las opiniones de los trabajadores del CETPRO San Luis Gonzaga.

#### **Fichas bibliográficas.**

Se empleará para dar a conocer datos importantes de las fuentes bibliográficas consultadas para obtener información sobre el tema de investigación.

# **3.4.2. PARA LA PRESENTACIÓN DE DATOS**

Para la sistematización y presentación de nuestros datos utilizamos el software estadístico informático SPSS, que es un programa de análisis estadístico que presenta las funciones principales necesarias para realizar el proceso analítico de principio a fin.

# **3.4.3. PARA EL ANÁLISIS E INTERPRETACIÓN DE LOS DATOS**

Se utilizó el software SPSS que es un programa estadístico informático muy usado en las ciencias sociales y las empresas de investigación de mercado. Originalmente SPSS fue creado como el acrónimo de Statistical Package for the Social Sciences aunque también se ha referido como "Statistical Product and Service Solutions"

# **CAPITULO IV RESULTADOS**

# **4.1. PROCESAMIENTO DE DATOS**

El análisis de datos ha sido realizado con el Software SPSS. Al aplicar los instrumentos de medición, se han obtenido los resultados que se muestran en el presente capítulo.

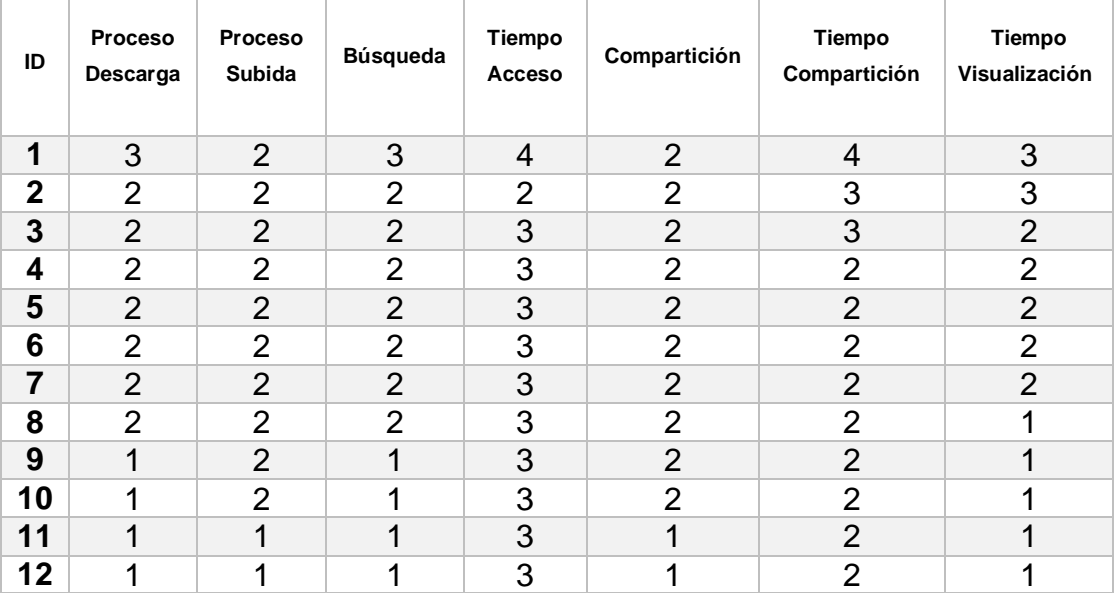

Cuadro Nº02 Resultados de la Encuesta Pre-Test a los Docentes

Fuente: Elaboración propia

#### **Proceso Descarga**

- 1 Malo.<br>2 Regula
- Regular.
- 3 Bueno.
- 4 Excelente.

### **Tiempo Acceso**

- 1 6-7 min.
- 2 4-5 min.
- 3 2-3 min.
- 4 0-1 min.

# **Proceso Subida**

- 1 Malo.<br>2 Regula
- Regular.
- 3 Bueno.
- 4 Excelente.

# **Compartición**

- 1 Malo. 2 Regular.
- 3 Bueno.
- 4 Excelente.
	-

# **Búsqueda**

- 1 Malo.
- 2 Regular.
- 3 Bueno.
- 4 Excelente.

# **Tiempo Compartición**

- 1 15-20 min.
- 2 10-15 min.
- 3 5-10 min.
- 4 0-5 min.

- **Tiempo Visualización**
	- 1 Malo.<br>2 Regul
	- Regular.
	- 3 Bueno.
	- 4 Excelente.

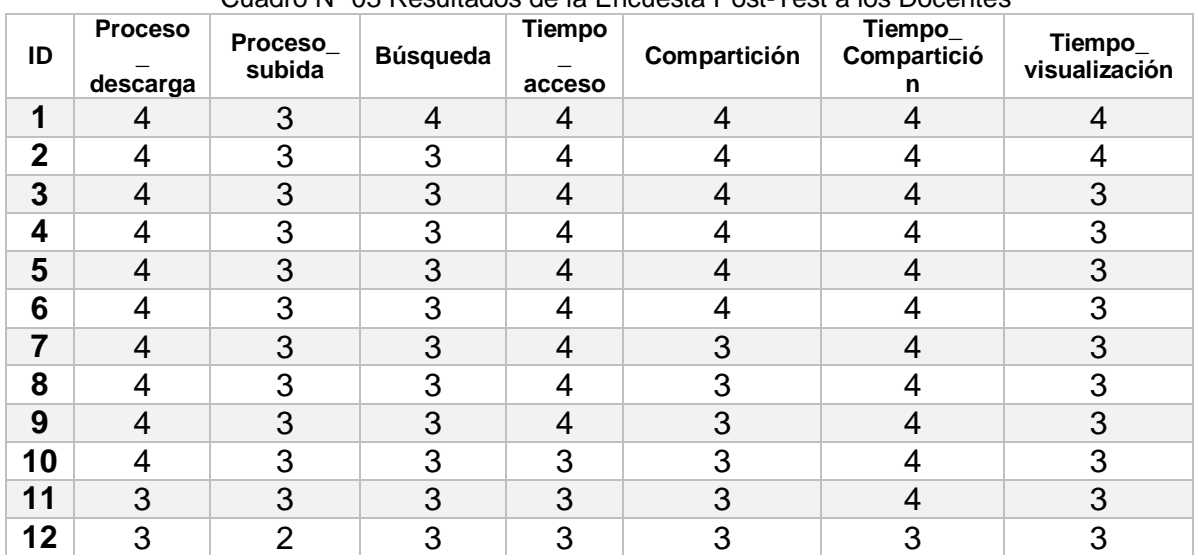

#### Cuadro Nº 03 Resultados de la Encuesta Post-Test a los Docentes

Fuente: Elaboración propia

# **Proceso Descarga**

- 1 Malo.
- 2 Regular.
- 3 Bueno.
- 4 Excelente.

#### **Tiempo Acceso**

- 1 6-7 min.
- 2 4-5 min.
- 3 2-3 min.
- 4 0-1 min.

## **Tiempo Visualización**

- 1 Malo.<br>2 Regula
- Regular.
- 3 Bueno.
- 4 Excelente.

# **Proceso Subida**

- 1 Malo.
- 2 Regular.
- 3 Bueno.
- 4 Excelente.

# **Compartición**

- 1 Malo.
- 2 Regular.
	-
- 3 Bueno.
	-

# **Búsqueda**

- 1 Malo.
- 2 Regular.
- 3 Bueno.
- 4 Excelente.

#### **Tiempo Compartición**

- 1 15-20 min.
- 2 10-15 min.
- 3 5-10 min.
- 4 0-5 min.

4 Excelente.

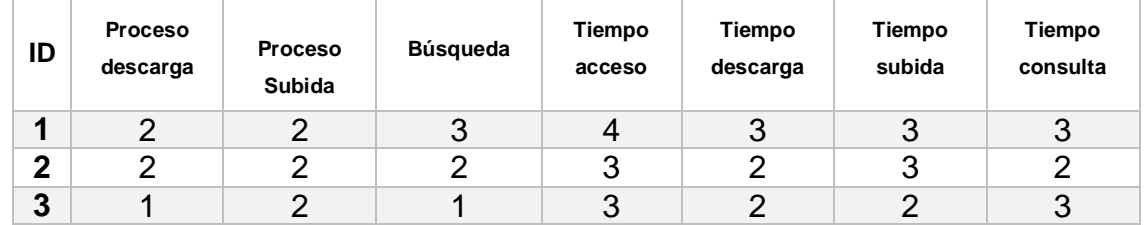

Cuadro Nº 04 Resultados de la Encuesta Pre-Test a los Administrativos

Fuente: Elaboración propia

#### **Velocidad Descarga**

- 1 Malo.<br>2 Regul
- Regular.
- 3 Bueno.
- 4 Excelente.

#### **Tiempo Acceso**

- 1 6-7 min.<br>2 4-5 min.
- 4-5 min.
- 3 2-3 min.
- 4 0-1 min.

#### **Tiempo Consulta**

- 
- 1 6-7 min.<br>2 4-5 min. 4-5 min.
- 
- 3 2-3 min.<br>4 0-1 min.  $0-1$  min.

# **Velocidad Subida**

- 1 Malo.<br>2 Regula
	- Regular.
- 3 Bueno.
- 4 Excelente.

### **Tiempo Descarga**

 45-60 min. 30-45 min. 15-30 min. 5-15 min.

#### **Búsqueda**

- 1 Malo.
- 2 Regular.
- 3 Bueno.
- 4 Excelente.

#### **Tiempo Subida**

- 1 45-60 min.<br>2 30-45 min. 30-45 min.
- 3 15-30 min.
- 4 5-15 min.

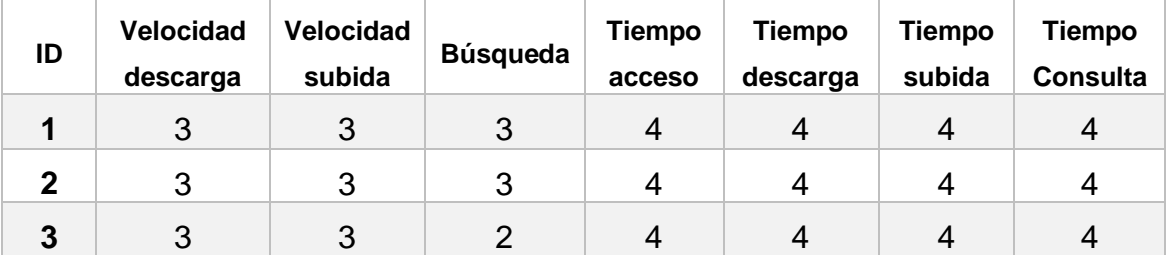

Cuadro Nº 05 Resultados de la Encuesta Post-Test a los Administrativos

Fuente: Elaboración propia

# **Velocidad Descarga**

- 1 Malo.<br>2 Regul
- 2 Regular.<br>3 Bueno.
- Bueno.
- 4 Excelente.

#### **Tiempo Acceso**

- 1 6-7 min.
- 2 4-5 min.
- 3 2-3 min.
- 4 0-1 min.

# **Velocidad Subida**

# 1 Malo.<br>2 Regula

- 2 Regular.<br>3 Bueno.
- Bueno.
- 4 Excelente.

# **Tiempo Descarga**

 45-60 min. 30-45 min. 15-30 min. 5-15 min.

#### **Búsqueda**

- 
- 1 Malo.<br>2 Regul 2 Regular.<br>3 Bueno.
- Bueno.
- 4 Excelente.

#### **Tiempo Subida**

- 1 45-60 min. 2 30-45 min.
- 3 15-30 min.
	-
- 4 5-15 min.

#### **Tiempo Consulta**

- 1 6-7 min.
- 2 4-5 min.<br>3 2-3 min.
- 3 2-3 min.
- 4 0-1 min.

# **4.2. CONTRASTACIÓN DE HIPÓTESIS Y PRUEBA DE HIPÓTESIS**

# **Prueba para la normalidad de los grupos de estudio**

La presente prueba se realiza para evaluar si los datos obtenidos a raíz del empleo de una variable ordinal, cumple la normalidad, para de esa manera ser tratado como una variable numérica, de otro modo, al descartarse ello, se continuaría con el análisis de la variable ordinal como una variable categórica.

# **El ritual de la significancia estadística**

Tabla Nº 01 Ritual de Significancia Estadística para el Grupo de Docentes

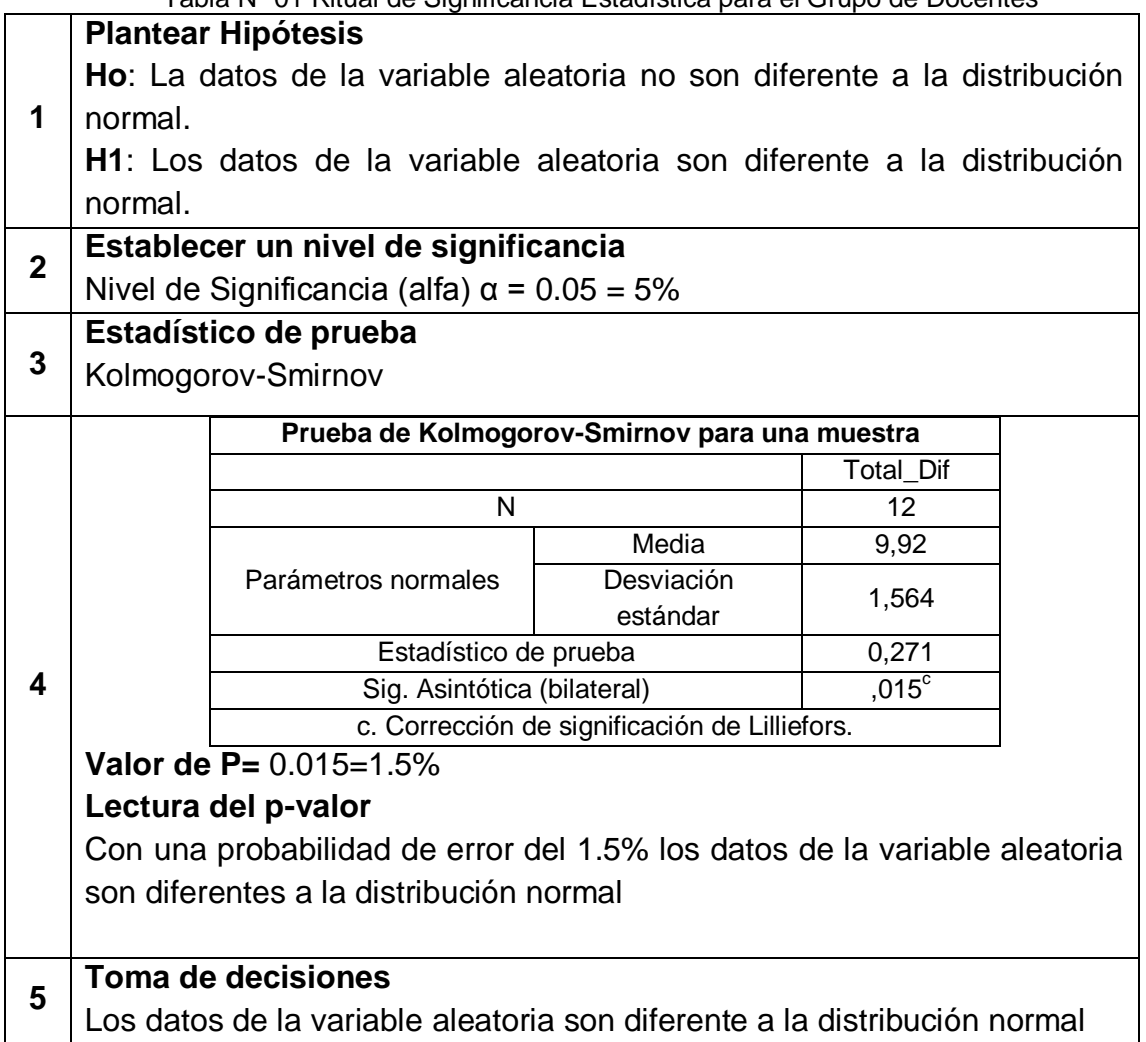

Fuente: Elaboración Propia

**Prueba para verificar diferencias por ítems individuales: Proceso de Descarga, luego de la intervención entre el grupo de docentes del CETPRO San Luis Gonzaga.**

Tabla Nº 02 Ritual de Significancia Estadística por ítem individual como la mejora de la velocidad de descarga en las labores académicas

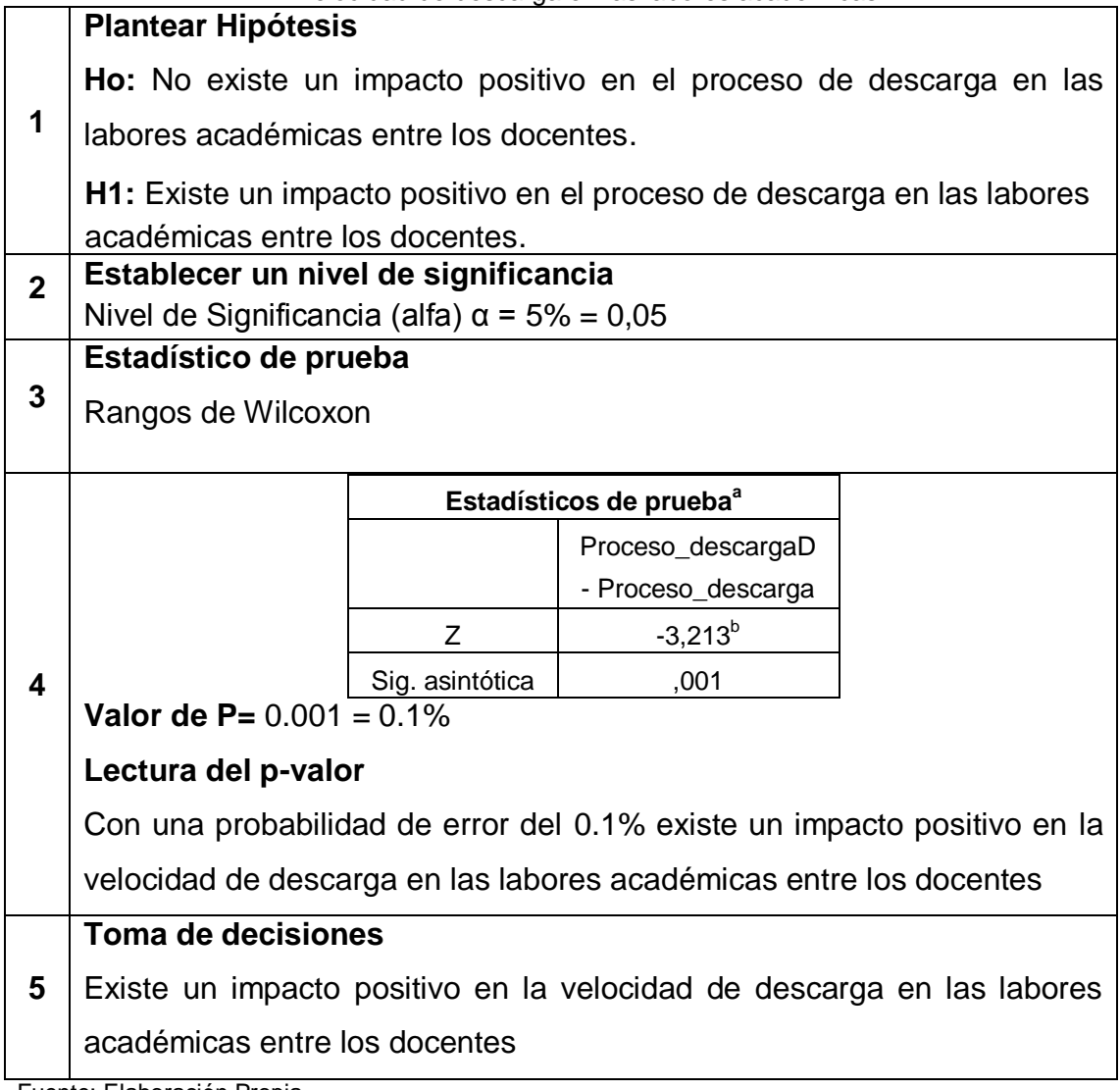

Fuente: Elaboración Propia

**Prueba para verificar diferencias por ítems individuales: Velocidad de subida, luego de la intervención entre el grupo de docentes del CETPRO San Luis Gonzaga**

Tabla Nº 03 Ritual de Significancia Estadística por ítem individual como la mejora de la velocidad de subida en las labores académicas

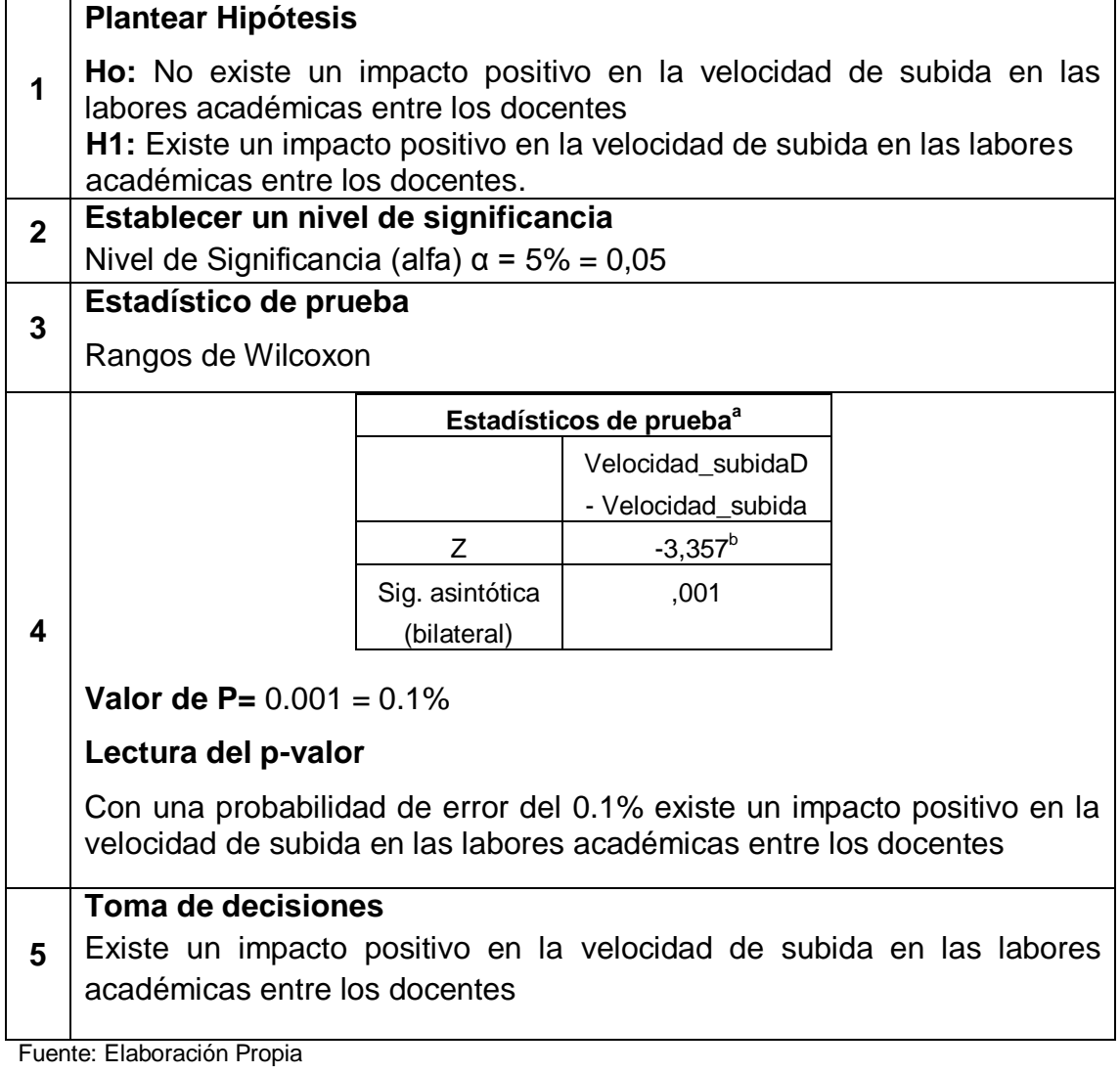

**Prueba para verificar diferencias por ítems individuales: Proceso de Búsqueda, luego de la intervención entre el grupo de docentes del CETPRO San Luis Gonzaga.**

Tabla Nº 04 Ritual de Significancia Estadística por ítem individual como la mejora del proceso de búsqueda en las labores académicas

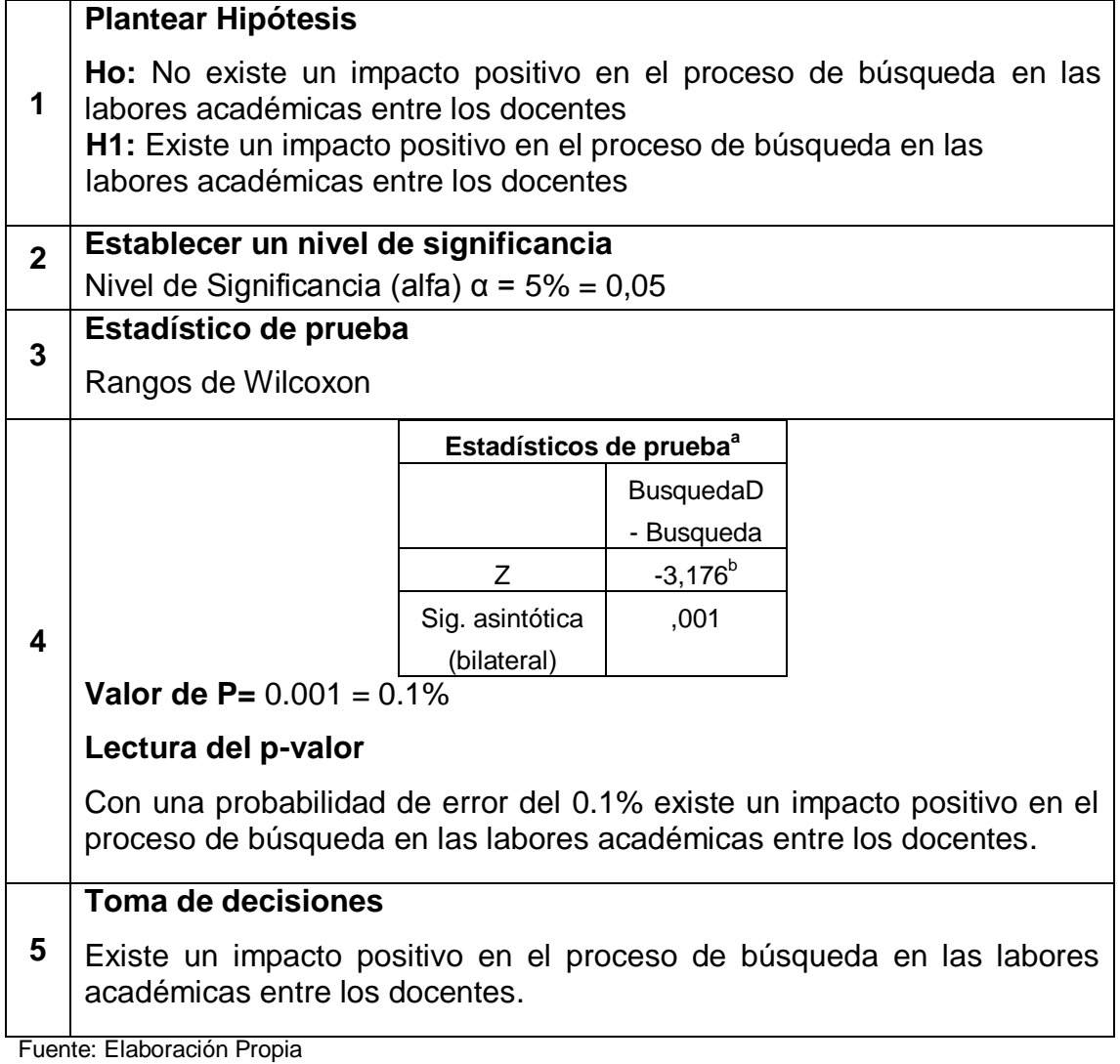

**Prueba para verificar diferencias por ítems individuales: Tiempo de acceso, luego de la intervención entre el grupo de docentes del CETPRO San Luis Gonzaga.**

Tabla Nº 05 Ritual de Significancia Estadística por ítem individual como la mejora del tiempo de acceso al sistema de información de matrícula en las labores académicas

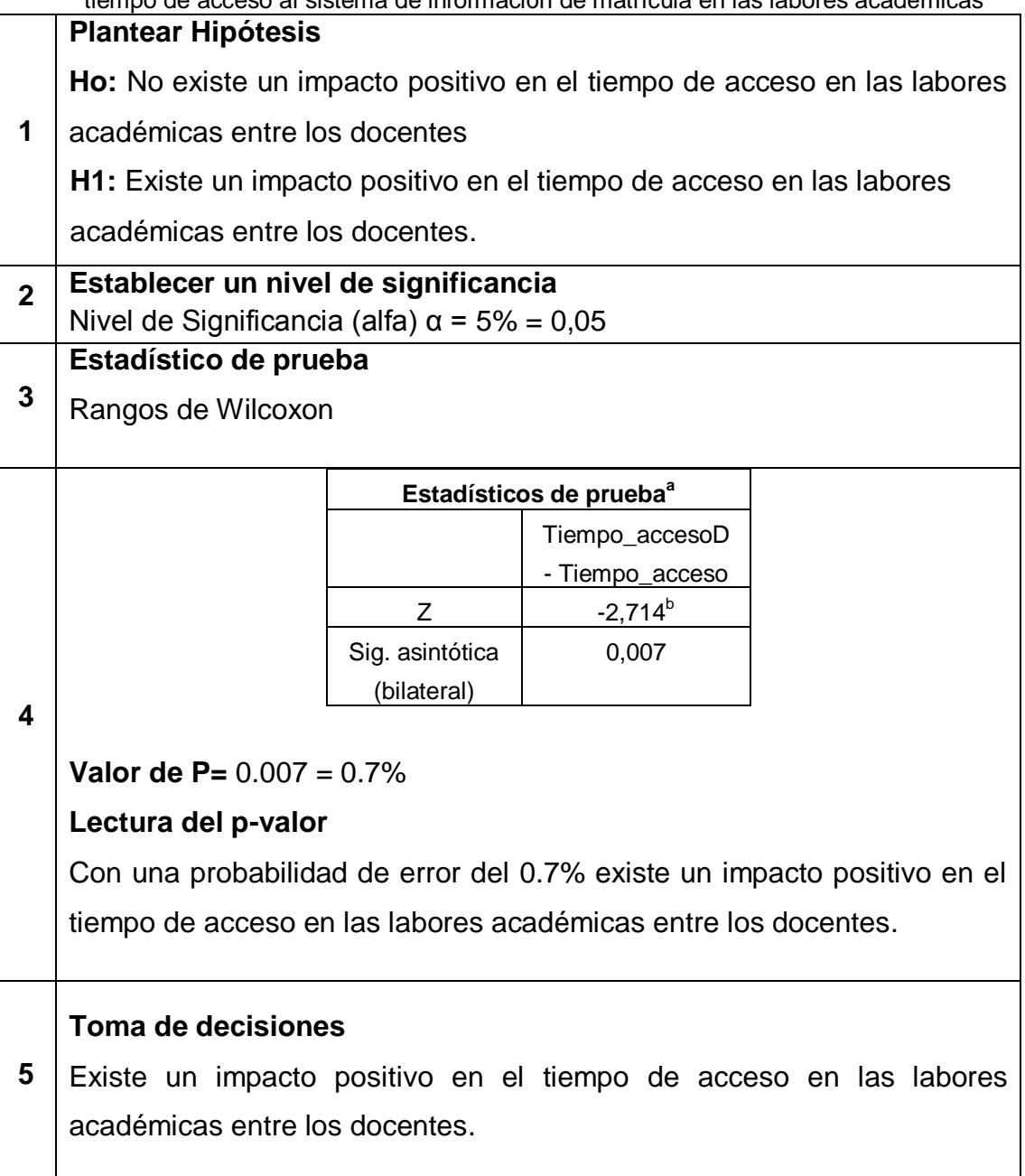

Fuente: Elaboración Propia

**Prueba para verificar diferencias por ítems individuales: Proceso de Visualización y Compartición, luego de la intervención entre el grupo de docentes del CETPRO San Luis Gonzaga**

Tabla Nº 06 Ritual de Significancia Estadística por ítem individual como la mejora del Proceso de Visualización y Compartición en las labores académicas

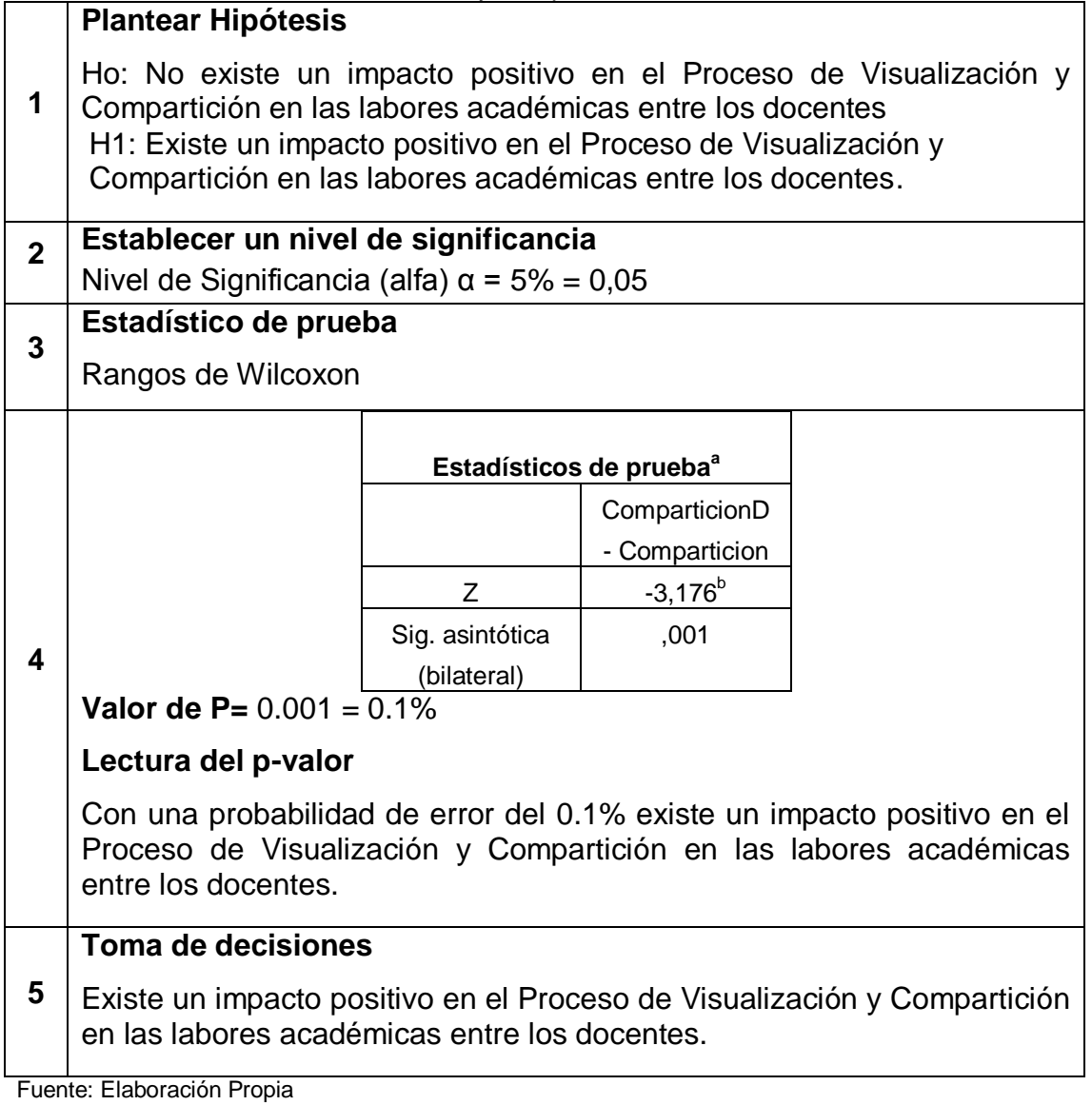

**Prueba para verificar diferencias por ítems individuales: Tiempo de Compartición por Red, luego de la intervención entre el grupo de docentes del CETPRO San Luis Gonzaga**

Tabla Nº 07 Ritual de Significancia Estadística por ítem individual como la mejora del Tiempo de Compartición por Red en las labores académicas

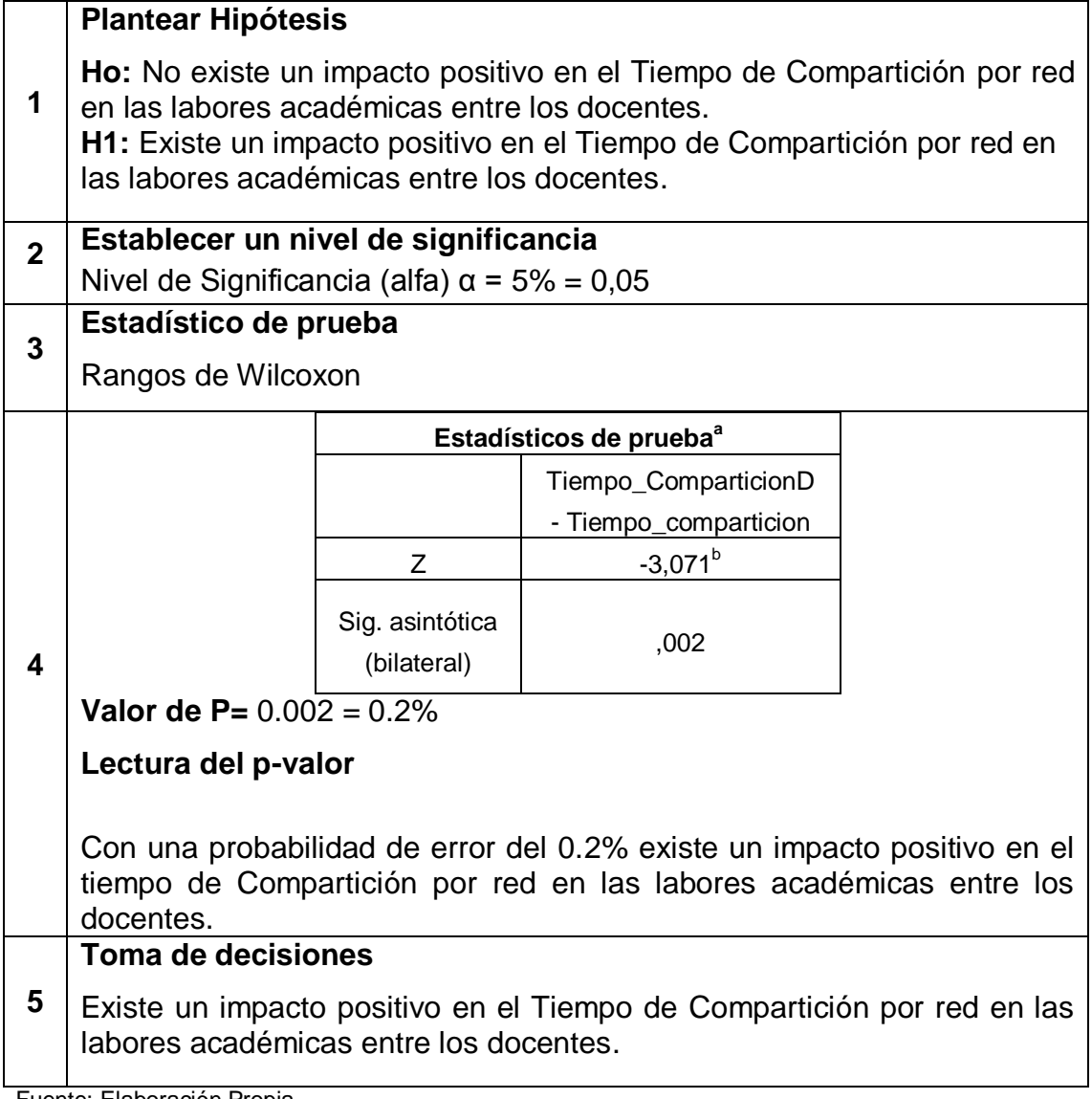

Fuente: Elaboración Propia

**Prueba para verificar diferencias por ítems individuales: Proceso de Visualización de un video tutorial, luego de la intervención entre el grupo de docentes del CETPRO San Luis Gonzaga.**

Tabla Nº 08 Ritual de Significancia Estadística por ítem individual como la mejora del Proceso de Visualización de un video tutorial en las labores académicas

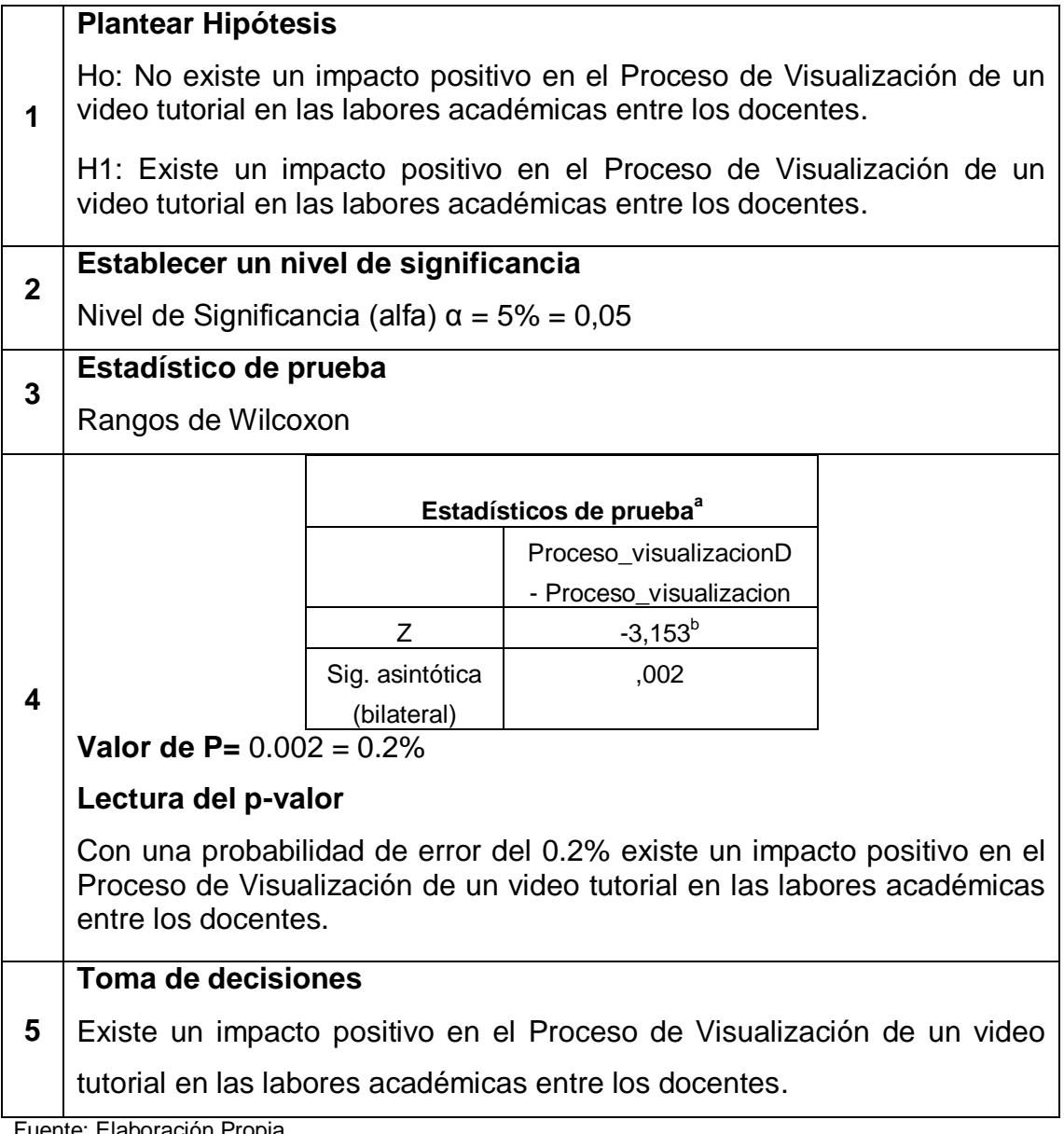

Fuente: Elaboración Propia

**Prueba para verificar diferencias totales luego de la intervención entre el grupo de docentes del CETPRO San Luis Gonzaga.**

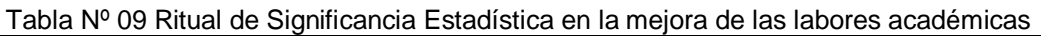

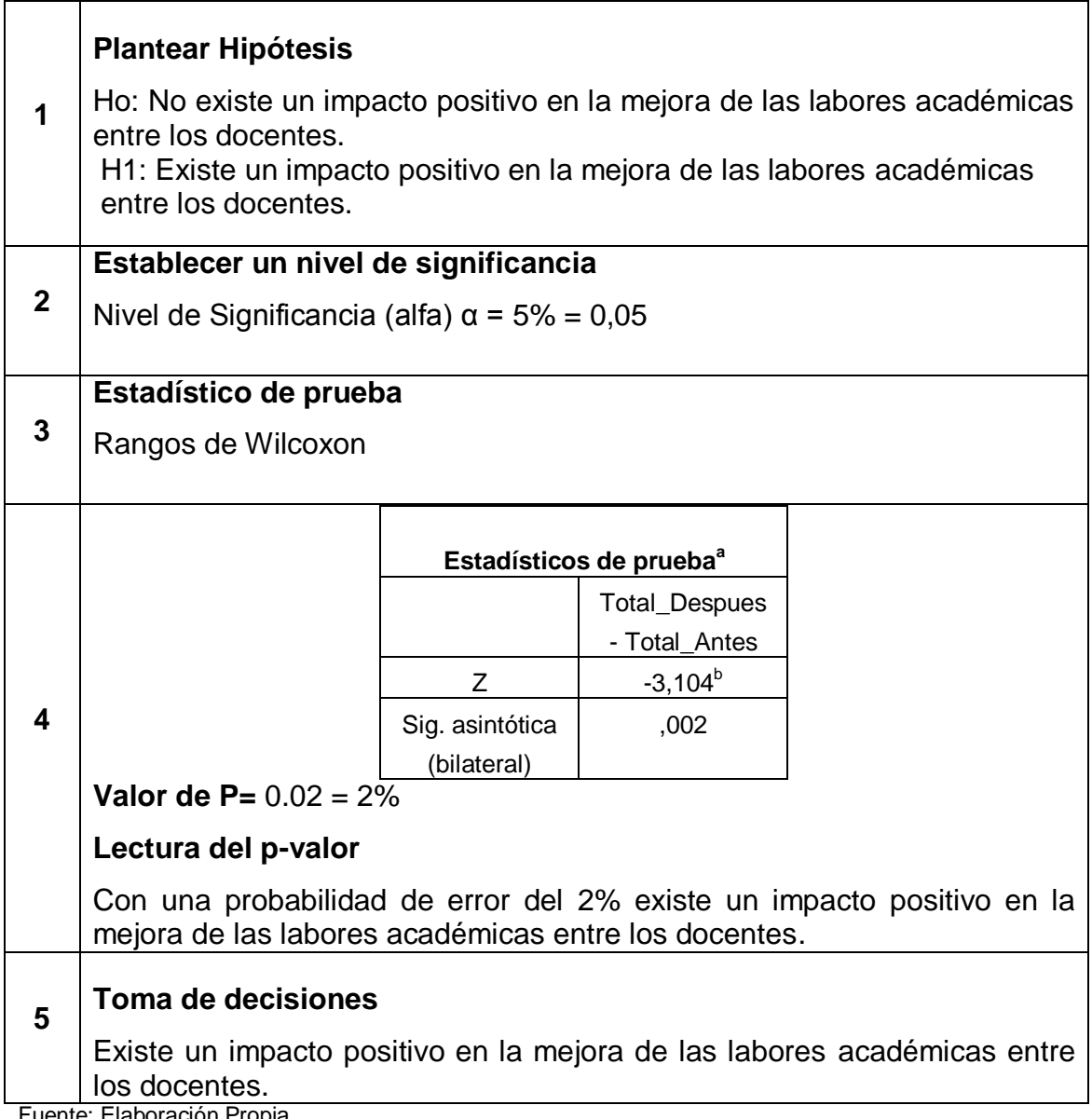

Fuente: Elaboración Propia

**Prueba para verificar diferencias por ítems individuales: Proceso de descarga, luego de la intervención entre el grupo de administrativos del CETPRO San Luis Gonzaga.**

Tabla Nº 10 Ritual de Significancia Estadística por ítem individual como no ha tenido un impacto positivo en la mejora del proceso de descarga en las labores administrativas

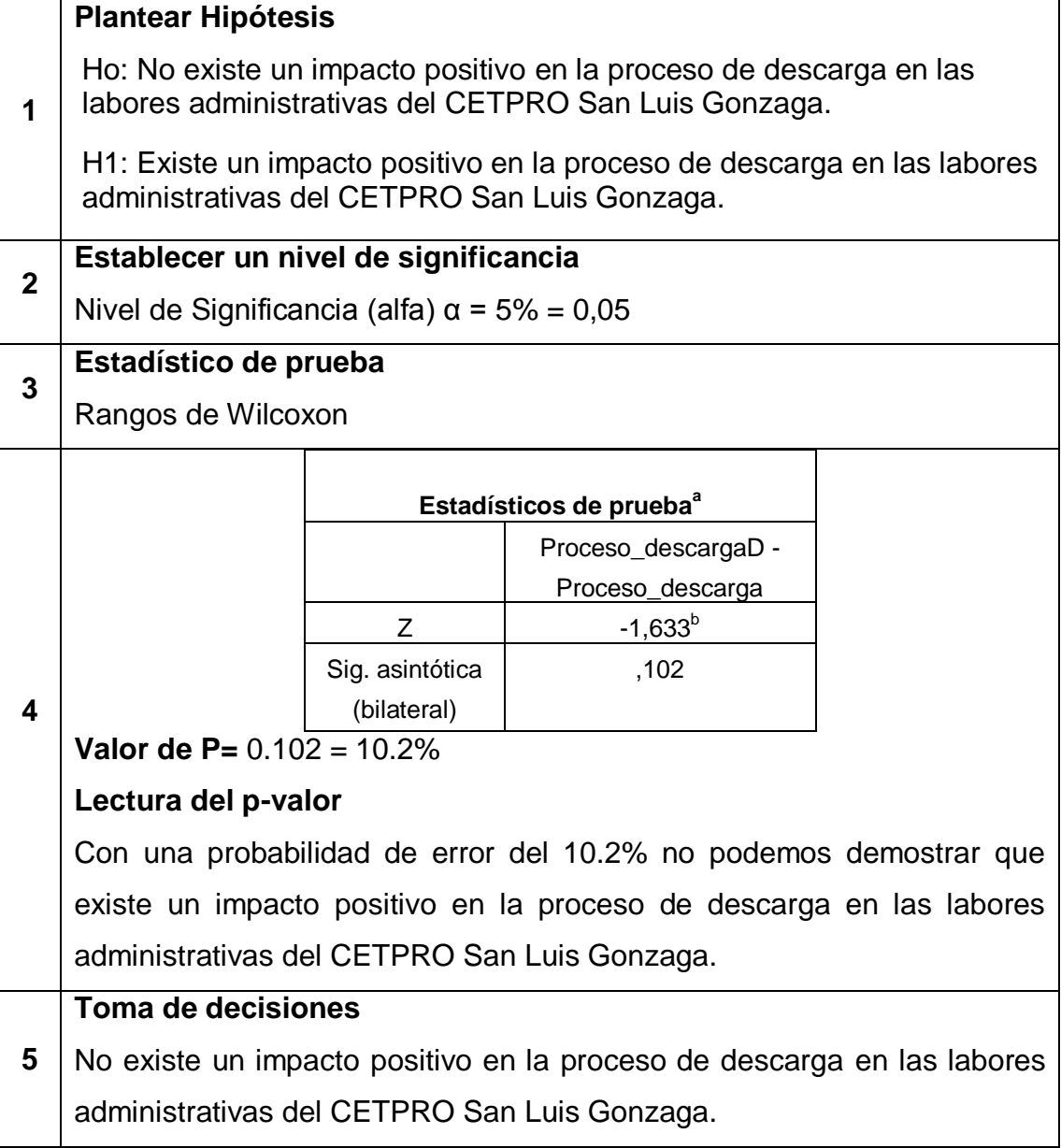

Fuente: Elaboración Propia

**Prueba para verificar diferencias por ítems individuales: Proceso de subida, luego de la intervención entre el grupo de administrativos del CETPRO San Luis Gonzaga.**

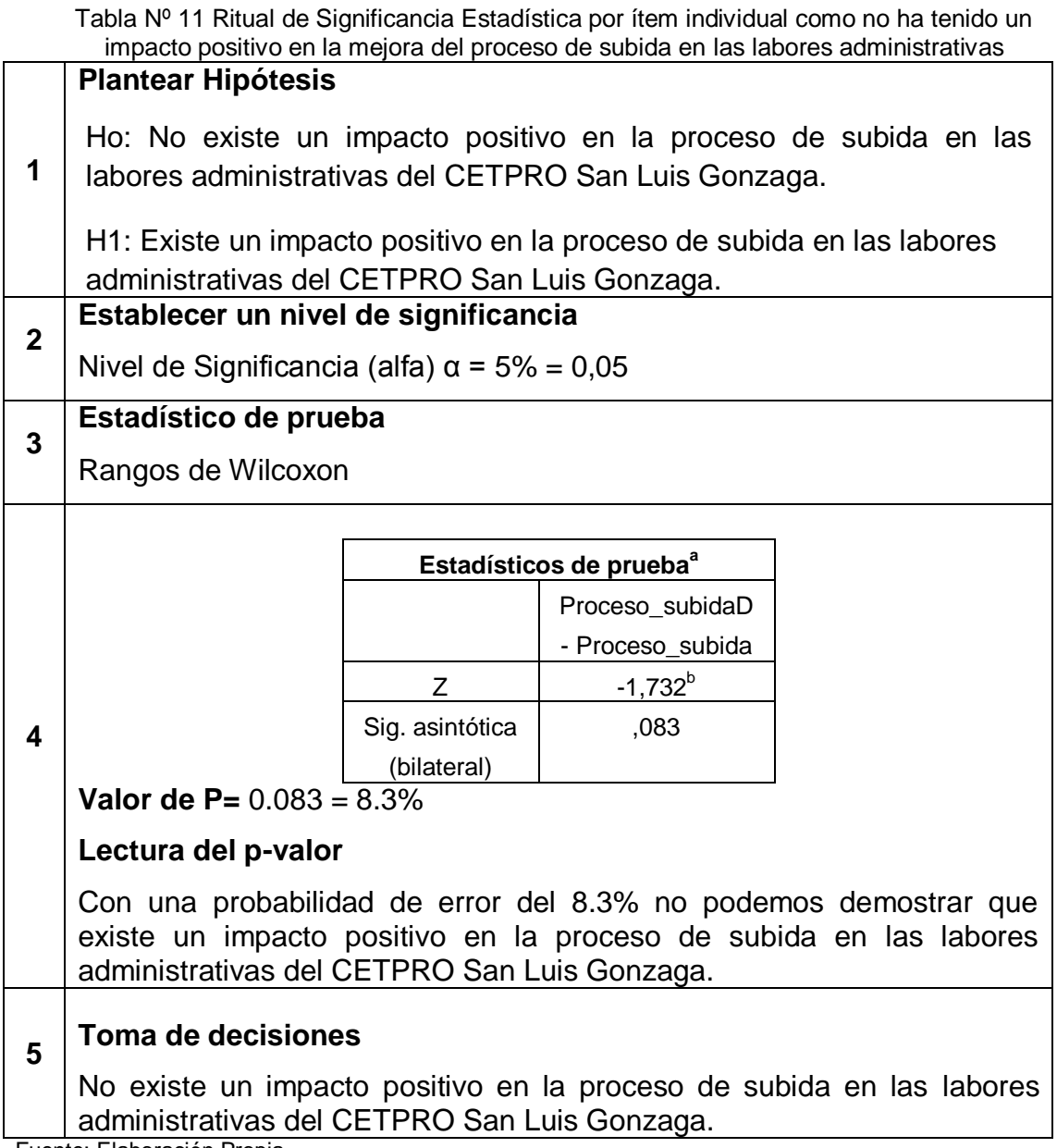

Fuente: Elaboración Propia

**Prueba para verificar diferencias por ítems individuales: Proceso de búsqueda, luego de la intervención entre el grupo de administrativos del CETPRO San Luis Gonzaga.**

Tabla Nº 12 Ritual de Significancia Estadística por ítem individual como no ha tenido un impacto positivo en la mejora del proceso de búsqueda de archivos en el servidor en las labores administrativas

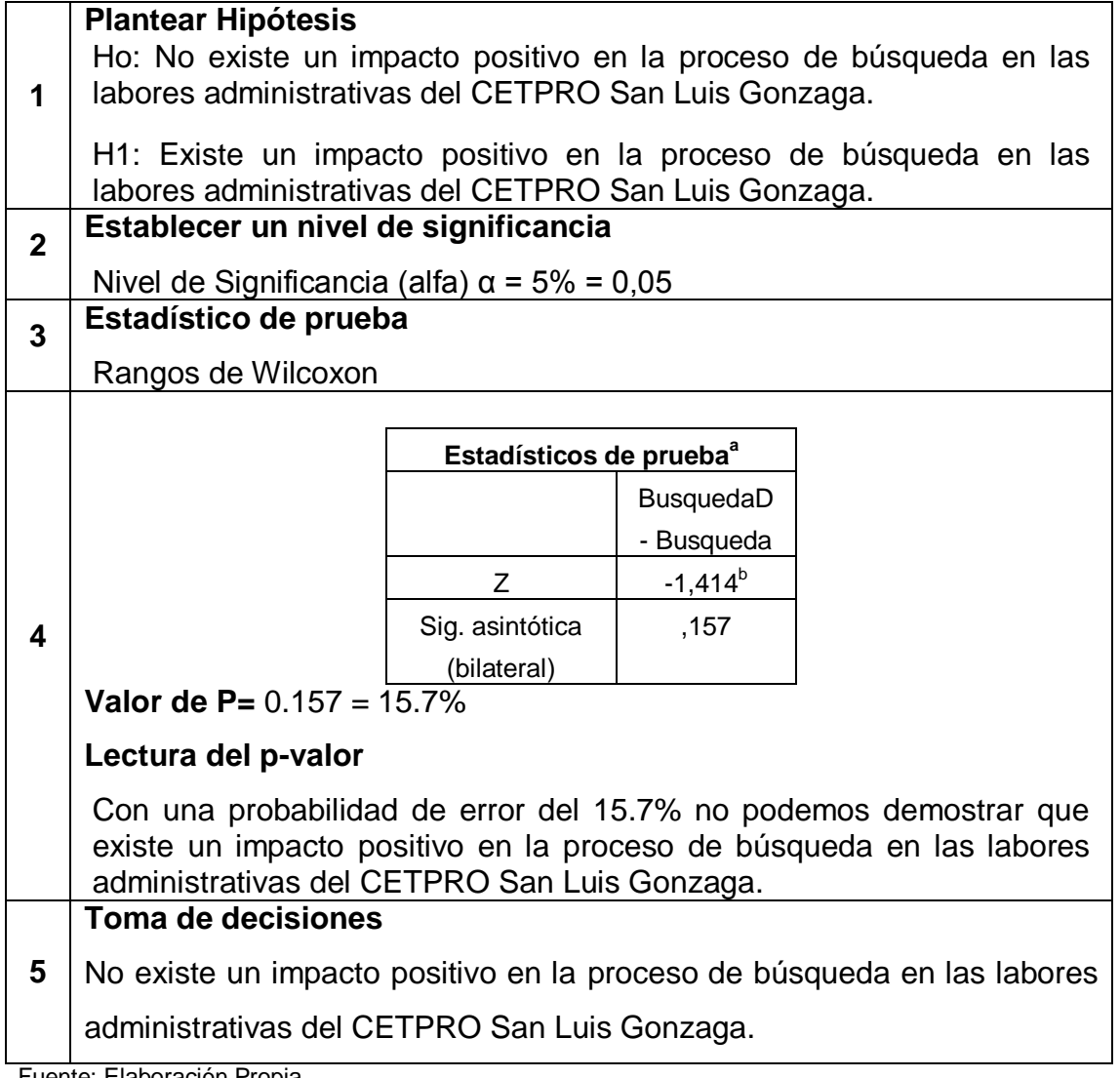

Fuente: Elaboración Propia

**Prueba para verificar diferencias por ítems individuales: Tiempo de acceso, luego de la intervención entre el grupo de administrativos del CETPRO San Luis Gonzaga.**

Tabla Nº 13 Ritual de Significancia Estadística por ítem individual como no ha tenido un impacto positivo en la mejora del tiempo de acceso al sistema de información en las labores administrativas

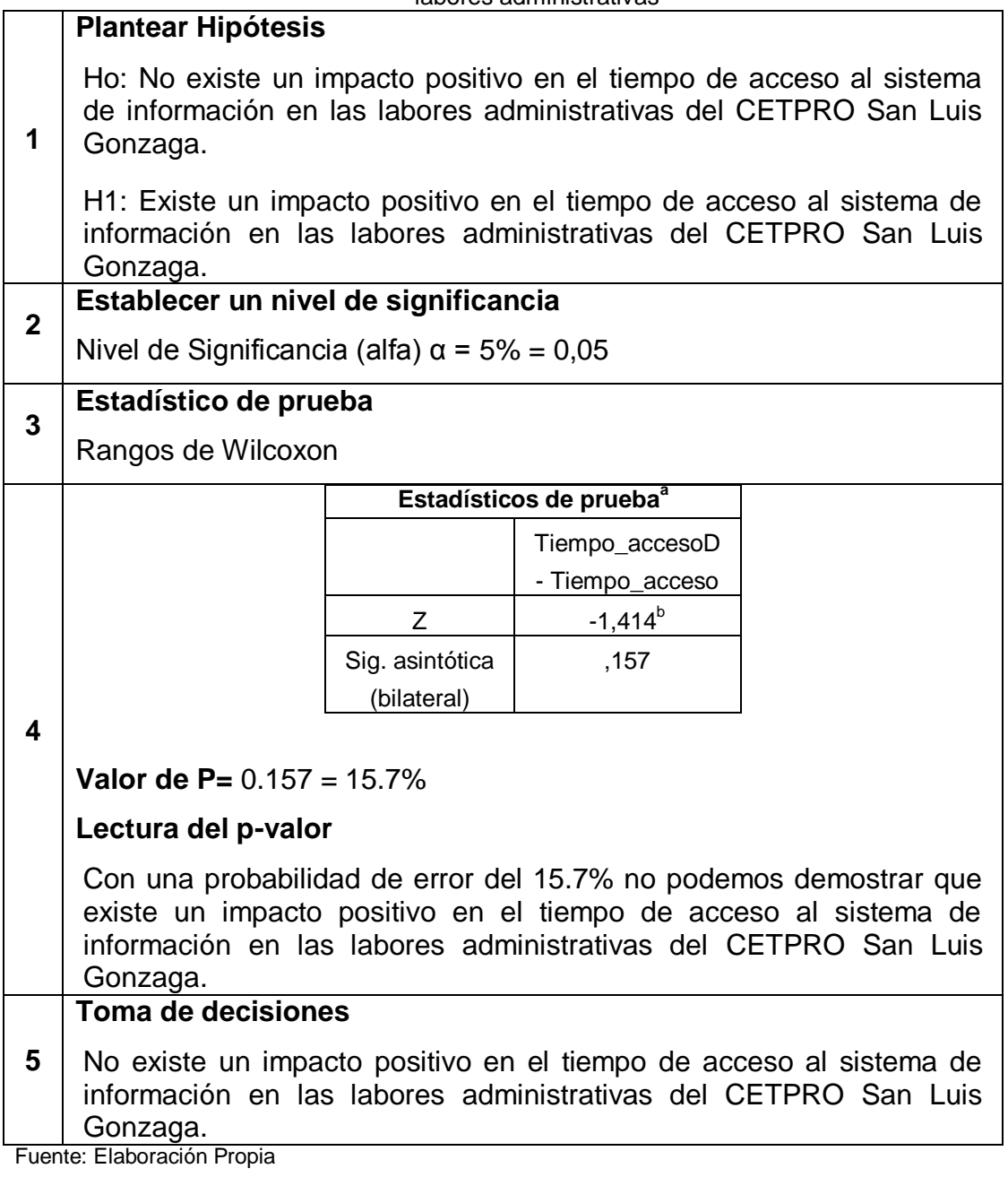

**Prueba para verificar diferencias por ítems individuales: Tiempo de descarga, luego de la intervención entre el grupo de administrativos del CETPRO San Luis Gonzaga.**
Tabla Nº 14 Ritual de Significancia Estadística por ítem individual como no ha tenido un impacto positivo en la mejora del tiempo de descarga de video en las labores administrativas

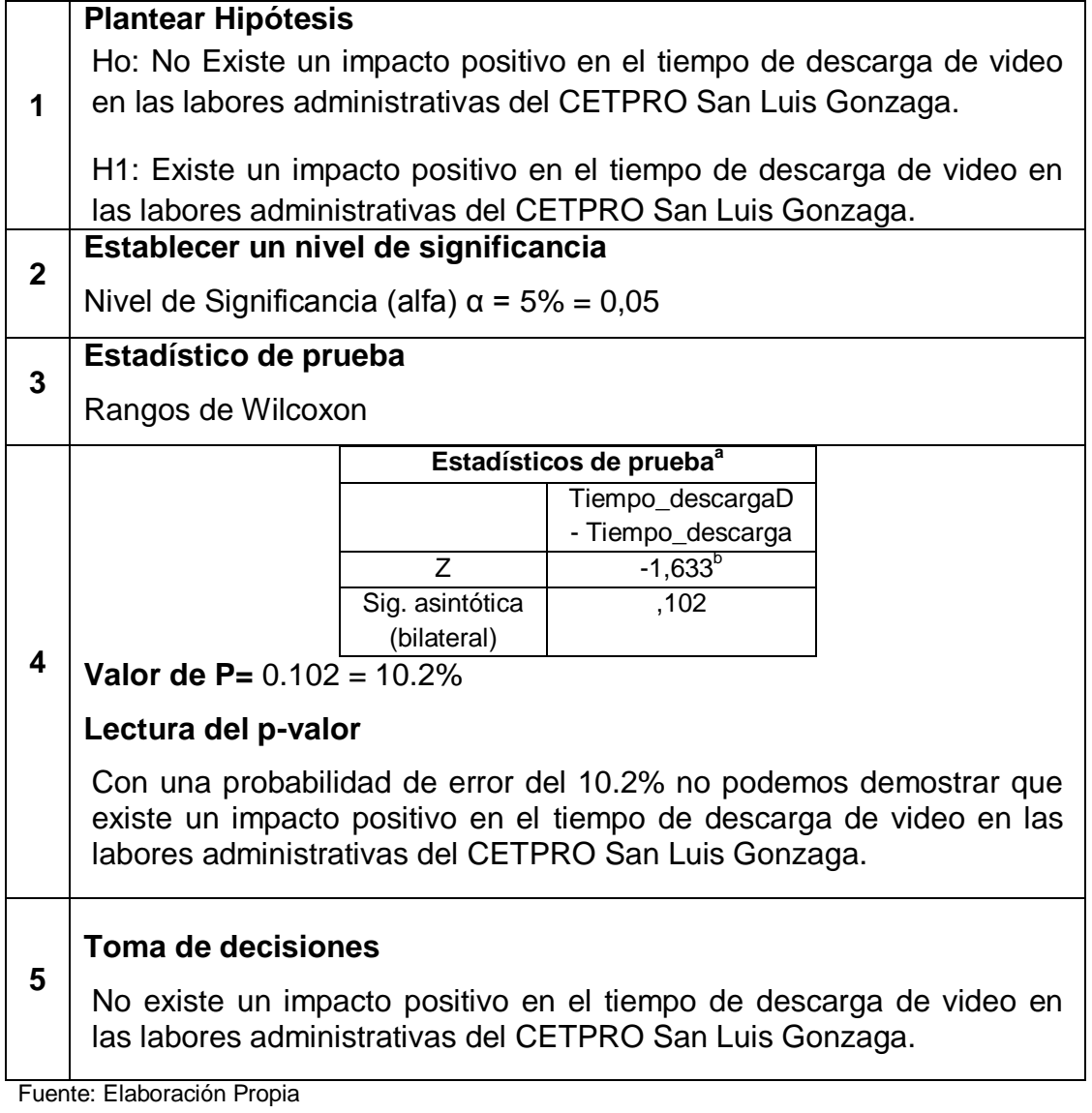

**Prueba para verificar diferencias por ítems individuales: Rango de tiempo de subida de video, luego de la intervención entre el grupo de administrativos del CETPRO San Luis Gonzaga**

Tabla Nº 15 Ritual de Significancia Estadística por ítem individual como no ha tenido un impacto positivo en la mejora del rango de tiempo de subida de video en las labores administrativas

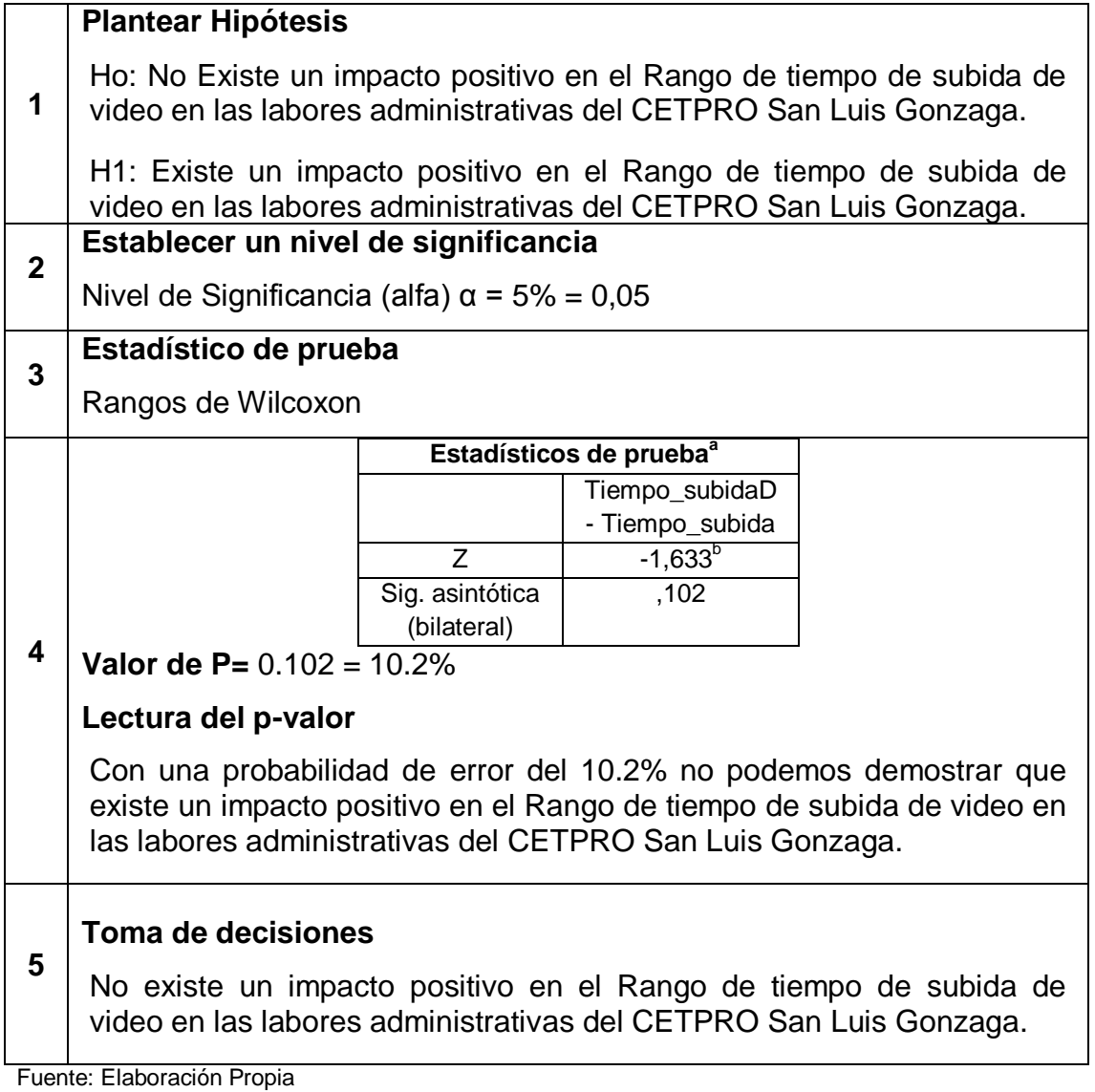

**Prueba para verificar diferencias por ítems individuales: Rango de tiempo de consulta, luego de la intervención entre el grupo de administrativos del CETPRO San Luis Gonzaga.**

Tabla Nº 16 Ritual de Significancia Estadística por ítem individual como no ha tenido un impacto positivo en la mejora del rango de tiempo de consulta de archivos en las labores administrativas

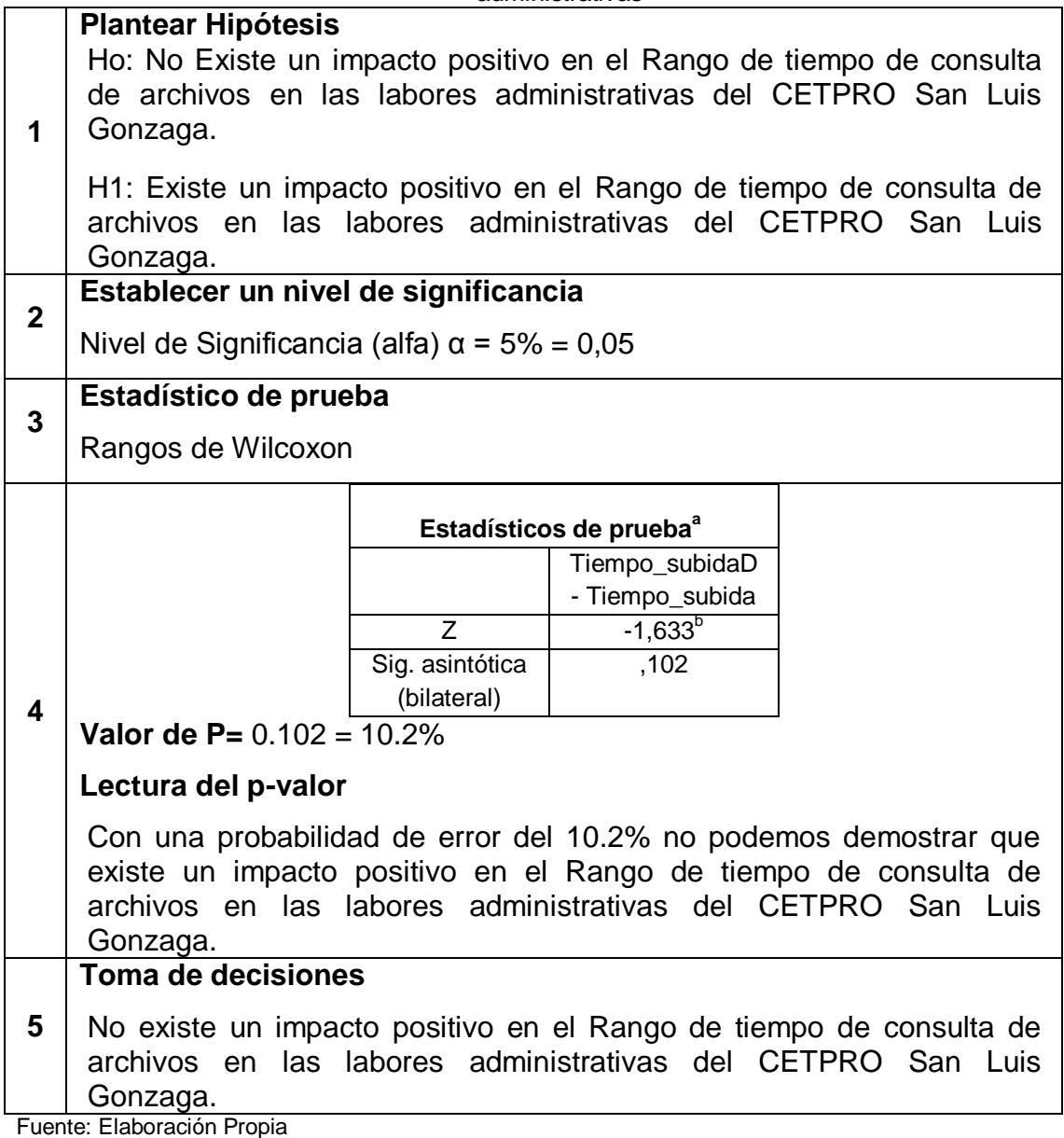

**Prueba para verificar diferencias totales luego de la intervención entre el grupo de administrativos del CETPRO San Luis Gonzaga.**

Tabla Nº 17 Ritual de Significancia Estadística no ha tenido un impacto positivo en la mejora de las labores administrativas

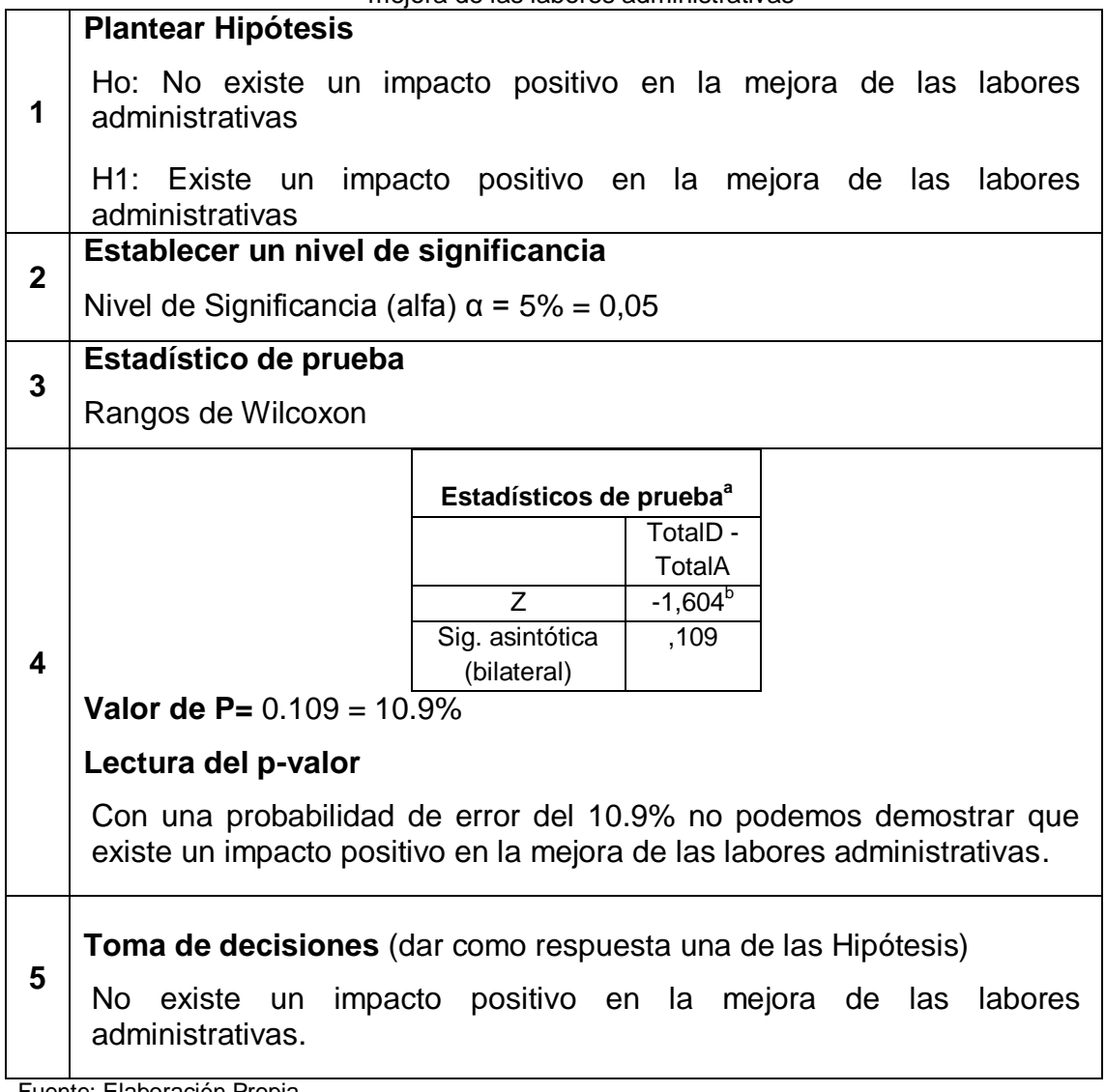

Fuente: Elaboración Propia

# **CAPITULO V DISCUSION DE RESULTADOS**

# **5.1. PRESENTAR LA CONTRASTACION DE LOS RESULTADOS DEL TRABAJO DE CAMPO CON LOS REFERENTES BIBLIOGRÁFICOS DE LAS BASES TEÓRICAS**

De acuerdo a la Tabla 01, para el caso del grupo de los Docentes, los datos no tienen una distribución normal. Para el caso del análisis del grupo de Administrativos, La significación no se puede calcular porque la suma de las ponderaciones de casos es menor que 5.

Del resultado anterior, se tiene la necesidad de emplear una prueba estadística acorde a la naturaleza de la variable categórica. Luego de la intervención, se pretende averiguar si existe un impacto positivo en la mejora del proceso de descarga para las labores académicas entre los docentes.

De acuerdo a la Tabla 02, la implementación de los dispositivos Power Line Comunication ha tenido un impacto positivo en la mejora de la velocidad de descarga en las labores académicas del CETPRO San Luis Gonzaga.

Del resultado anterior, se tiene la necesidad de emplear una prueba estadística acorde a la naturaleza de la variable categórica. Luego de la intervención, se pretende averiguar si existe un impacto positivo en la mejora de la velocidad de subida para las labores académicas entre los docentes.

De acuerdo a la Tabla 03, la implementación de los dispositivos Power Line Comunication ha tenido un impacto positivo en la mejora de la velocidad de subida en las labores académicas del CETPRO San Luis Gonzaga.

Del resultado anterior, se tiene la necesidad de emplear una prueba estadística acorde a la naturaleza de la variable categórica. Luego de la intervención, se pretende averiguar si existe un impacto

113

positivo en la mejora del proceso de búsqueda para las labores académicas entre los docentes.

De acuerdo a la Tabla 04, la implementación de los dispositivos Power Line Comunication ha tenido un impacto positivo en la mejora del proceso de búsqueda en las labores académicas del CETPRO San Luis Gonzaga.

Luego de la intervención, se pretende averiguar si existe un impacto positivo en la mejora del tiempo de acceso al sistema de información de matrícula para las labores académicas entre los docentes.

De acuerdo a la Tabla 05, la implementación de los dispositivos Power Line Comunication ha tenido un impacto positivo en la mejora del tiempo de acceso al sistema de información de matrícula en las labores académicas del CETPRO San Luis Gonzaga.

Luego de la intervención, se pretende averiguar si existe un impacto positivo en la mejora del Proceso de Visualización y Compartición para las labores académicas entre los docentes.

De acuerdo a la Tabla 06, la implementación de los dispositivos Power Line Comunication ha tenido un impacto positivo en la mejora del Proceso de Visualización y Compartición en las labores académicas del CETPRO San Luis Gonzaga.

Luego de la intervención, se pretende averiguar si existe un impacto positivo en la mejora del Tiempo de Compartición por red para las labores académicas entre los docentes.

De acuerdo a la Tabla 07, la implementación de los dispositivos Power Line Comunication ha tenido un impacto positivo en la mejora del Tiempo de Compartición por Red en las labores académicas del CETPRO San Luis Gonzaga.

114

Luego de la intervención, se pretende averiguar si existe un impacto positivo en la mejora del Proceso de Visualización de un video tutorial para las labores académicas entre los docentes.

De acuerdo a la Tabla 08, la implementación de los dispositivos Power Line Comunication ha tenido un impacto positivo en la mejora del Proceso de Visualización de un video tutorial en las labores académicas del CETPRO San Luis Gonzaga.

Luego de la intervención, se pretende averiguar si existe un impacto positivo en la mejora de las labores académicas entre los docentes.

De acuerdo a la Tabla 09, la implementación de los dispositivos Power Line Comunication ha tenido un impacto positivo en la mejora de las labores académicas del CETPRO San Luis Gonzaga.

Luego de la intervención, se pretende averiguar si existe un impacto positivo en la mejora del proceso de descarga para las labores administrativas del CETPRO San Luis Gonzaga.

De acuerdo a la Tabla 10, la implementación de los dispositivos Power Line Comunication no ha tenido un impacto positivo en la mejora del proceso de descarga en las labores administrativas del CETPRO San Luis Gonzaga.

Luego de la intervención, se pretende averiguar si existe un impacto positivo en la mejora del proceso de subida para las labores administrativas del CETPRO San Luis Gonzaga.

De acuerdo a la Tabla 11, la implementación de los dispositivos Power Line Comunication no ha tenido un impacto positivo en la mejora del proceso de subida en las labores administrativas del CETPRO San Luis Gonzaga.

Luego de la intervención, se pretende averiguar si existe un impacto positivo en la mejora del proceso de búsqueda de archivos en el servidor para las labores administrativas del CETPRO San Luis Gonzaga.

De acuerdo a la Tabla 12, la implementación de los dispositivos Power Line Comunication no ha tenido un impacto positivo en la mejora del proceso de búsqueda de archivos en el servidor en las labores administrativas del CETPRO San Luis Gonzaga.

Luego de la intervención, se pretende averiguar si existe un impacto positivo en la mejora del tiempo de acceso al sistema de información para las labores administrativas del CETPRO San Luis Gonzaga.

De acuerdo a la Tabla 13, la implementación de los dispositivos Power Line Comunication no ha tenido un impacto positivo en la mejora del tiempo de acceso al sistema de información en las labores administrativas del CETPRO San Luis Gonzaga.

Luego de la intervención, se pretende averiguar si existe un impacto positivo en la mejora del tiempo de descarga de video para las labores administrativas del CETPRO San Luis Gonzaga.

De acuerdo a la Tabla 14, la implementación de los dispositivos Power Line Comunication no ha tenido un impacto positivo en la mejora del tiempo de descarga de video en las labores administrativas del CETPRO San Luis Gonzaga.

Luego de la intervención, se pretende averiguar si existe un impacto positivo en la mejora del Rango de tiempo de subida de video para las labores administrativas del CETPRO San Luis Gonzaga.

De acuerdo a la Tabla 15, la implementación de los dispositivos Power Line Comunication no ha tenido un impacto positivo en la mejora del rango de tiempo de subida de video en las labores administrativas del CETPRO San Luis Gonzaga.

Luego de la intervención, se pretende averiguar si existe un impacto positivo en la mejora del Rango de tiempo de consulta de archivos para las labores administrativas del CETPRO San Luis Gonzaga.

De acuerdo a la Tabla 16, La implementación de los dispositivos Power Line Comunication no ha tenido un impacto positivo en la mejora del rango de tiempo de consulta de archivos en las labores administrativas del CETPRO San Luis Gonzaga.

Luego de la intervención, se pretende averiguar si existe un impacto positivo en la mejora de las labores administrativas del CETPRO San Luis Gonzaga.

De acuerdo a la Tabla 17, la implementación de los dispositivos Power Line Comunication no ha tenido un impacto positivo en la mejora de las labores administrativas del CETPRO San Luis Gonzaga.

#### **CONCLUSIONES**

De los resultados obtenidos se detallan las conclusiones como producto de la implementación de los dispositivos Power Line Comunication en las labores administrativas y académicas del CETPRO San Luis Gonzaga**:**

**1**. Se ha comprobado que la aplicación de los dispositivos Power Line Comunication en las labores administrativas no ha tenido un impacto positivo en la mejora de dichas labores desde un punto de vista estadístico **P=** 0.109 = 10.9%.

**2.** Se ha comprobado que la aplicación de los dispositivos Power Line Comunication en las labores académicas si ha tenido un impacto positivo en la mejora de dichas labores desde un punto de vista estadístico **P=** 0.02 = 2%.

**3.** Se ha comprobado que la aplicación de los dispositivos Power Line Comunication en las labores académicas si ha tenido un impacto positivo lo que no sucedió en las labores administrativas, esto se debe que siendo una muestra mayor la de los docentes y por ende los que más utilizan la red de datos, por lo tanto en las labores académicas se refleja una mejora significativa en cuanto a velocidad, acceso y seguridad de los datos.

**4.** En conclusión podemos decir que se aumenta y se mejoran la velocidad de las tasas de transferencia usando cable categoría 6 y tarjetas de red Gigabit Ethernet así como también un router con los puertos Giga Ethernet en un 80%. Ya que después de haber medido con los diferentes dispositivos de red se pueden hacer combinaciones con diferentes tecnologías velocidades y frecuencias en el caso de la red inalámbrica.

Se puede lograr un 100% de incremento de velocidad si se sigue los siguientes procedimientos:

- $\checkmark$  En cuanto a los puertos USB de los dispositivos de red y de equipos clientes debe ser 3.0 o más.
- $\checkmark$  En cuanto a la categoría de cable de red debe ser CAT 6
- $\checkmark$  En cuanto a la frecuencia de la red inalámbrica 5. GHz
- $\checkmark$  En cuanto a la tecnología de la red inalámbrica WIFI A.C
- $\checkmark$  En cuanto a los adaptadores de red físicos GIGA ETHERNET
- $\checkmark$  En cuanto a los puertos de red de los dispositivos de red GIGA ETHERNET.
- $\checkmark$  En cuanto a los conectores RJ45 originales y para cable CAT 6.
- En cuanto al cableado de energía eléctrica, empotrado con las normas correspondientes e independientes por piso.

#### **RECOMENDACIONES**

1- Una vez concluida la tesis, se considera interesante investigar sobre otros dispositivos de red que aporten mayores velocidades y mejoras en cuanto a la seguridad del acceso de una red.

2- Ampliar los estudios expuestos en esta tesis para poder tener un total conocimiento en cuanto al uso y administración de estos dispositivos de red de altas velocidades para mejoras las infraestructuras de red de diferentes instituciones e empresas de la localidad

3- Trabajar en mejorar la implementación y capacitación del uso de estos dispositivos de red que permitirán aumentar la velocidad de transferencia de datos de una red y mejorar la seguridad.

4- Inferir en los resultados estadísticos y concretar los resultados desde un punto de vista práctico donde cada medición echa implique la mejora de cada aspecto relacionado a la implementación de los dispositivos de red en la mejora de una infraestructura de red.

#### **BIBLIOGRAFÍA**

Toja, S. (2009). *200 Respuestas de Redes*: RedUsers

- Stalling, W. (2004). *Comunicaciones y redes de computadoras*: Madrid: Pearson Education
- Carballeiro, G. (2014). *Redes dispositivos e instalación*: Buenos Aires: Fox Andina
- Tanenbaum, A. (2003). Redes de computadoras: Mexíco: Pearson **Education**
- [Real Academia Española \(2011\).](http://www.google.com.pe/search?hl=es&tbo=p&tbm=bks&q=inauthor:%22Real+Academia+Espa%C3%B1ola+%28Madrid%29%22&source=gbs_metadata_r&cad=5)*Diccionario de la lengua castellana compuesto por la Real Academia Española*: España: Universidad Complutense de Madrid

Carballeiro, G. (2012). *Redes Wifi*: Buenos Aires: Fox Andina

#### **ANEXOS**

#### **CUESTIONARIO PARA EL PERSONAL ADMINISTRATIVO**

- 1. En cuanto al proceso de descarga de archivos al servidor central usando la red de datos, que le parece el servicio de transferencia en cuanto a la velocidad
	- □ Excelente
	- Bueno
	- □ Regular
	- Malo
- 2. En cuanto al proceso de subida de archivos al servidor central usando la red de datos, que le parece el servicio de transferencia en cuanto a la velocidad
	- $\Box$  Excelente
	- □ Bueno
	- □ Regular
	- Malo
- 3. En cuanto al proceso de búsqueda de archivos en el servidor central usando la red de datos, que le parece el servicio brindado
	- Excelente
	- Bueno
	- □ Regular
	- Malo
- 4. Que tiempo le toma acceder al sistema de información de matrícula desde una pc conectada a la red de datos.
	- $\Box$  0 min 1 min
	- $\Box$  2 min 3 min
	- $\Box$  4 min 5 min
	- $\Box$  6 min 7 min
- 5. Indique el rango en el cual le toma el tiempo al descargar un video de aproximadamente 500 MB
	- $\Box$  5 min 15 min  $\Box$  15 min – 30 min
	- $\Box$  30 min 45 min
	- $\Box$  45 min 60 min
- 6. Indique el rango en el cual le toma el tiempo al subir un video de aproximadamente 500 MB
	- $\Box$  5 min 15 min  $\Box$  15 min – 30 min  $\Box$  30 min – 45 min  $\Box$  45 min – 60 min
- 7. Indique el rango en el cual le toma el tiempo al consultar o buscar un archivo en la red de datos
	- $\Box$  0 min 1 min  $\Box$  2 min – 3 min  $\Box$  4 min – 5 min
	- $\Box$  6 min 7 min

#### **CUESTIONARIO PARA EL PERSONAL DOCENTE**

- 1. En cuanto al proceso de descarga de archivos al servidor central usando la red de datos, que le parece el servicio de transferencia en cuanto a la velocidad
	- Excelente
	- Bueno
	- □ Regular
	- Malo
- 2. En cuanto al proceso de subida de archivos al servidor central usando la red de datos, que le parece el servicio de transferencia en cuanto a la velocidad
	- Excelente
	- □ Bueno
	- □ Regular
	- Malo
- 3. En cuanto al proceso de búsqueda de archivos en el servidor central usando la red de datos, que le parece el servicio brindado
	- □ Excelente
	- Bueno
	- □ Regular
	- Malo
- 4. Que tiempo le toma acceder al sistema de información de matrícula desde una pc conectada a la red de datos.
	- $\Box$  0 min 1 min  $\Box$  2 min – 3 min  $\Box$  4 min – 5 min  $\Box$  6 min – 7 min
- 5. En cuanto al proceso de visualización y compartición de las clases en red, usando la red de datos, que le parece el servicio de transmisión
	- Excelente
	- □ Bueno
	- □ Regular
	- Malo
- 6. Que tiempo le toma compartir por red un video tutorial de 500 MB a 20 máquinas conectadas al mismo tiempo.
	- $\Box$  0 min 5 min
	- $\Box$  5 min 10 min
	- $\Box$  10 min 15 min
	- $\Box$  15 min 20 min
- 7. En cuanto al proceso de visualización de un video tutorial por parte del alumno, usando la red de datos, que le parece el servicio de transmisión
	- Excelente
	- Bueno
	- Regular
	- Malo

#### **Entrevista al personal administrativo**

- 1. ¿Desde qué ubicaciones del cetpro se puede conectar a la red de datos?
- 2. ¿Desde el punto de vista de la estética le gusta usar estos dispositivos y de qué forma ha mejorado su trabajo?
- 3. ¿Ah experimentando algún cambio en el uso de la red de datos?
- 4. ¿Para q usa la red de datos, que tipo de operaciones realiza?

## **MATRIZ DE CONSISTENCIA**

### EL IMPACTO DEL USO DE DISPOSITIVOS POWER LINE COMUNICATION EN LA MEJORA DE LAS LABORES ACADÉMICAS Y ADMINISTRATIVAS DEL CETPRO SAN LUIS GONZAGA EN EL 2014

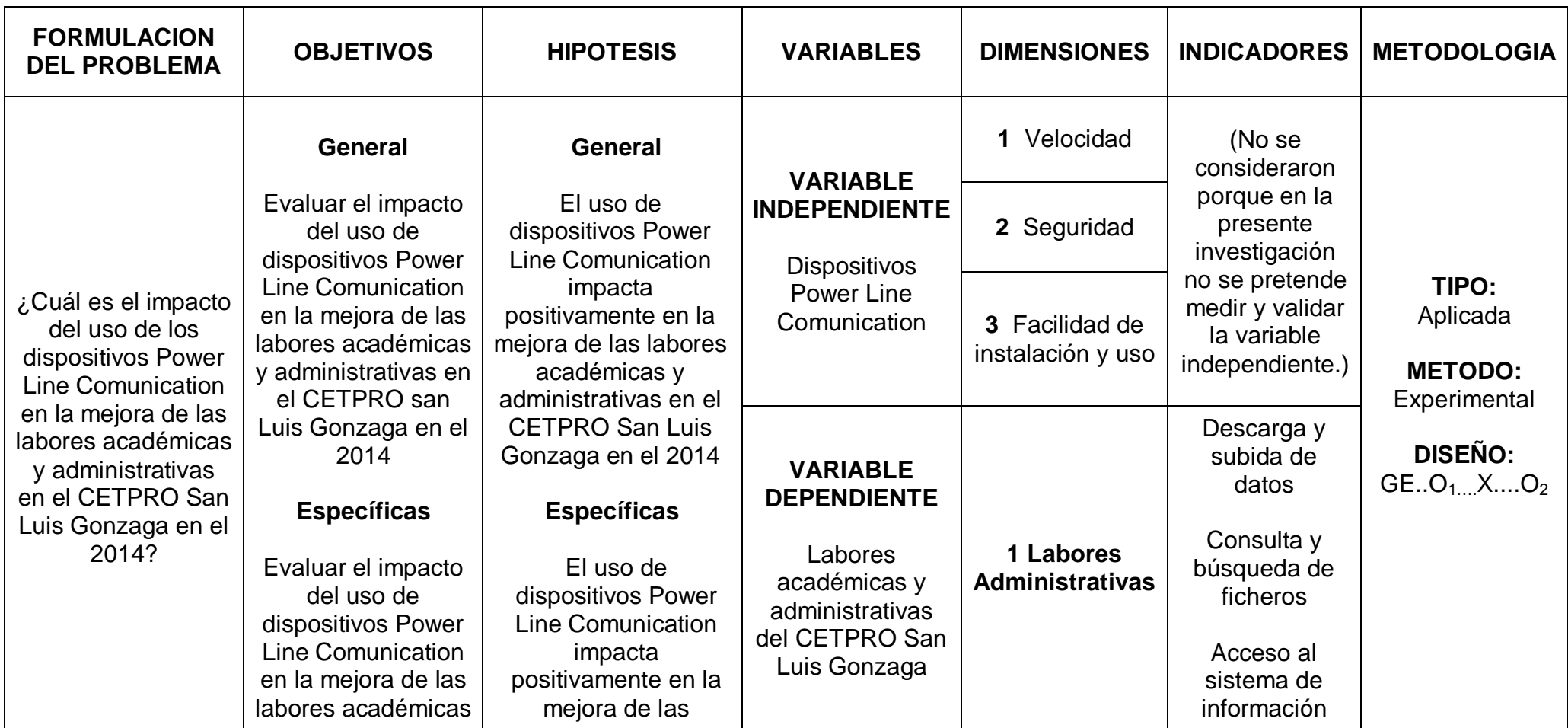

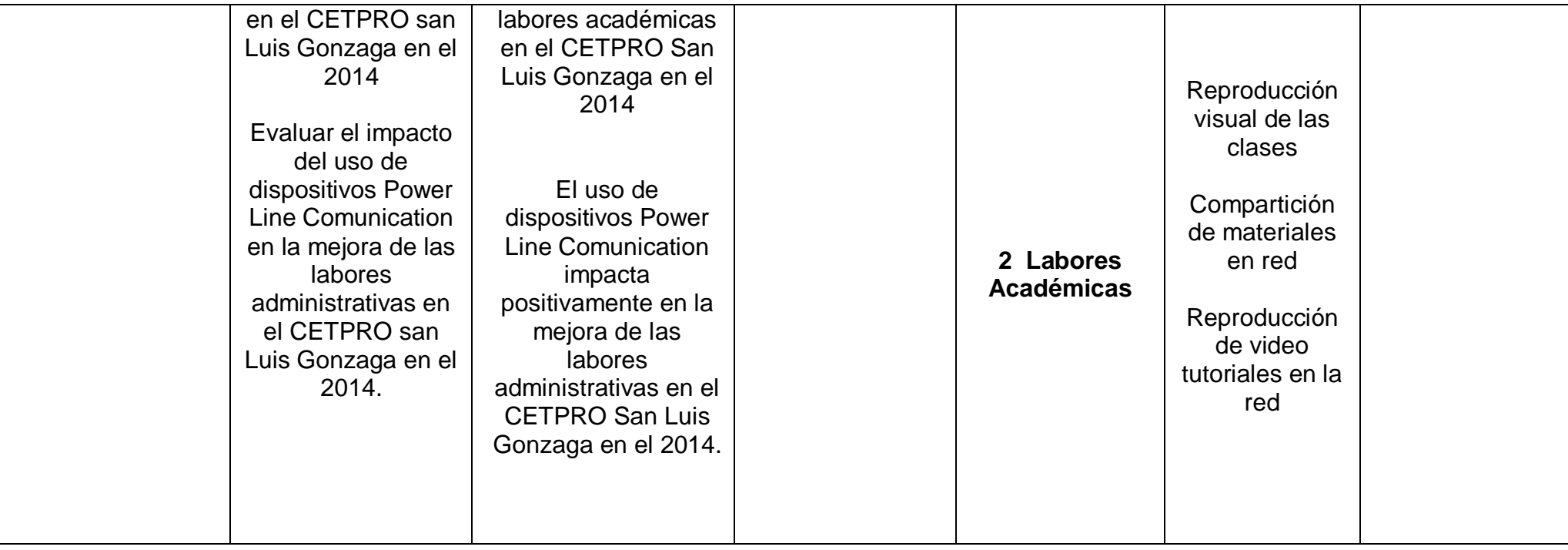

# **IDENTIFICACION DE PROCESOS PARA LA APLICACIÓN DE LA TECNOLOGIA USADA EN EL CETPRO SAN LUIS GONZAGA**

#### $\checkmark$  PROCESO DE MATRICULA

En este proceso se utiliza el sistema de información de matrícula y pagos para matricular a un alumno e inscribirlo así como también ver diferentes datos del alumno consultas de pago de deuda, emisión de documentos como fichas de matrícula nóminas, etc. Este proceso se puede efectuar tanto de la dirección como de cualquier punto de la red ya que el sistema se desempeña bajo una red local utilizando un servidor web.

### PROCESO DE ENSEÑANZA EN LOS LABORATORIOS

En este proceso se usa la red constantemente ya que se usa el software de control de dictado de clases que consiste en mostrar en pantalla todo lo que el docente hace en la máquina, además se usa el software para enviar archivos a los diferentes puntos de la red.

# $\checkmark$  proceso de busquedas de medios en el servidor de **MEDIOS**

En este proceso también se utilizar la red para subir y descargar ya sea videos fotos música documentos desde las maquinas conectadas a la red hacia el servidor de medios y el proceso inverso, en el caso de videos la red toma un papel importante en cuanto a la velocidad de transferencia.

### **DOCUMENTACION INFRAESTRUCTURA TECNOLOGICA**

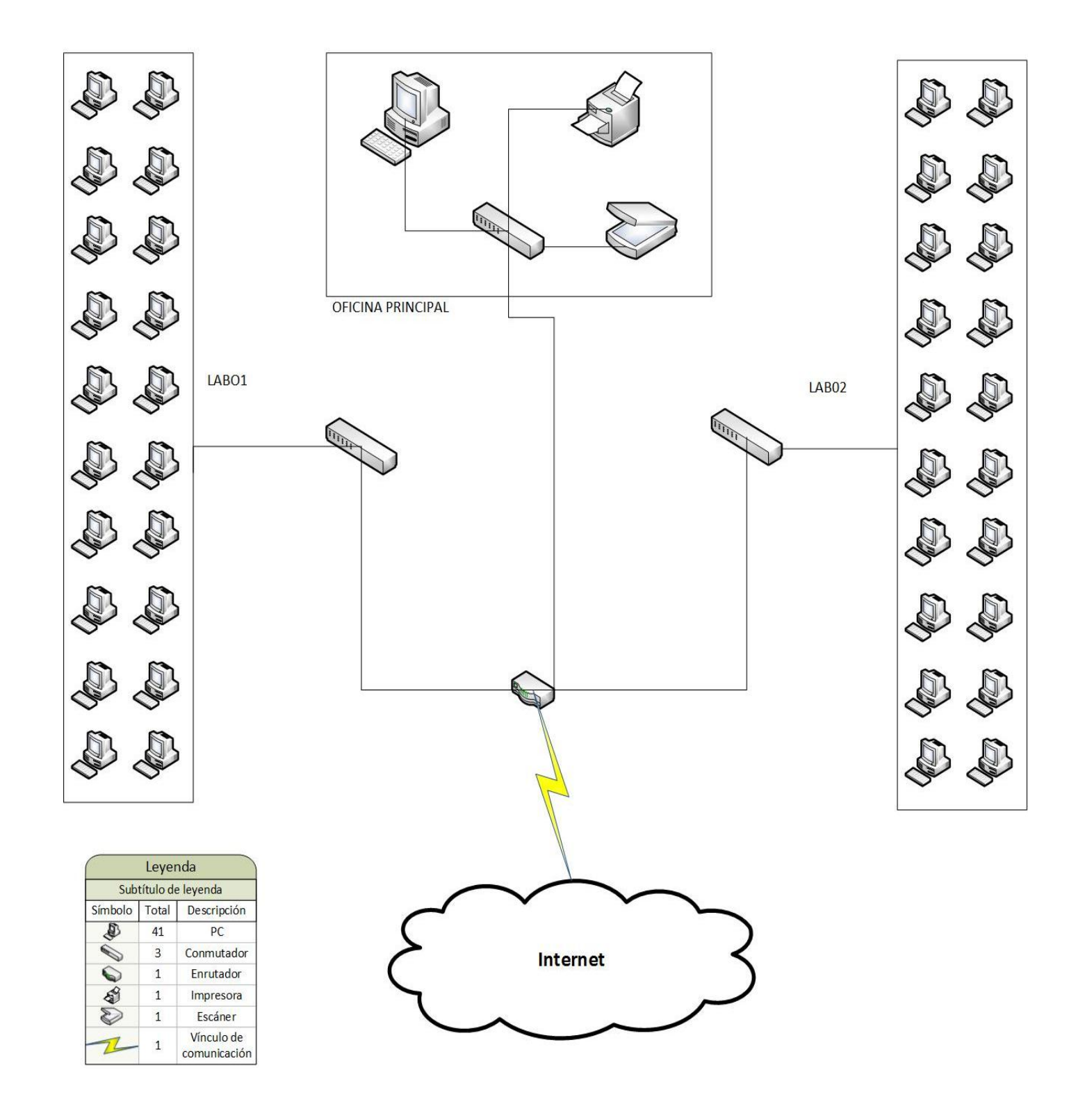

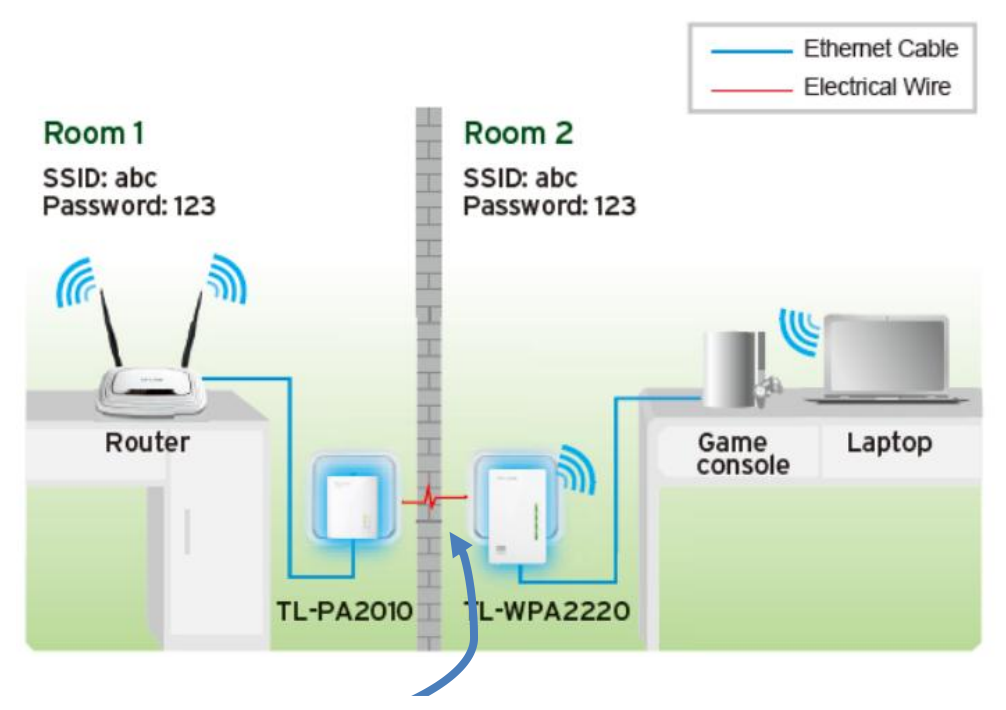

Las transferencias de datos son realizadas por medio de los cables de energía eléctrica haciendo que este uso sea de mayor seguridad y velocidad en dicha transferencia de datos.

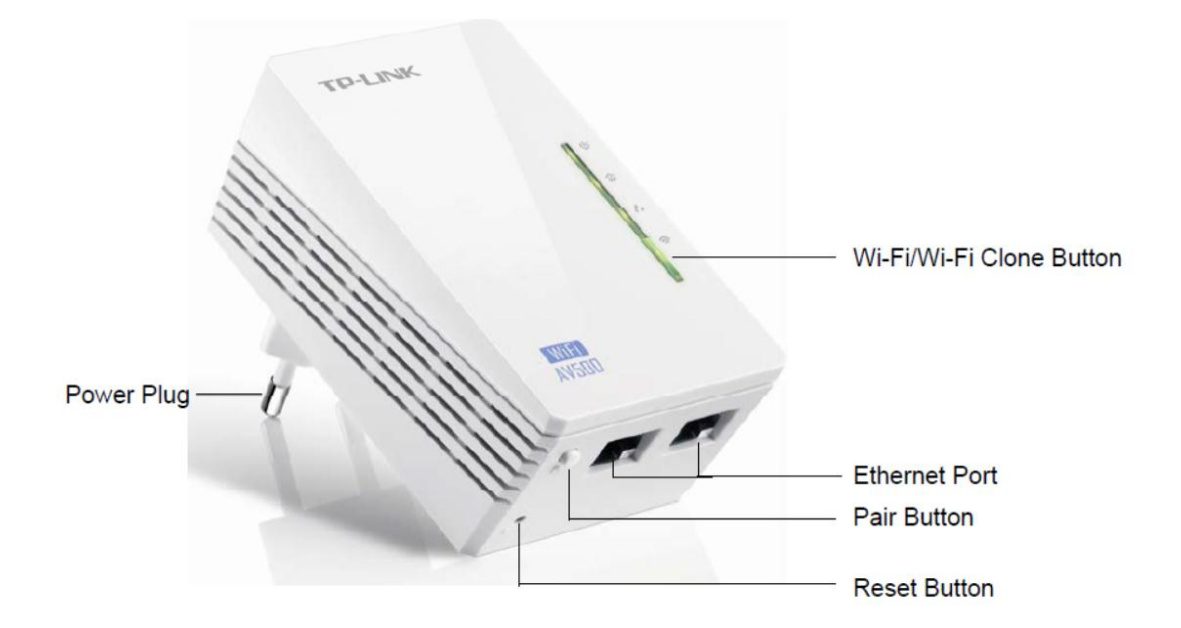

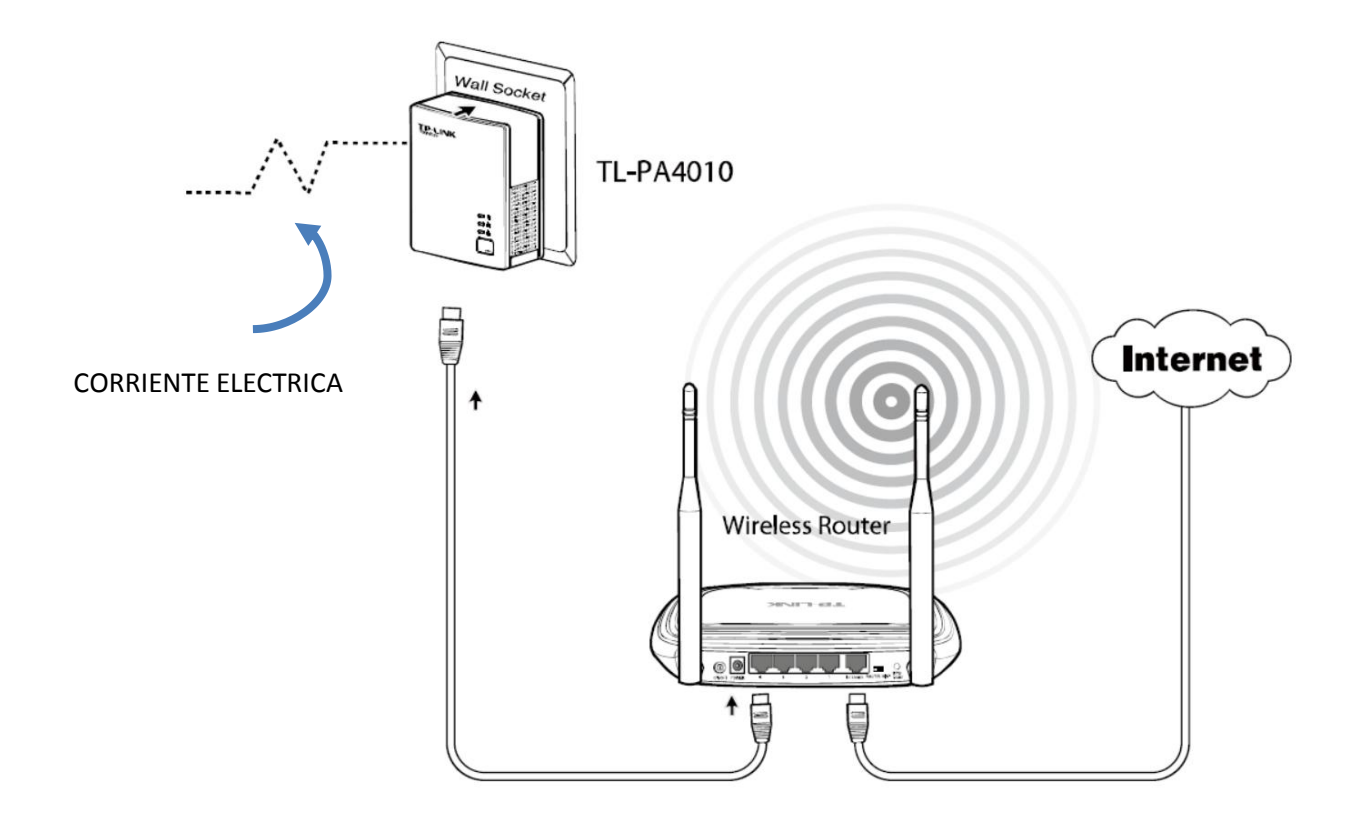

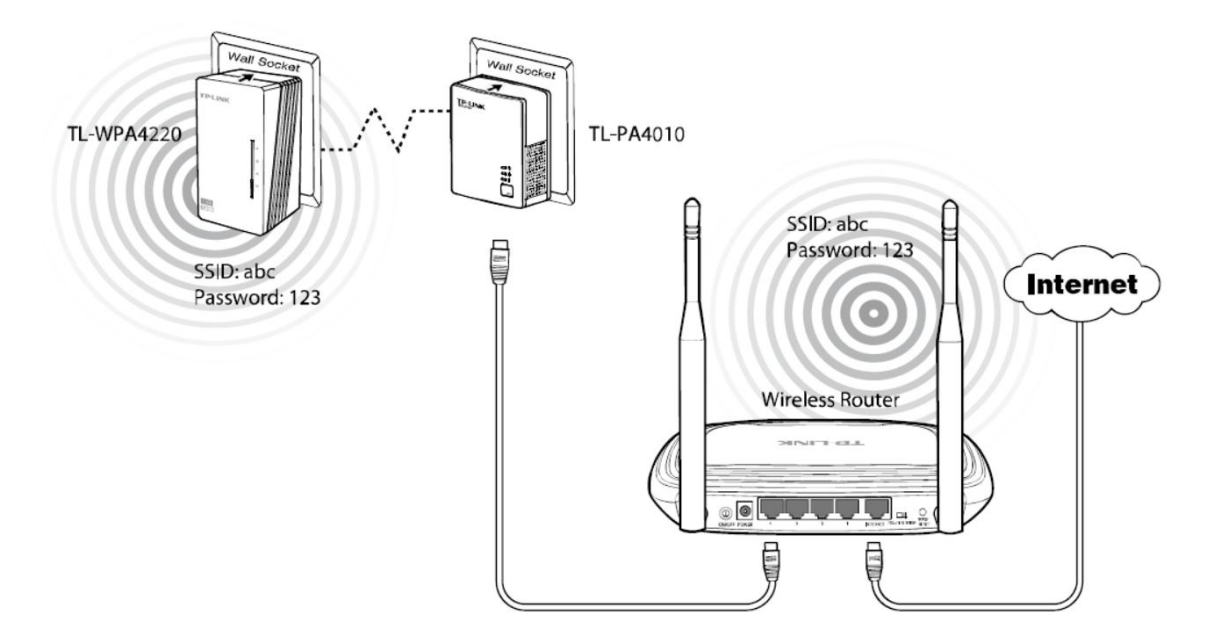

## **DOCUMENTACION DEL PROCEDIMIENTO DE LA APLICACIÓN**

Lo primero en cuanto a la conexión del router

1. Cambiar al configuración ip de la maquina donde vamos a acceder por el navegador (OJO POR MOTIVOS DE COMPATIBILIDAD USAR CHROME, TAMBIEN SE CAMBIO LA DIRECCION DEL MODEM ROUTER A LA DIRECCION 192.168.1.250).

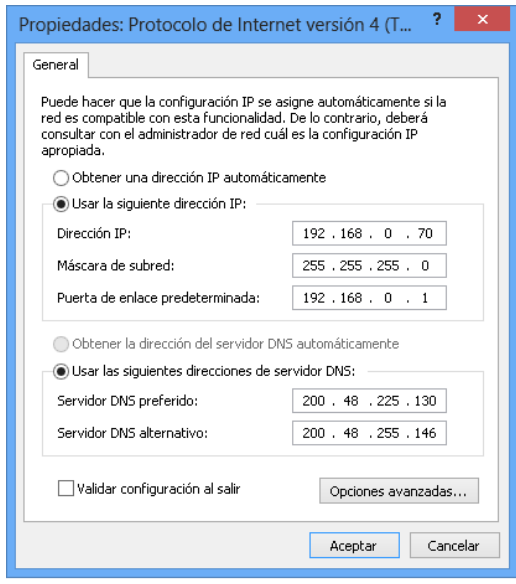

- 2. Nos conectamos al panel de configuración inicial del router usando el navegador chrome con la dirección 192.168.0.1 (el cable azul que va al puerto wan o internet del router debe estar desconectado).
- 3. Apagar el modem router (isp TELEFONICA) conectamos el cable un extremo al puerto WAN del router dlink y el otro a un puerto libre Ethernet del modem y luego prendemos el modem.
- 4. Explicación del ruteo de las redes de los 2 routers

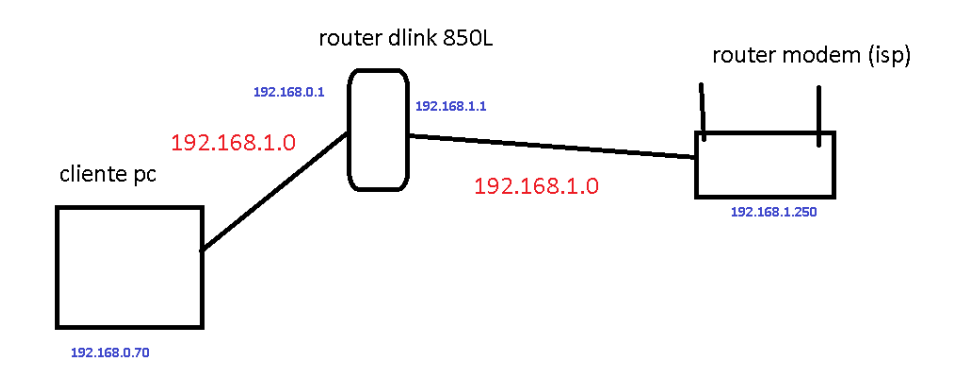

PARTE I

#### CONFIGURACION AUTOMATICA DEL ROUTER CLOUD

OJO PRIMERO QUE NADA ESTOS PASOS

- 1. PONER LA IP DE LA MAQUINA EN LA RED: 192.168.0.X
- 2. HACER EL PASO DE INSTALACION Y CONFIGUACION CON LA DIRECCION HTTP://DLINKORUTER.LOCAL

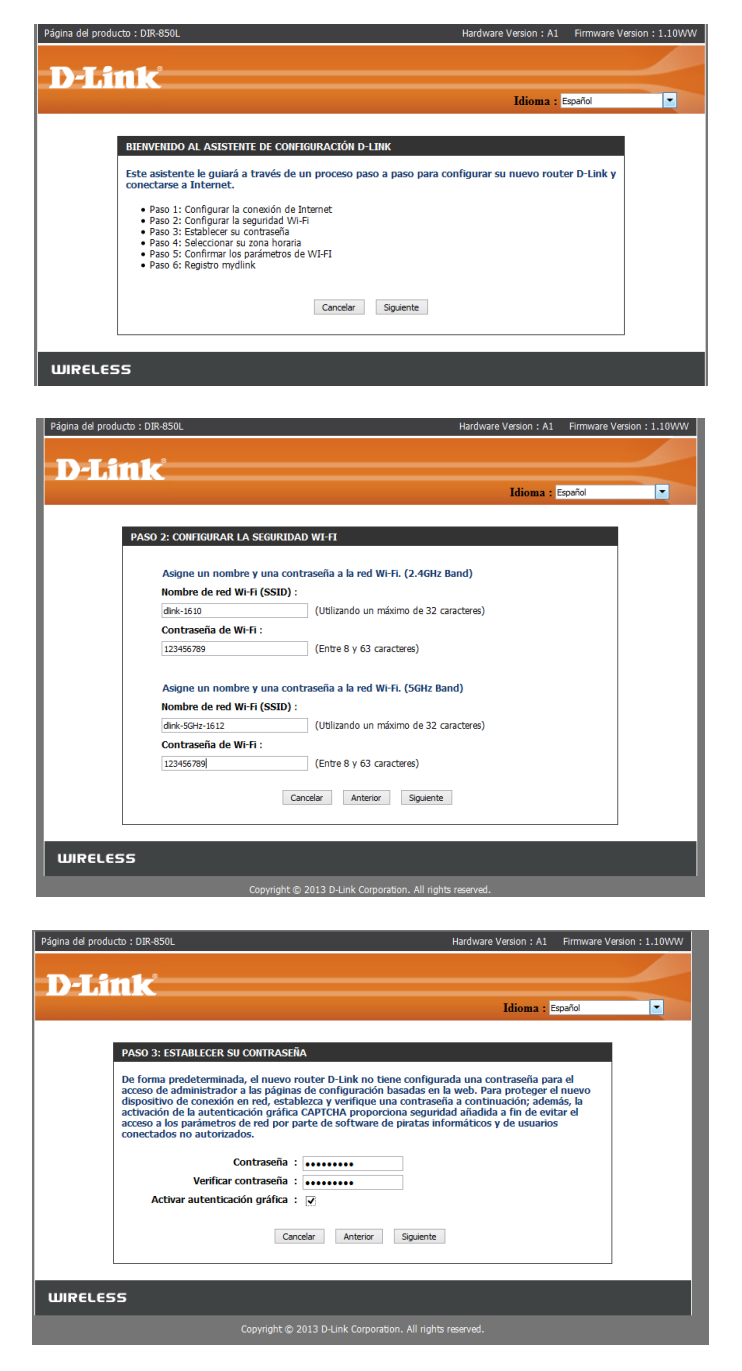

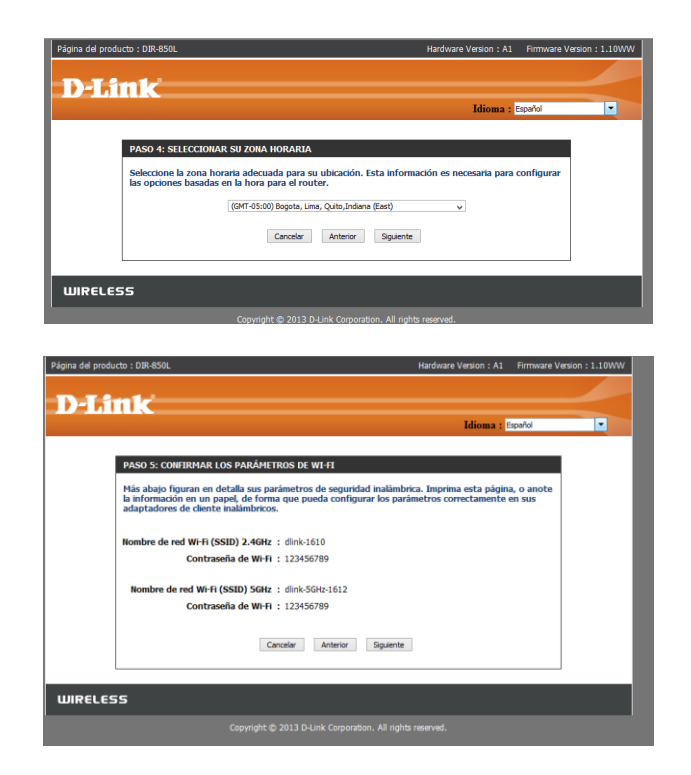

CONECTIVIDAD CONFIGURACIONES INCIALES

PASOS PARA LA CONFIGURACION MANUAL DEL ROUTER CLOUD

Esquema de conexión

1. Apagar el modem router (provisto por nuestro ISP en este caso telefónica)

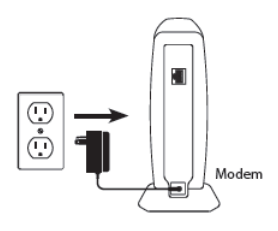

2. Conectar un extremo del cable Ethernet al modem router y el otro extremo a nuestro router cloud en el puerto WAN

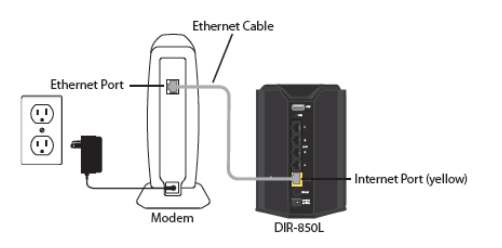

3. Conectar otro cable uno de los extremos a un puerto LAN de nuestro router cloud y el otro extremo directamente a una pc o a un switch

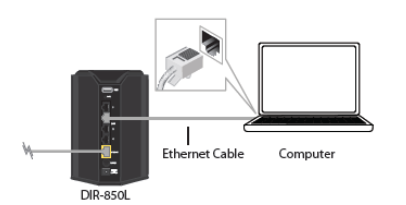

4. Conectar el cable de alimentación del router modem

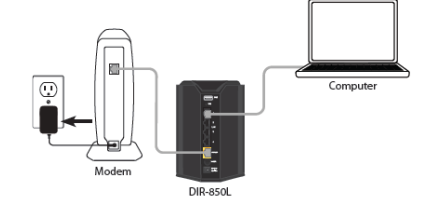

5. Finalmente conectar el cable de alimentación de nuestro router cloud, si es que la luz se torna verde ya está listo para configurarlo.

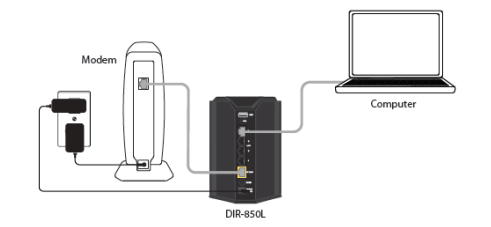

Cambio de red y de la contraseña del Administrador

1. Deberemos cambiar la configuración de nuestro adaptador de red, debemos cambiarnos a la red "192.168.0" ya que la dirección IP por defecto del router es 192.168.0.1, en ese sentido debemos ingresar a dicha red con otra dirección ip

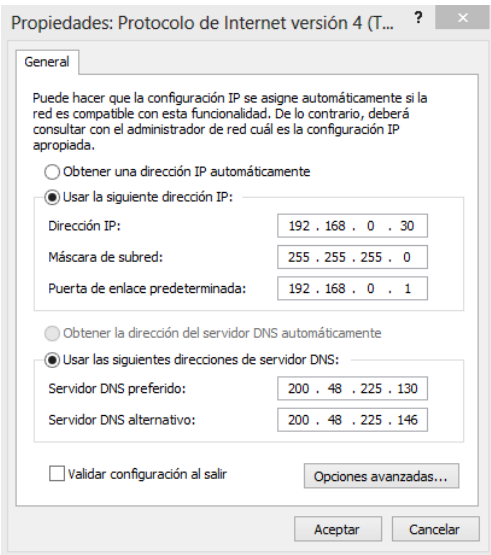

2. Realizamos una prueba de conectividad con nuestra misma máquina y vemos.

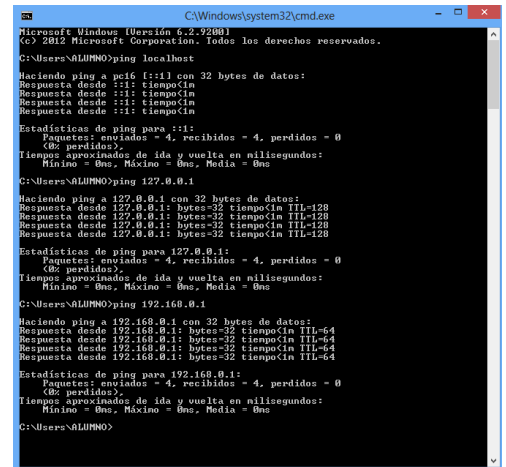

3. Ahora hacemos una prueba de conectividad con el router

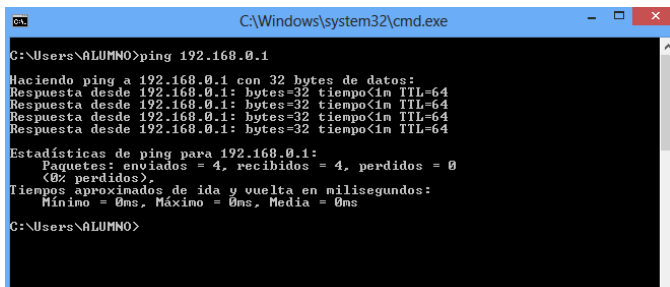

- 4. Tenemos conexión, ahora procedemos a ingresar al panel de administración de nuestro router usando un navegador.
- 5. Por defecto el usuario es "Admin" y la contraseña se deja en blanco

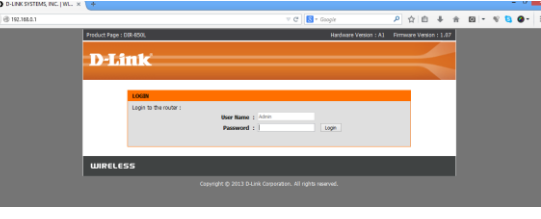

6. Esta seria nuestra primera pantalla, lo primero que vamos a hacer cambiar la dirección ip del router y asignarle una contraseña de ingreso al router, eso lo hacemos en la opción "NETWORK SETTINGS"

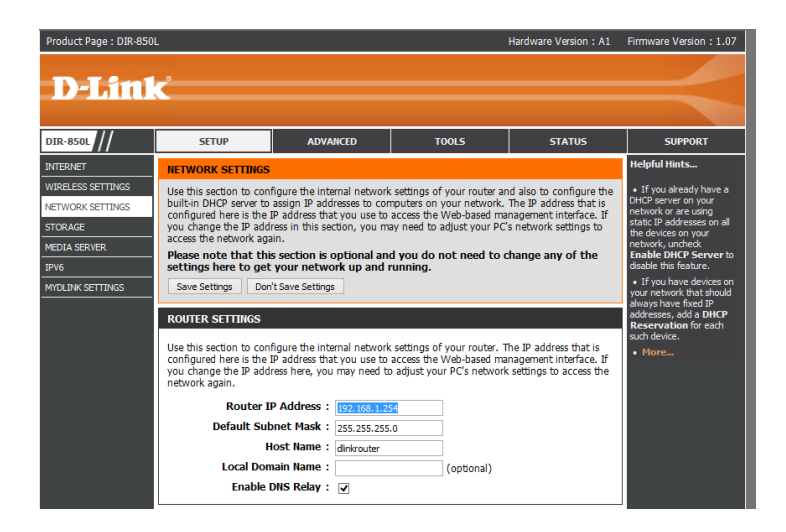

Al realizar este cambio, nos saldrá este mensaje

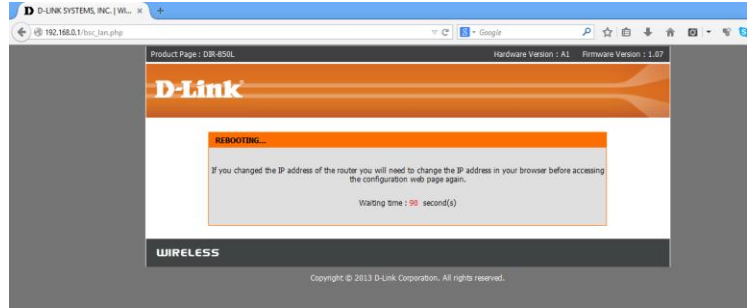

Eso nos indica que debemos regresar a la configuración IP anterior de nuestra maquina

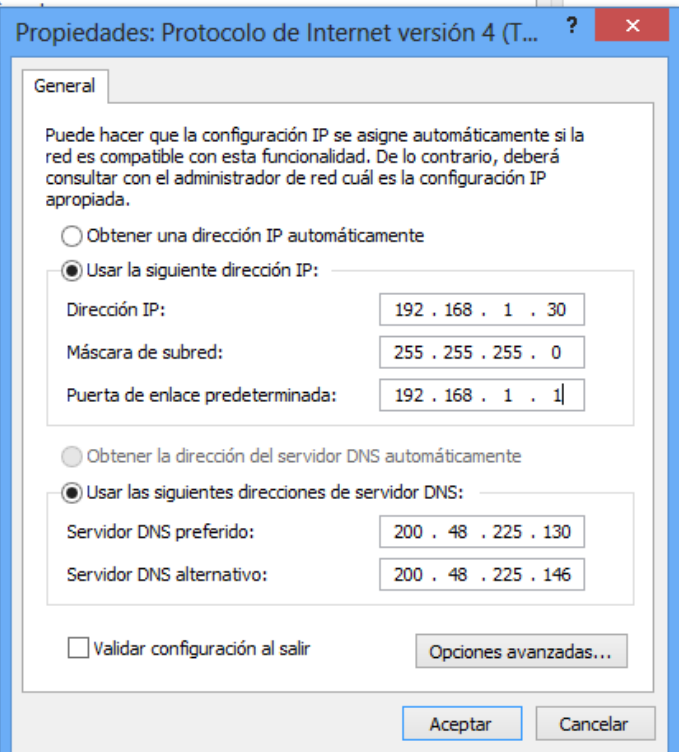

Hacemos las pruebas de conectividad, y este caso nuestra maquina cliente sigue teniendo la dirección 192.168.1.30 y nuestro router 192.168.1.254

Seguidamente volvemos a ingresar al panel de configuración usando el navegador.

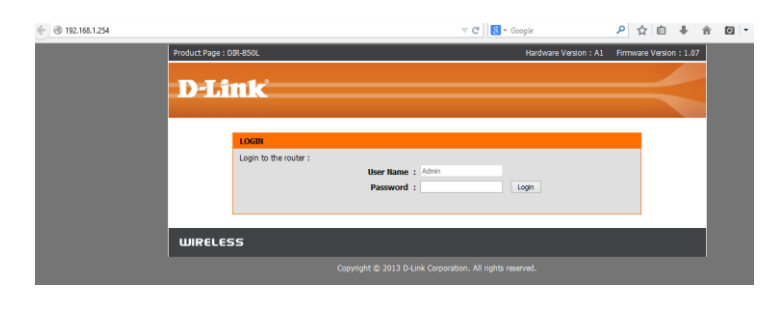

Ingresamos y ahora lo que haremos será establecer una nueva contraseña al Administrador, esto lo haremos en el menú TOOLS y en los campos PASSWORD asignaremos la nueva contraseña.

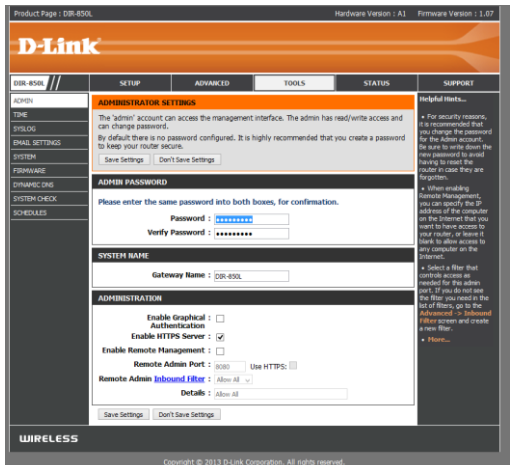

Registración del producto

1. Primero desactivamos el DNS relay

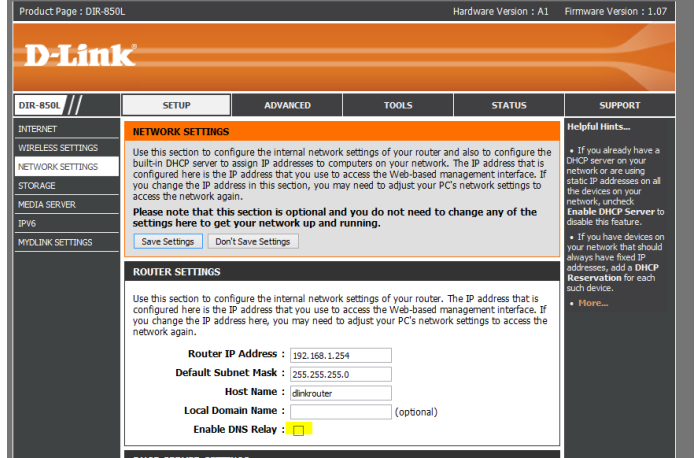

2. Haremos la configuración manual del internet

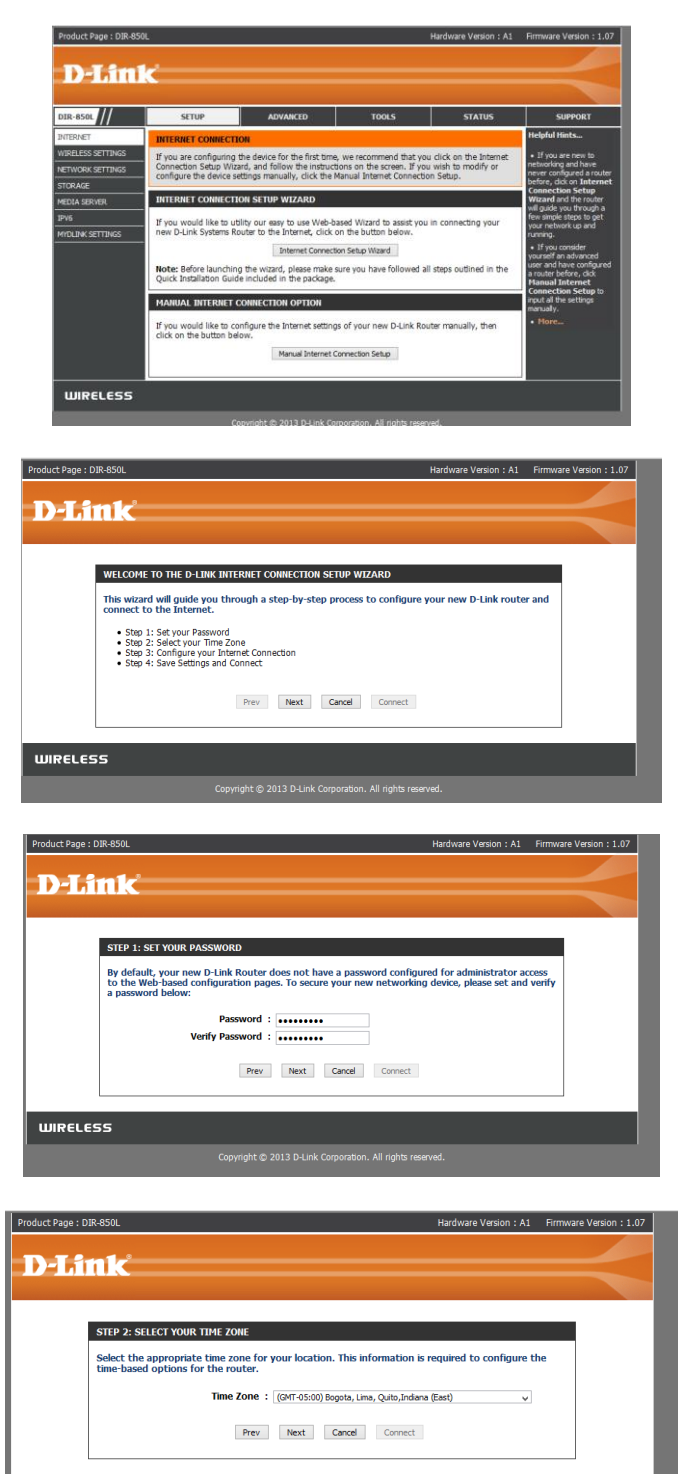

**WIRELESS** 

Copyright @ 2013 D-Link Corporation. All rights reserved.
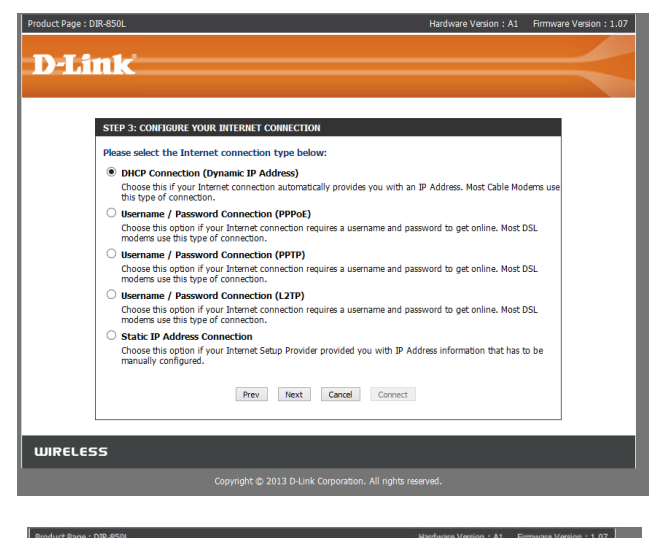

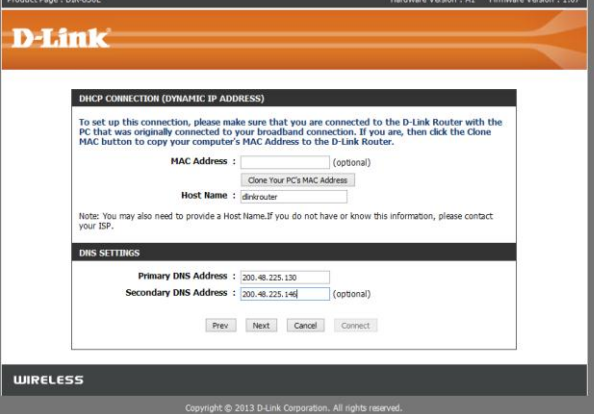

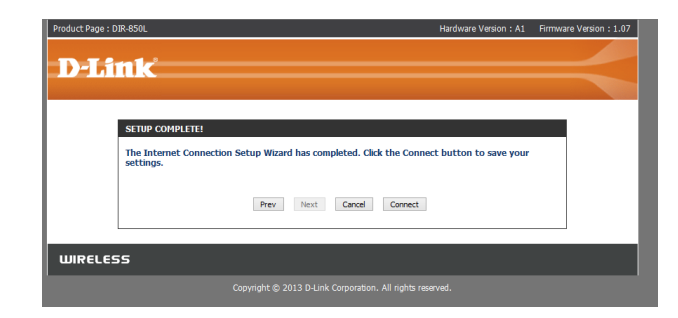

### Actualización del firmware

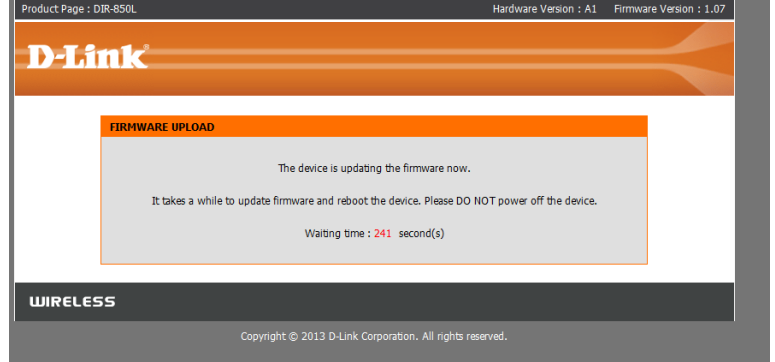

Finalmente no vamos a la opción de registro en MYDLINK SETTING, e ingresamos un correo y un password

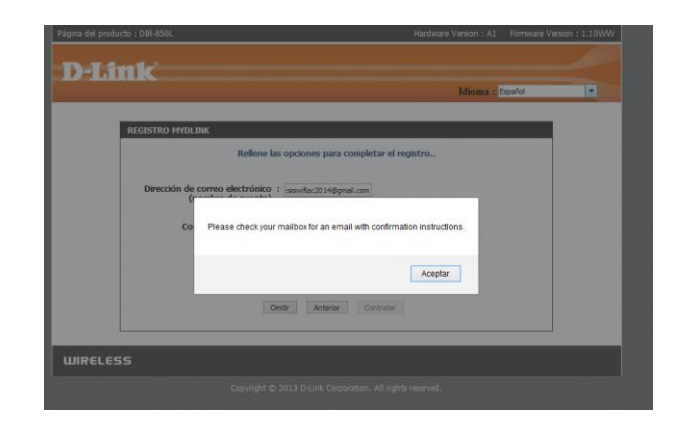

Al finalizar nos saldrá el mensaje para revisar nuestra cuenta de correo con los datos de acceso, podemos comprobar en el mismo router entrando nuevamente en la opción de MYDLINK SETTING

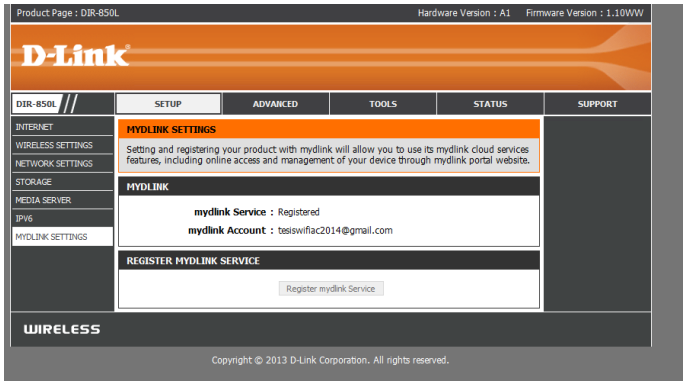

Luego vamos a nuestro correo para activar la cuenta

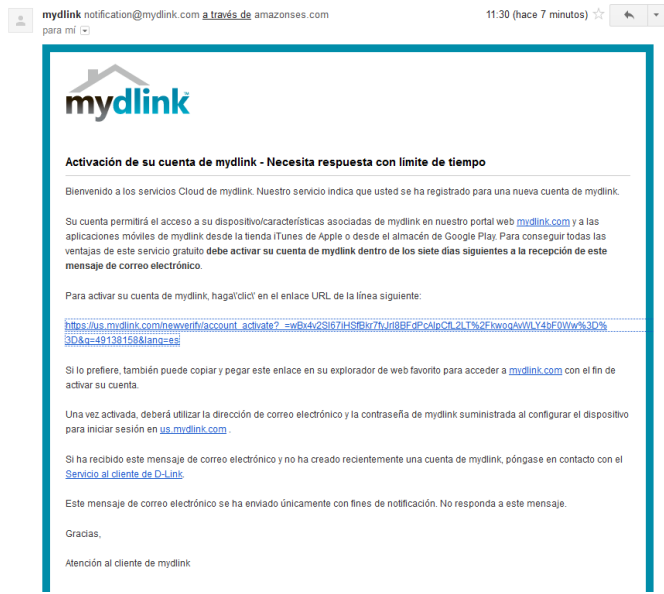

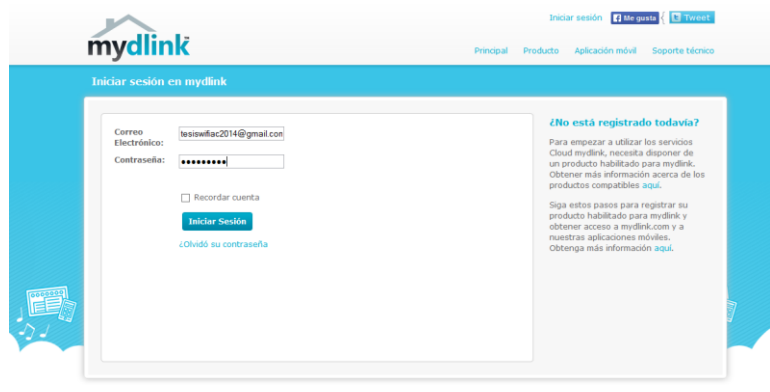

Y aquí ya vemos nuestro panel remoto de administración

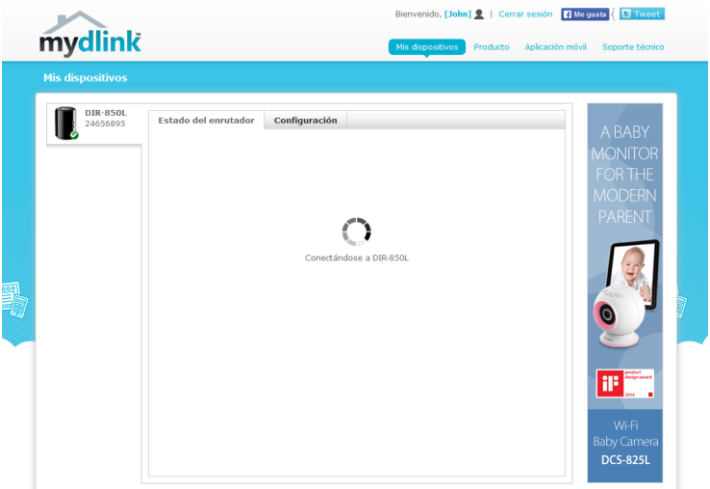

Ojo aquí continua todo lo que es el media server

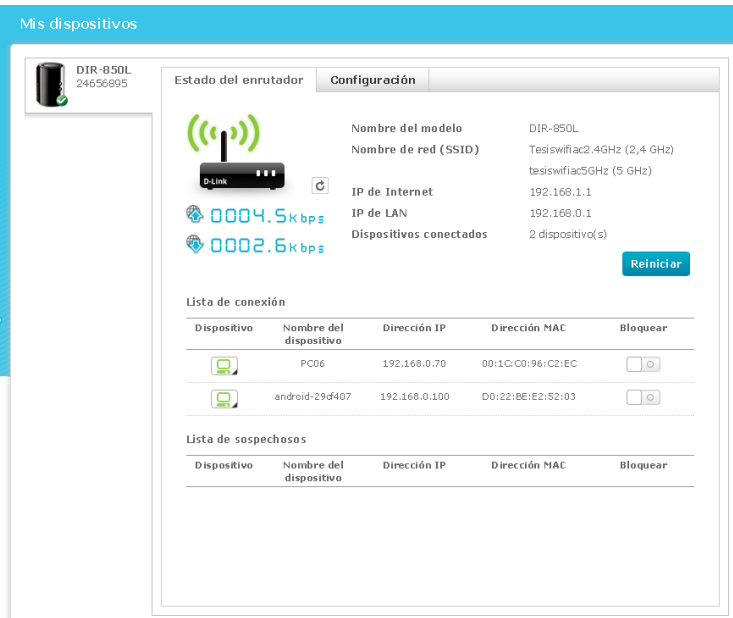

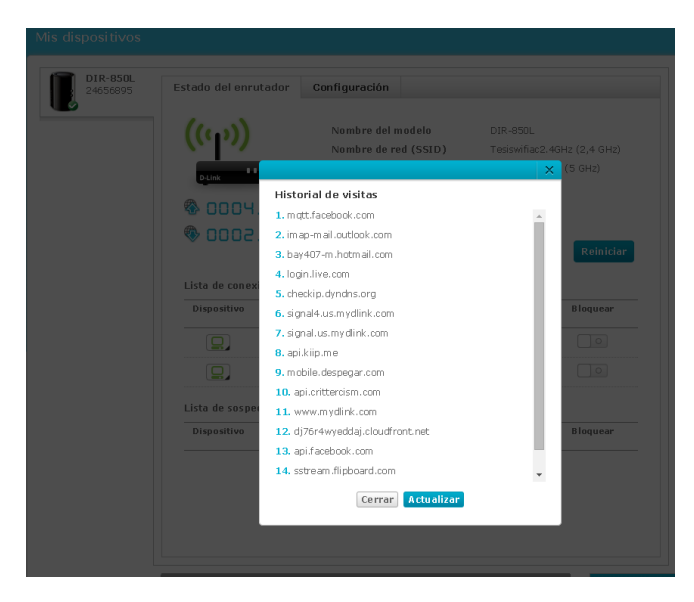

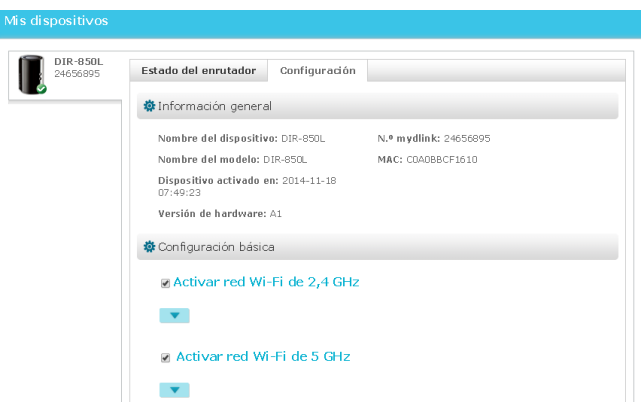

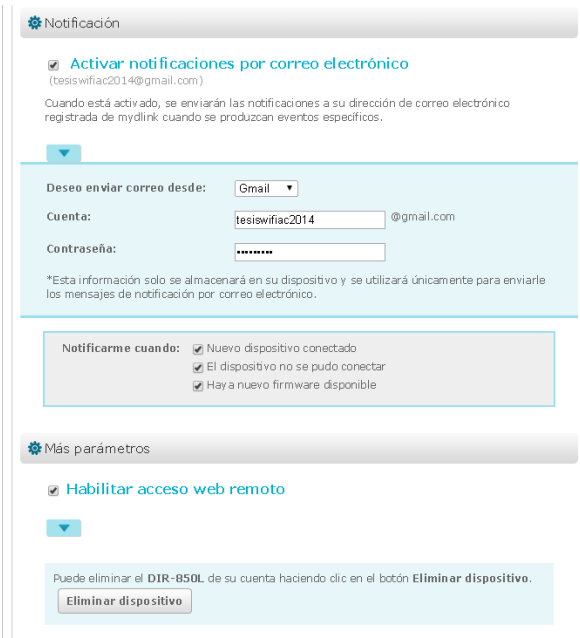

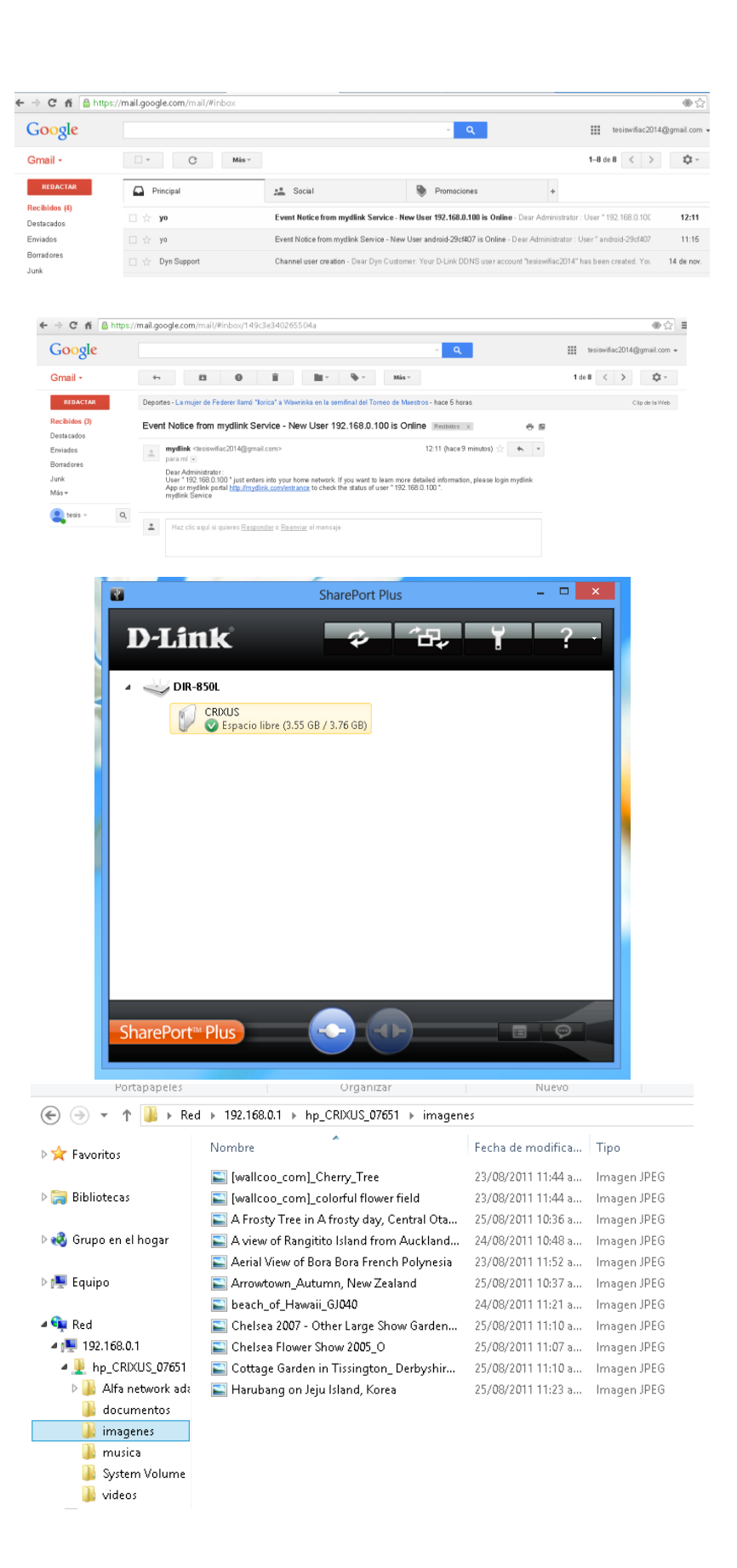

PARTE II

MEDIA SERVER

Desde esta sección veremos cómo configurar nuestro router cloud como un servidor de medios a la cual le vamos a añadir un disco duro externo en el cual grabaremos información de diferente tipo como videos, música, documentos y otros, cabe destacar que está configurado también como media server streaming, para esto entramos a la siguiente sección:

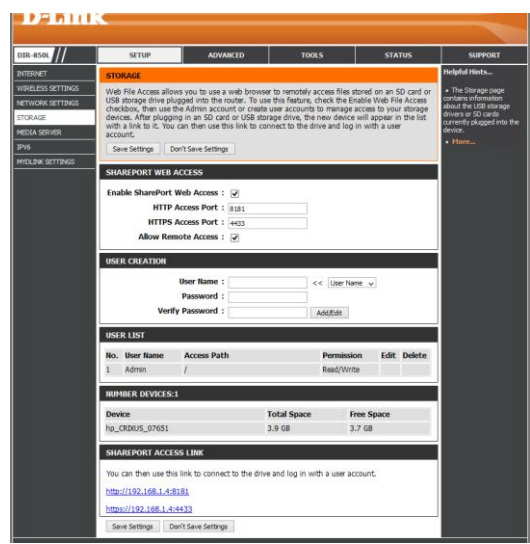

En la sección SHARE PORT WEB ACCES podemos cambiar el puerto de acceso ya sea usando puerto normal HTTP o seguro HTTPS

Vemos también que el usuario por defecto para ingresar al media server es el administrador y también observamos que ya hay un dispositivo conectado al router que servirá como nuestro repositorio de información, veamos ahora como ingresar:

Primero ingresamos la siguiente dirección en nuestro navegador

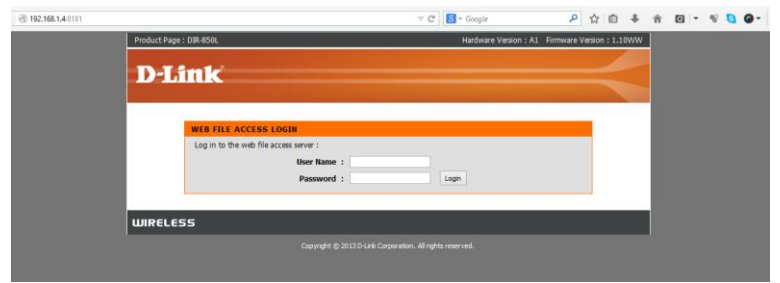

 Luego nos logamos con las credenciales del administrador, luego de esto nos saldrá la siguiente ventana.

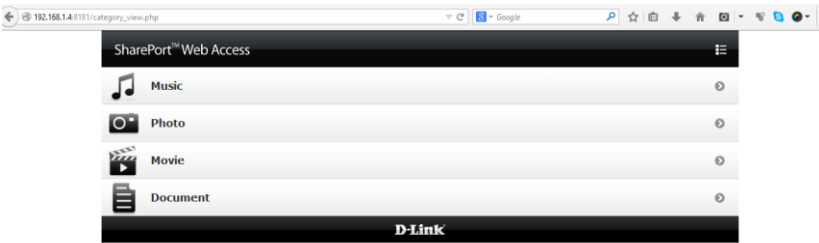

 Desde esta opción escogemos el medio que deseamos acceder en este caso imágenes

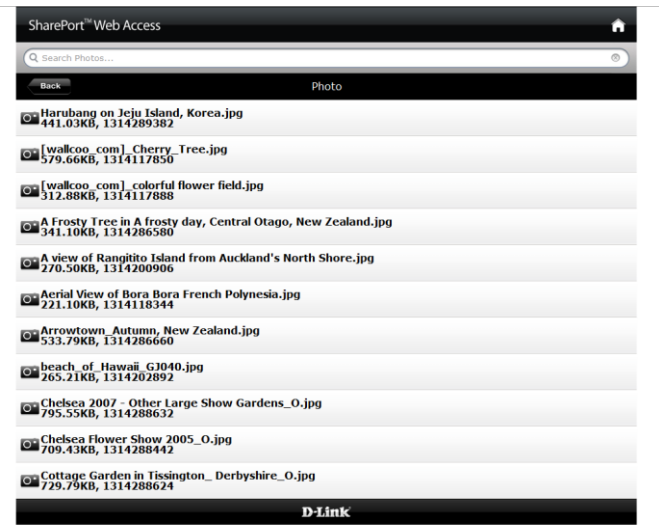

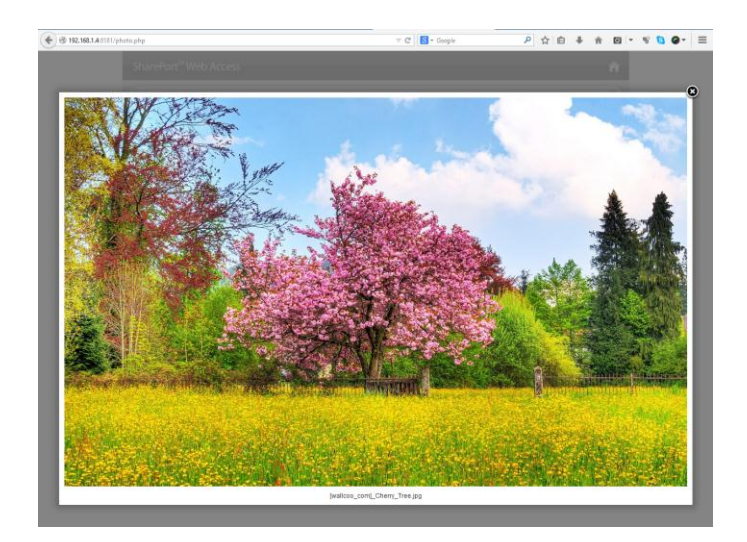

 Podemos subir nuevos archivos ya que tenemos permiso como Administrador

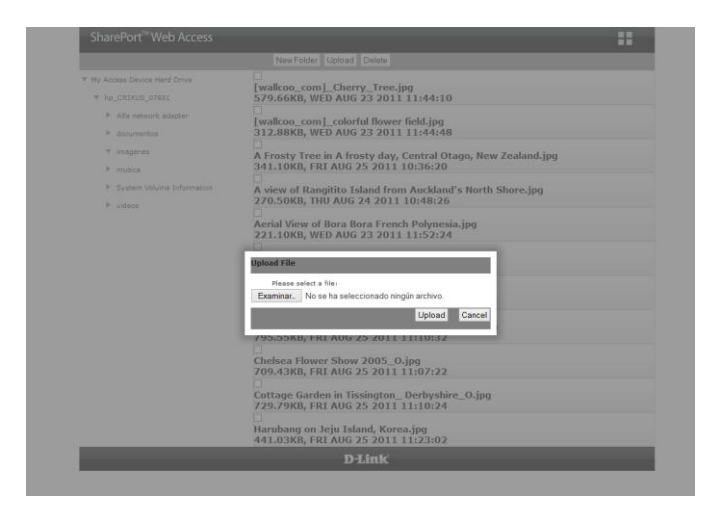

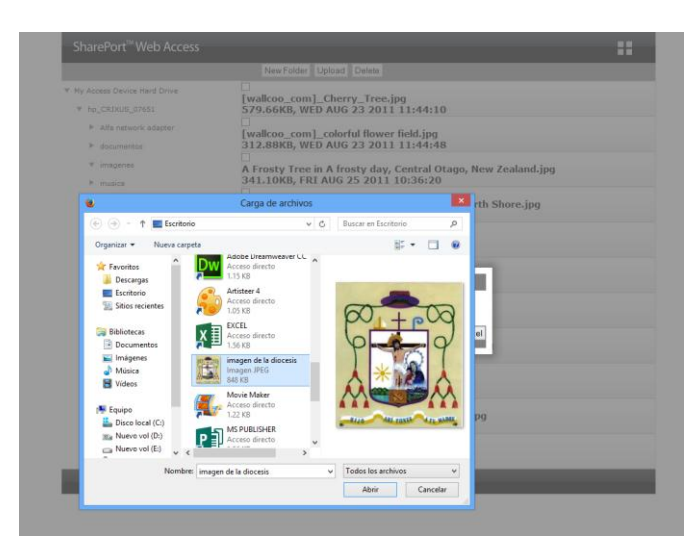

 Podríamos crear nuevos usuarios para dar acceso en la red a nuestro media server, ya que la cuenta del Admin del router lo usamos como pruebas, en este caso crearemos el usuario mkt01:

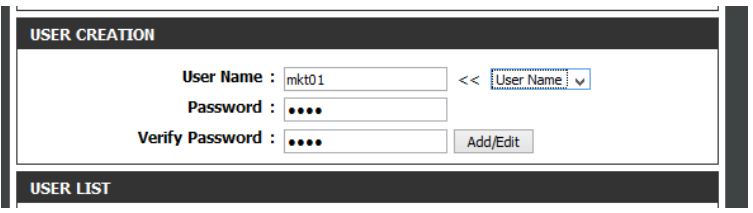

Luego podríamos indicar la ruta de navegación:

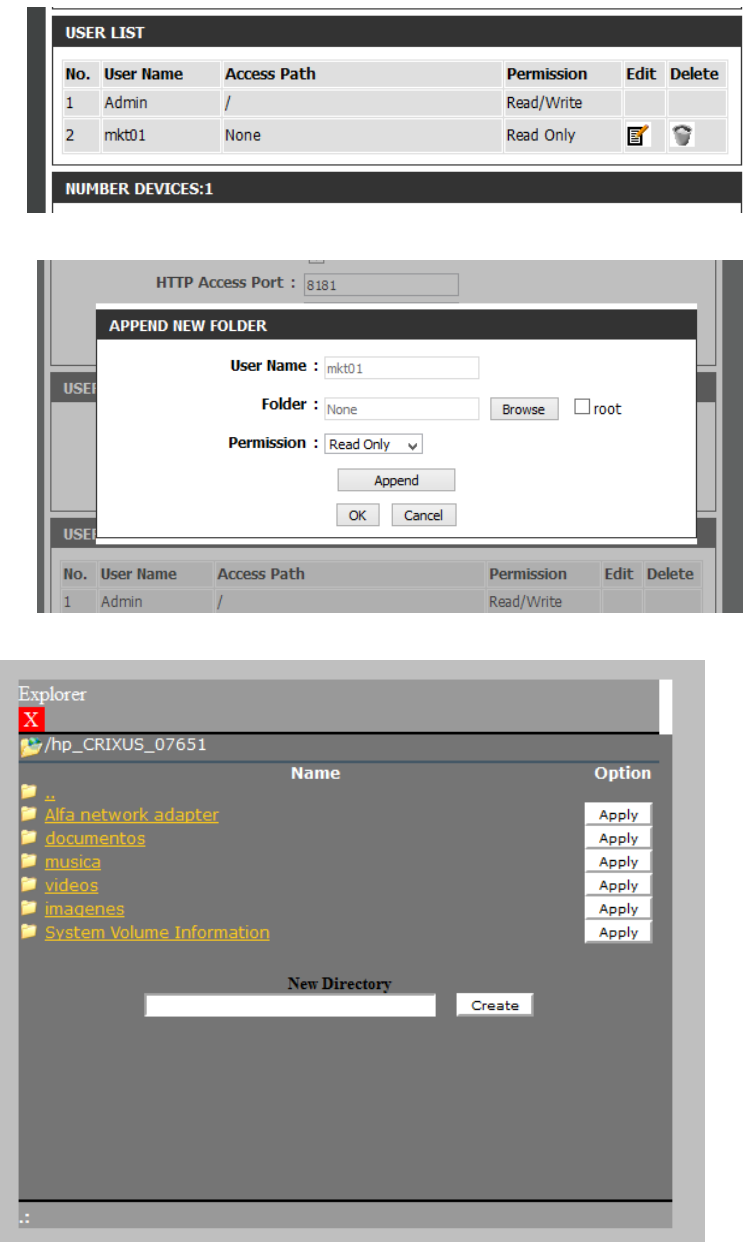

Y finalmente guardamos los cambios

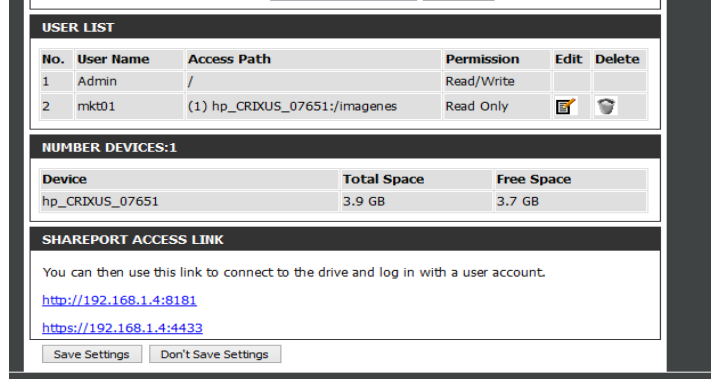

#### Ahora vamos a probar

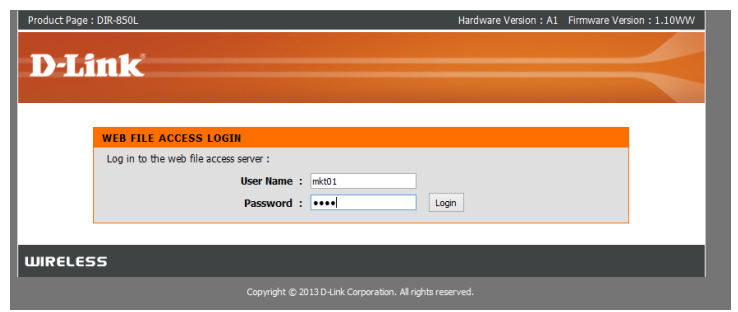

Y vemos la carpeta imágenes si la podemos ver a excepción de las otras carpetas

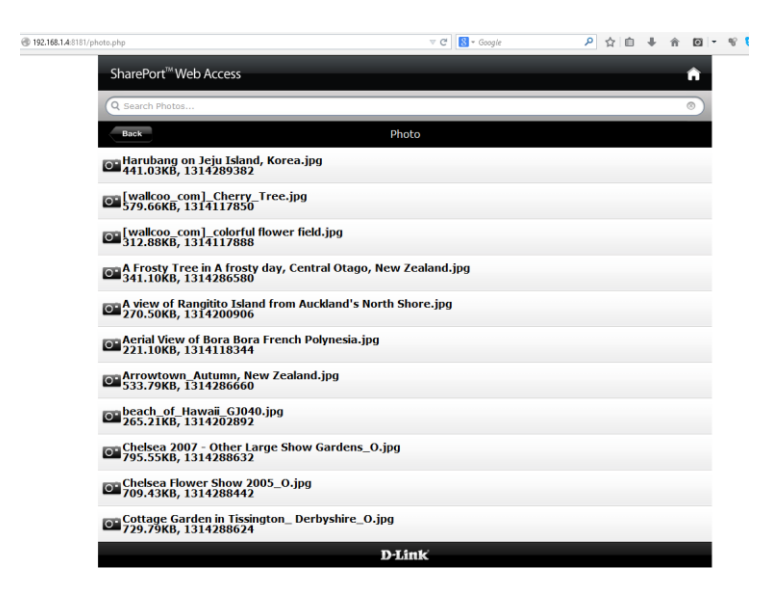

En caso de la carpeta videos no la podemos ver su contenido

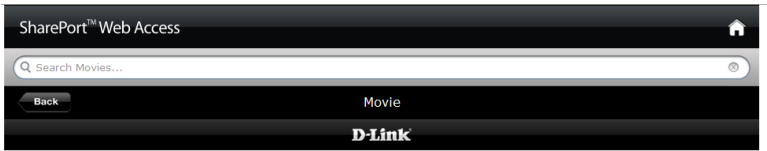

PARTE III

BACKUP DEL ROUTER

Esto lo hacemos yendo al menú TOOL --> SYSTEM

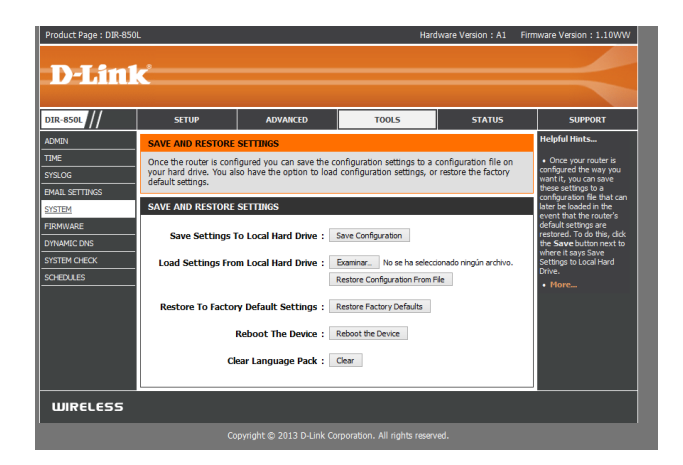

PARTE IV

# CONFIGURACION DE LA RED INALAMBRICA

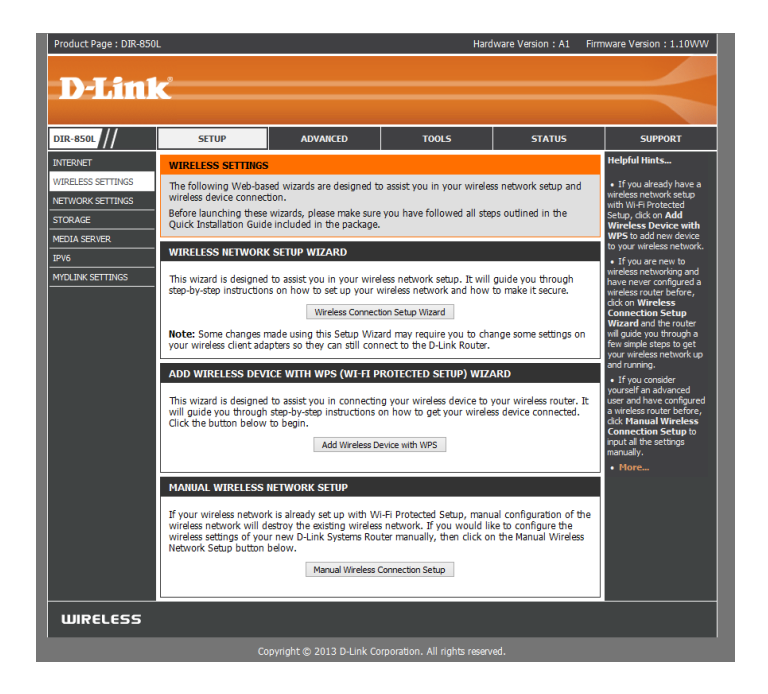

### Primero trabajaremos en la banda 2.4 GHz

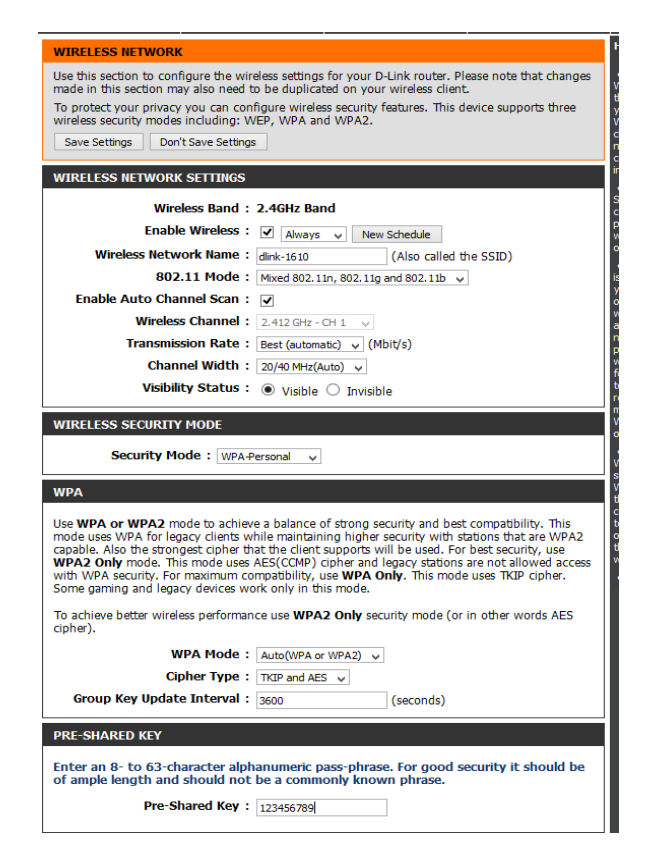

#### Lo mismo haremos para la banda 5GHz

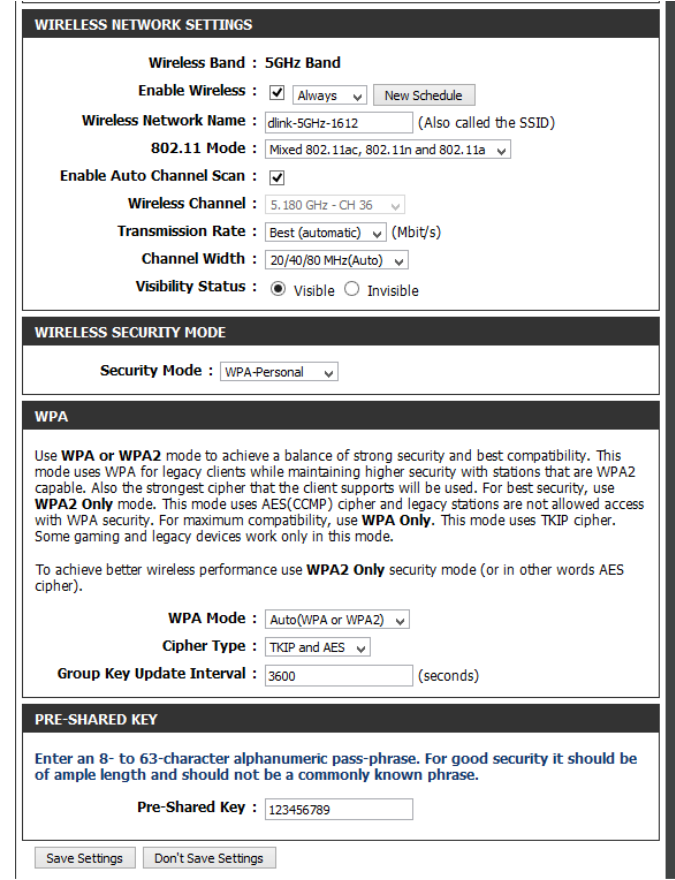

1. En este caso conectaremos un dispositivo inalámbrica utilizando la opción wps: "ADD WIRELESS DEVICE WITH WPS"

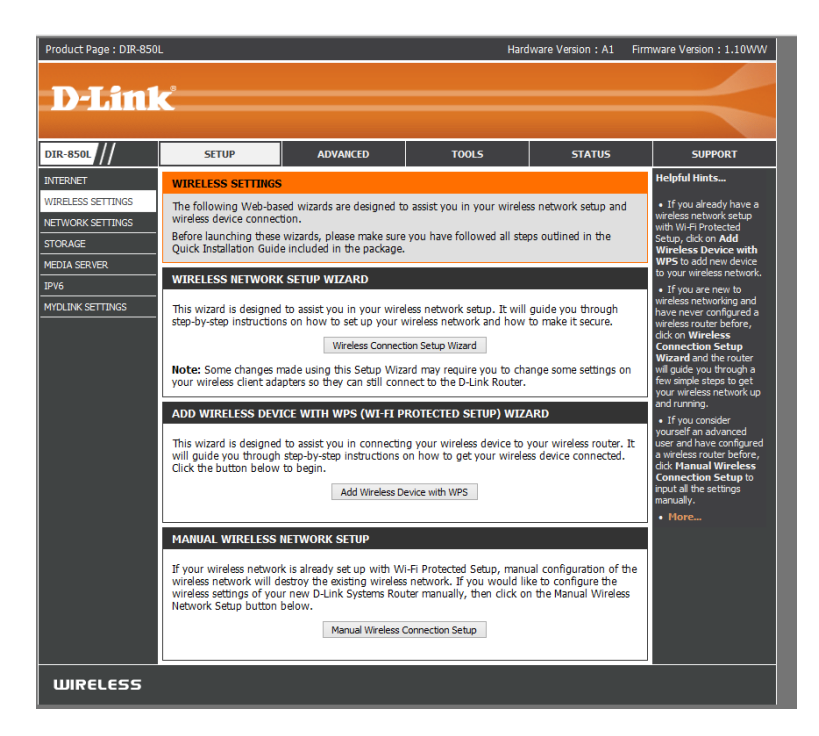

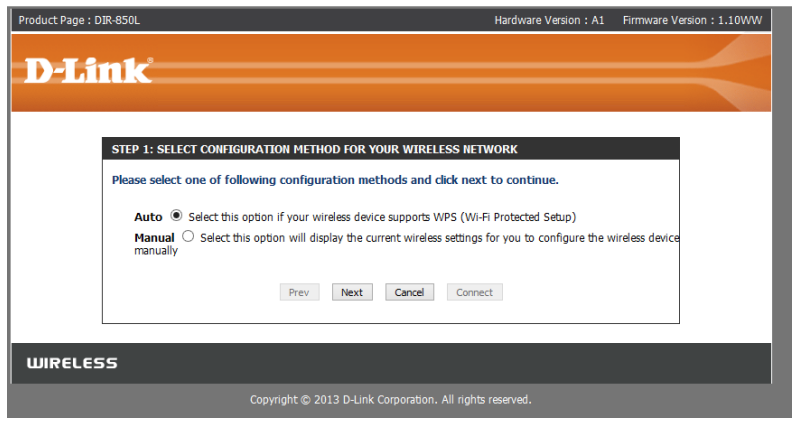

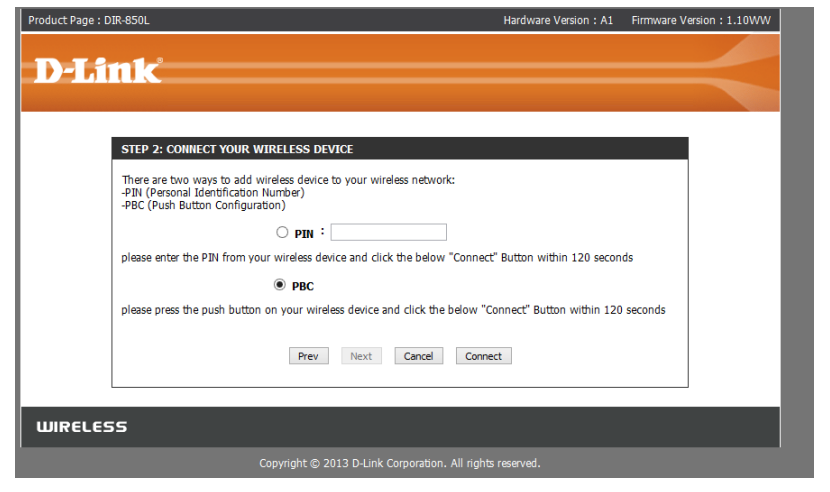

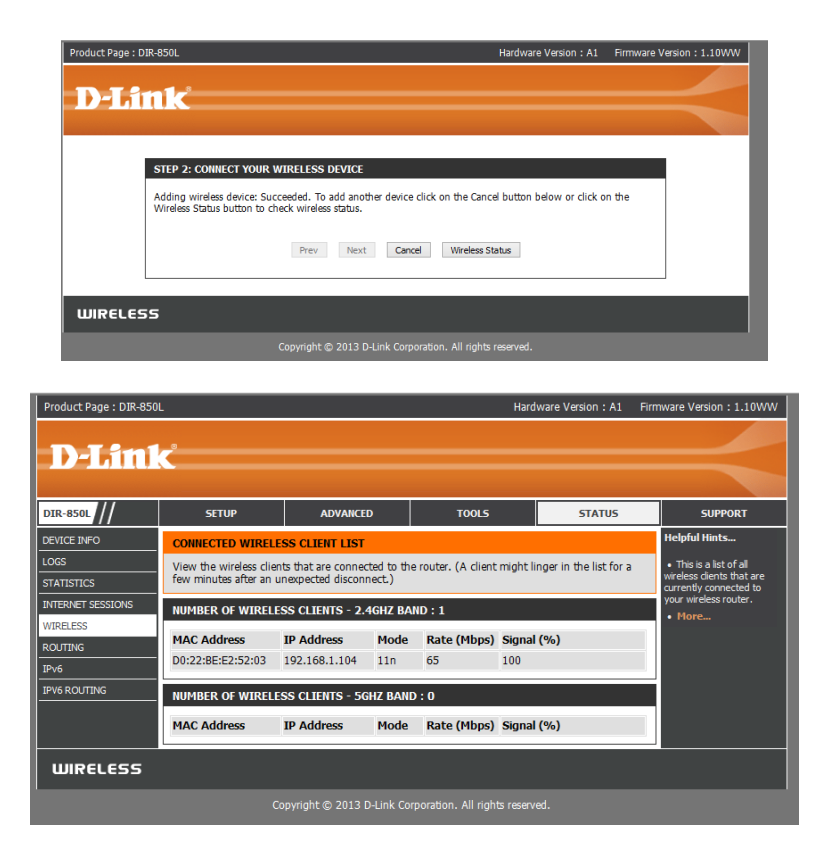

Aquí vimos la conexión automática, pulsando los botones wps en ambos dispositivos que normalmente lo asigna a una frecuencia de 2.4 GHz, pero en este caso lo haremos manual introduciendo un PIN y nos conectaremos a la frecuencia de 5GHz para obtener mejores velocidades:

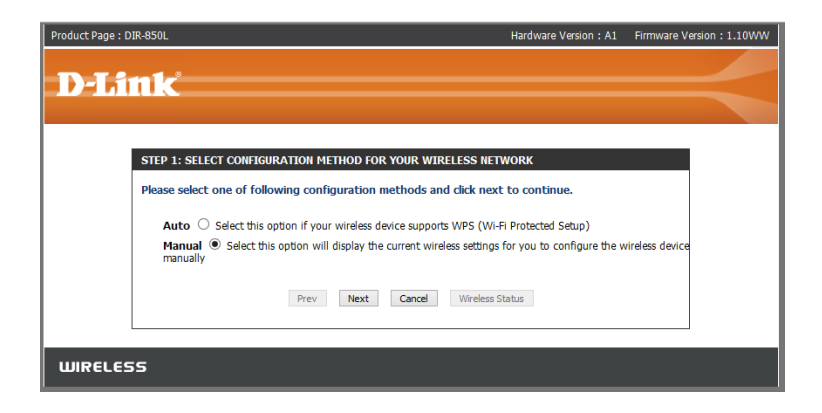

PARTE VI

# SERVIDORES WEB Y FTP ABRIENDO PUERTOS

#### Esta la configuración de nuestro router del ISP

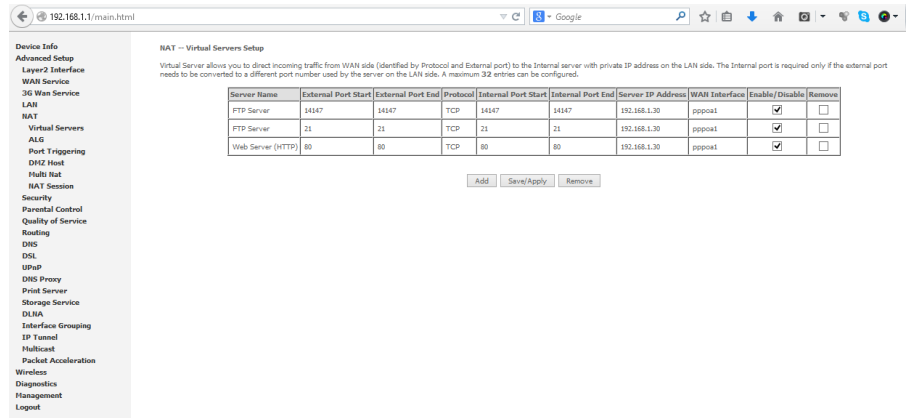

#### Aquí la configuración del servidor ftp

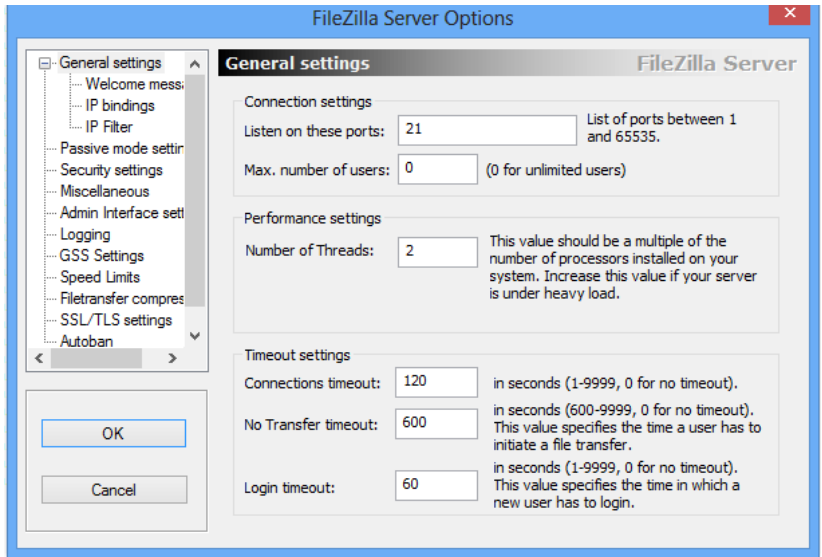

PRUEBA CON ADAPTADOR WIFI "G" EN LA FRECUENCIA DE 2.4 GHz

1. Primero copiaremos un archivo de 500 MB entre una y otra máquina de la red utilizando la red wifi con el adaptador de red inalámbrico con el estándar "N" y en ambas frecuencias: 2.4 GHz y 5GHz.

Usaremos un adaptador inalámbrico tecnología WIFI "G" ALFA **NETWORK** 

En este caso emperraremos las pruebas con la frecuencia 2.4 GHz y escogeremos la red Tesiswifiac2.4Ghz

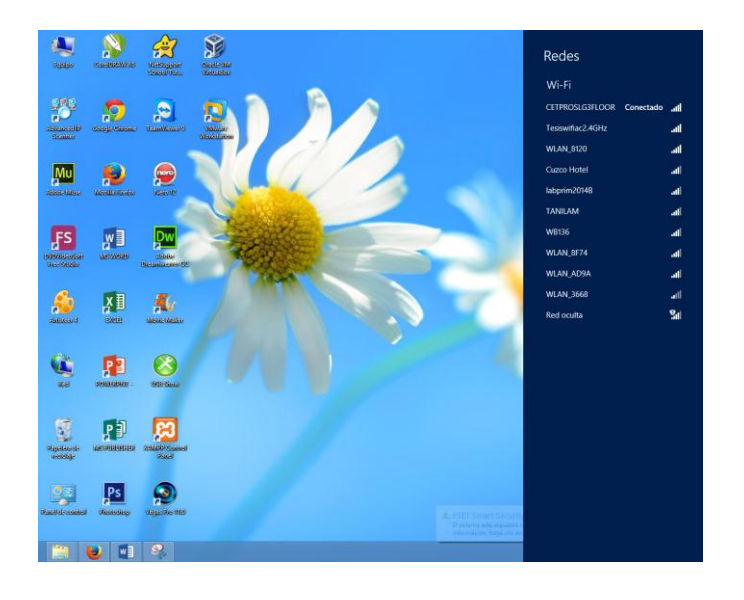

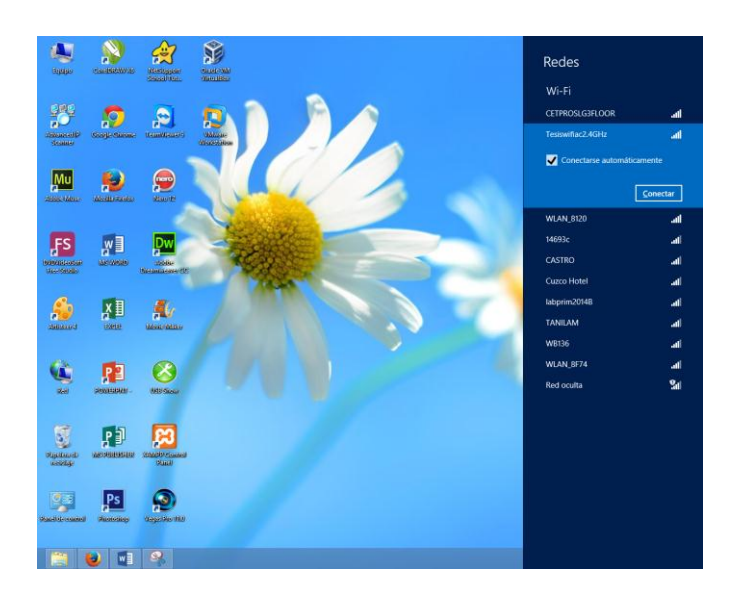

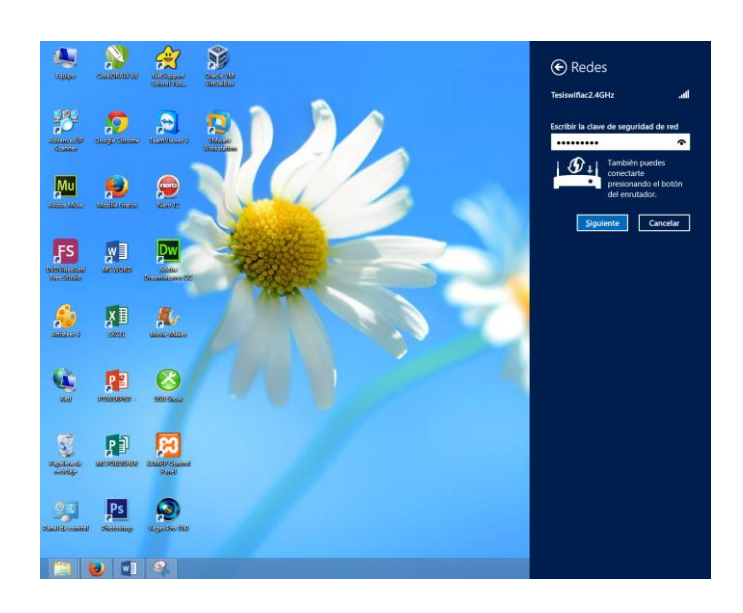

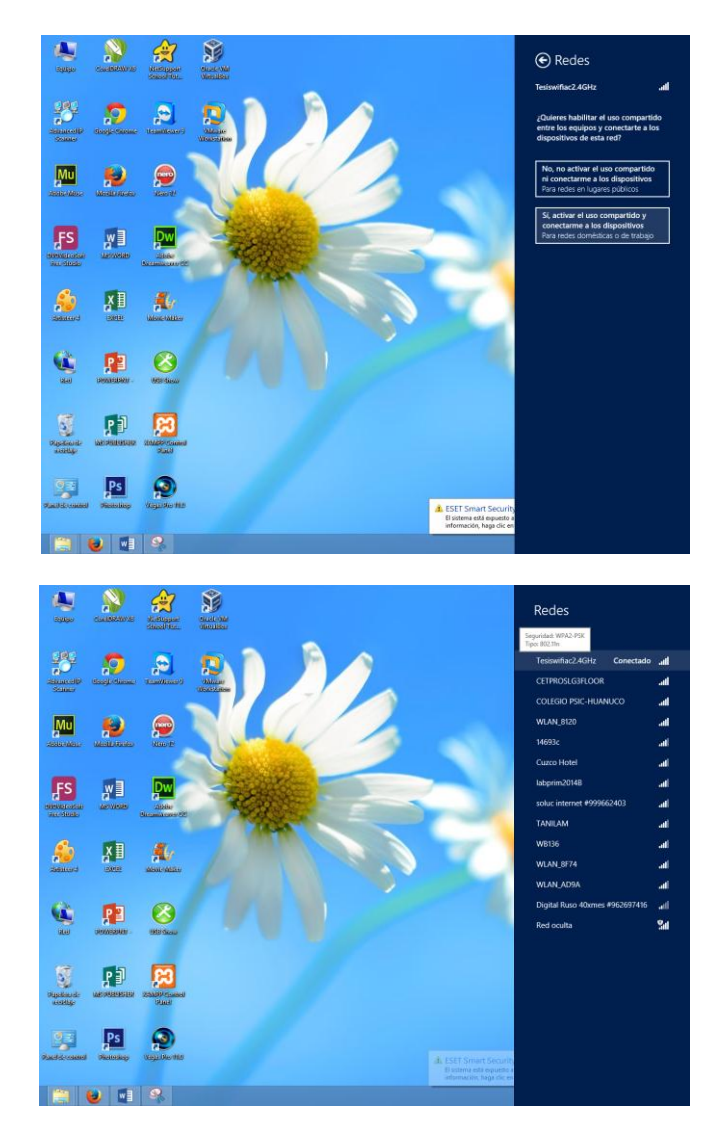

Ahora que estamos conectados accederemos a una máquina que comparte un recurso en la red en este caso un video en HD.

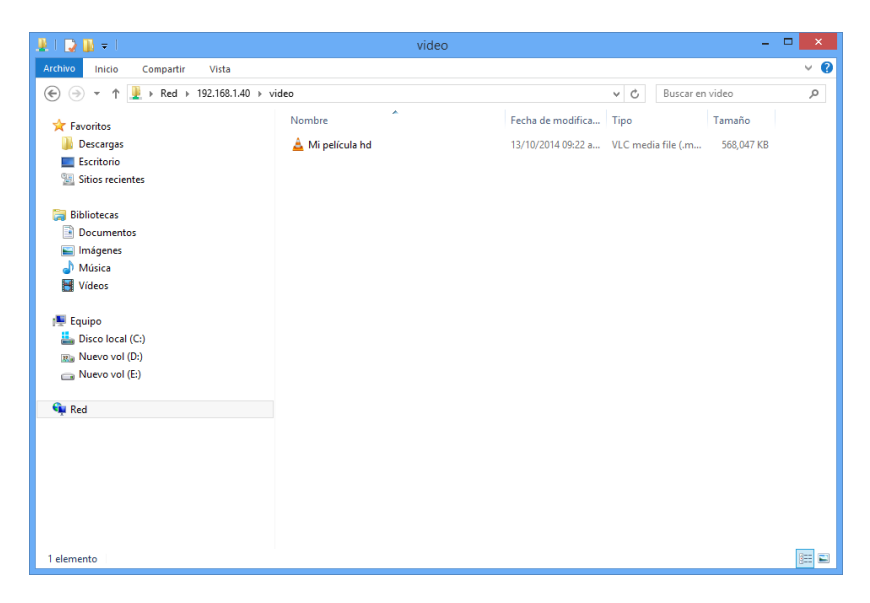

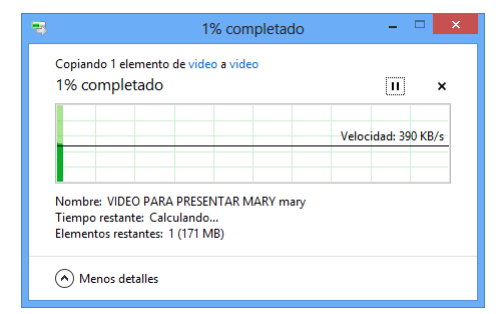

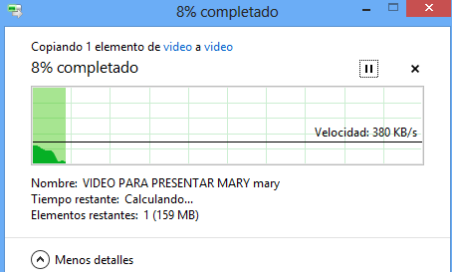

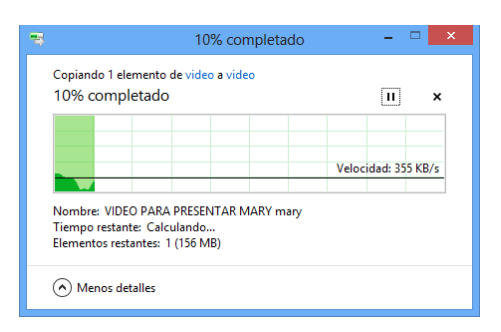

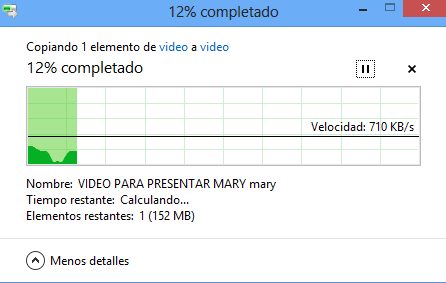

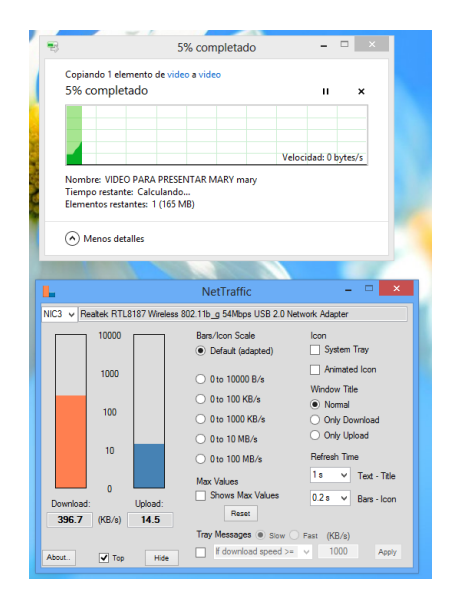

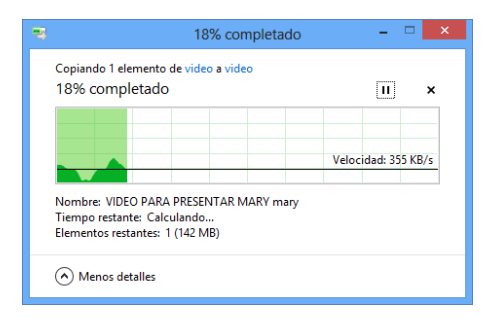

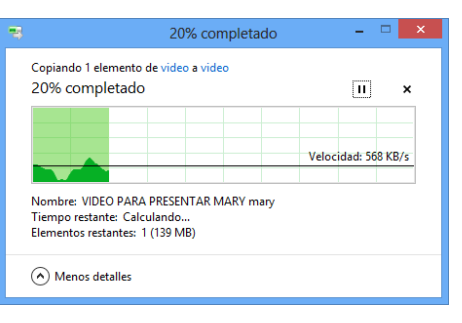

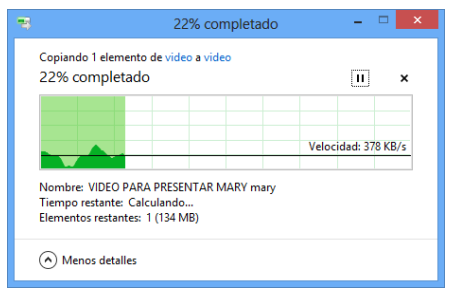

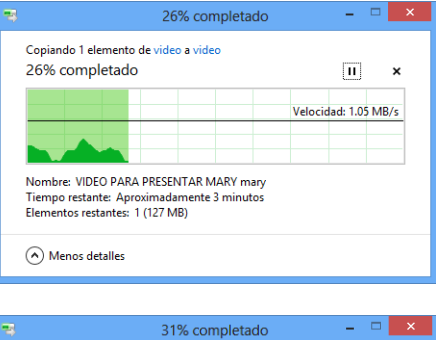

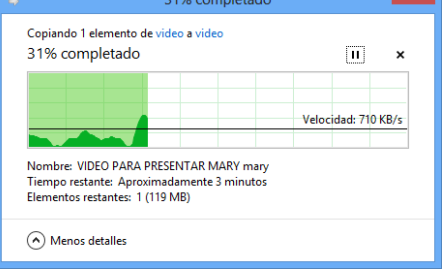

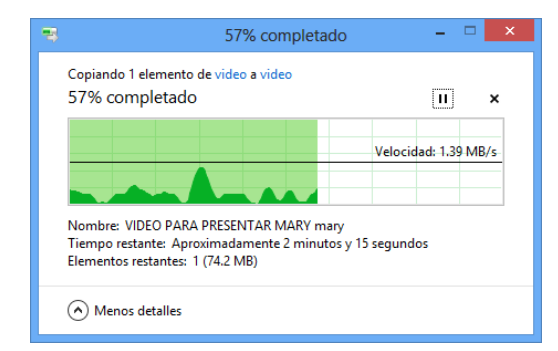

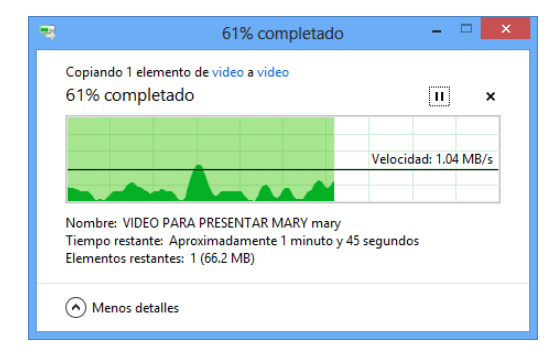

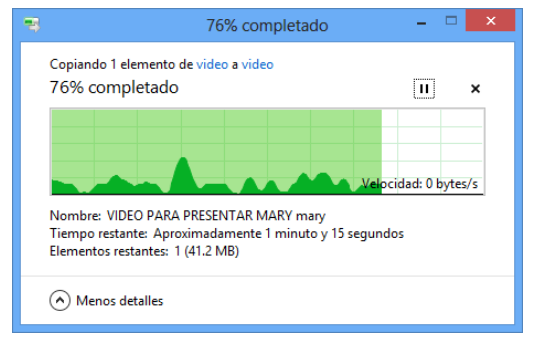

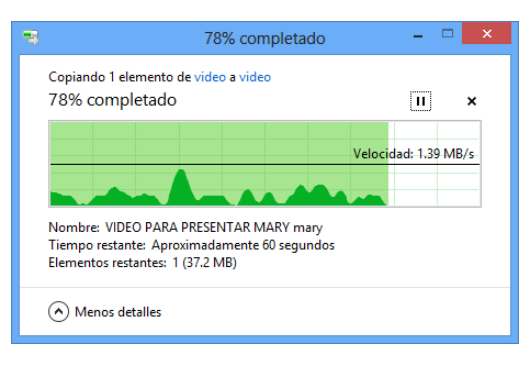

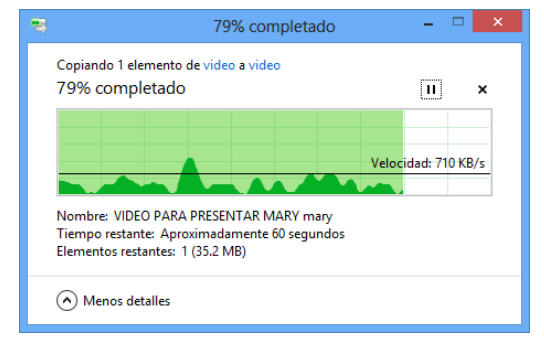

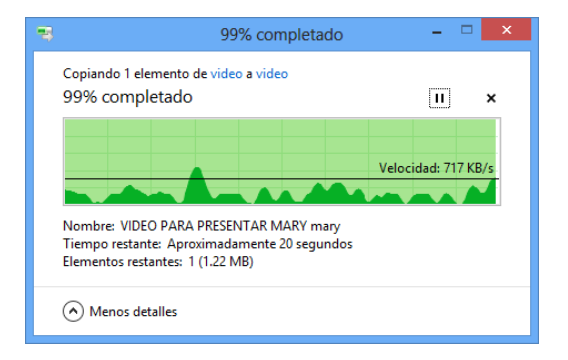

Aquí probamos la tasa de transferencia y observamos que en la red wifi G de 2.4 GHz la tasa teoría es de 54Mbps pero vemos que lo real es 2 Mbps como tasa promedio.

La velocidad de la red inalámbrica será directamente proporcional a la tecnología Wi-Fi que posea nuestro Router y la tarjeta inalámbrica. Por ejemplo, un router con velocidad máxima 802.11g (54Mpbs) no podrá ofrecer más de esa velocidad aunque nuestra tarjeta inalámbrica posea la tecnología 802.11n que maneja velocidades arriba de 100 Mbps, y viceversa. La velocidad también dependerá de las interferencias como las paredes que disminuyen el rendimiento de la comunicación.

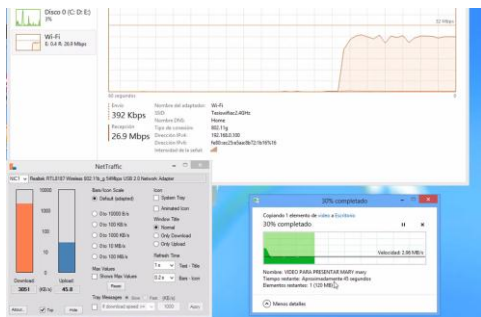

En este caso utilizamos otra utilidad en la cual enviamos un archivo de 100 MB al otro equipo de nuestra red y también obtenemos los mismo resultados que en esta caso es de 2,67 Mbps, completándose el envió en 75 segundos. Ahora la maquina desde la cual mandamos el paquete estamos en la red 192.168.0.0 y a la cual enviamos es la 192.168.1.3, el router se encarga de unir estas redes y hacer la transferencia posible entres una red y la otra.

(Ver video adjunto).

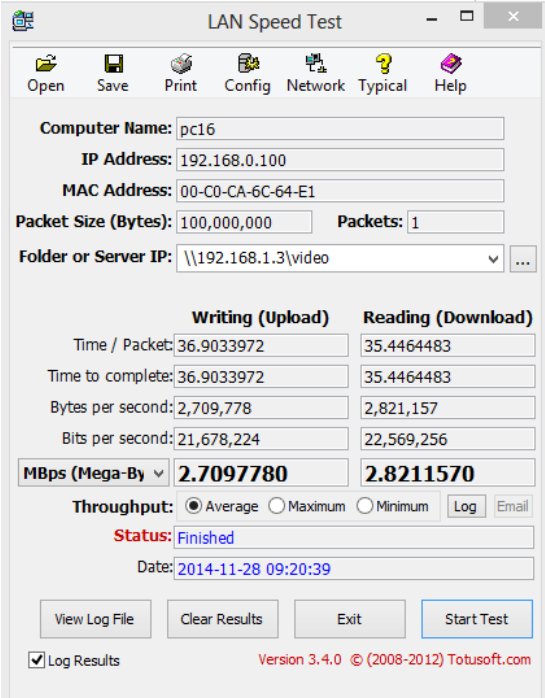

# PRUEBA CON ADAPTADOR WIFI "AC" EN LA FRECUENCIA DE 2.4 GHz

Insertamos el cd de instalación de nuestro adaptador y seguimos los pasos del asistente para la instalación de los drivers.

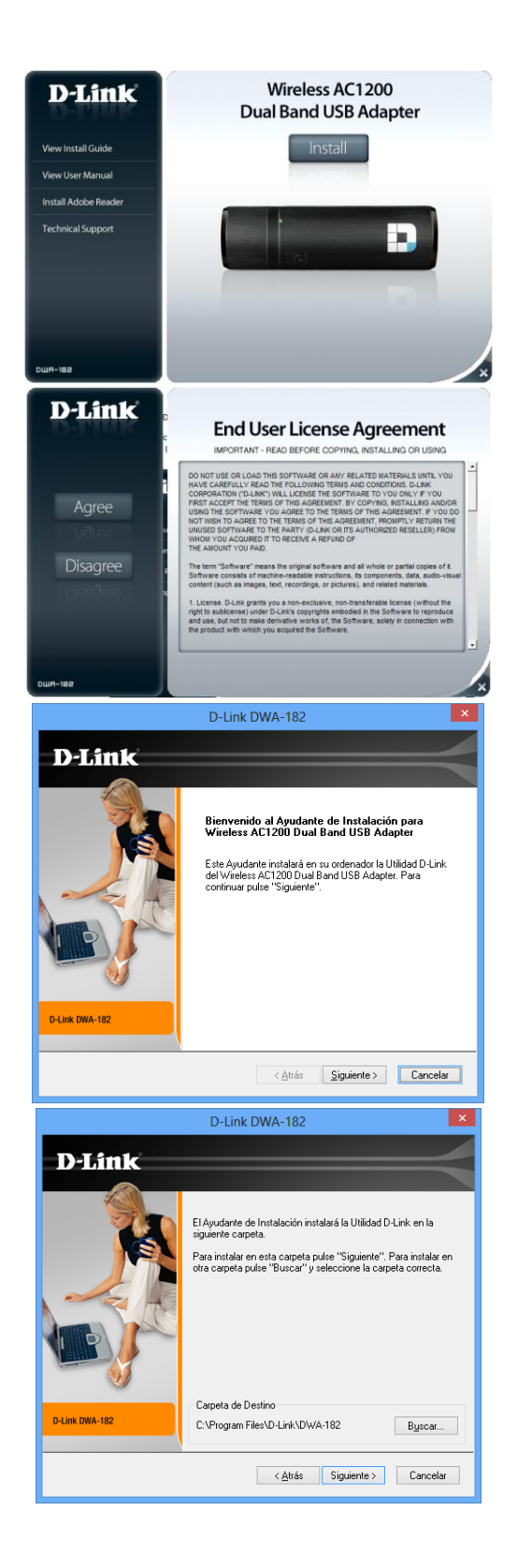

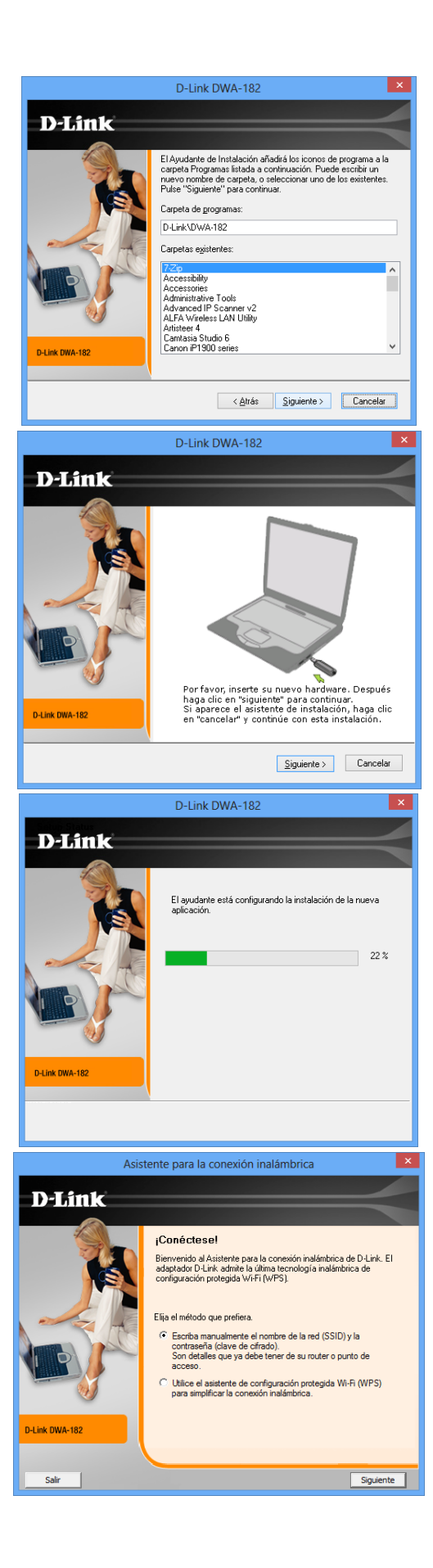

## En esta caso empezaremos las pruebas en la frecuencia 2.4 GHz

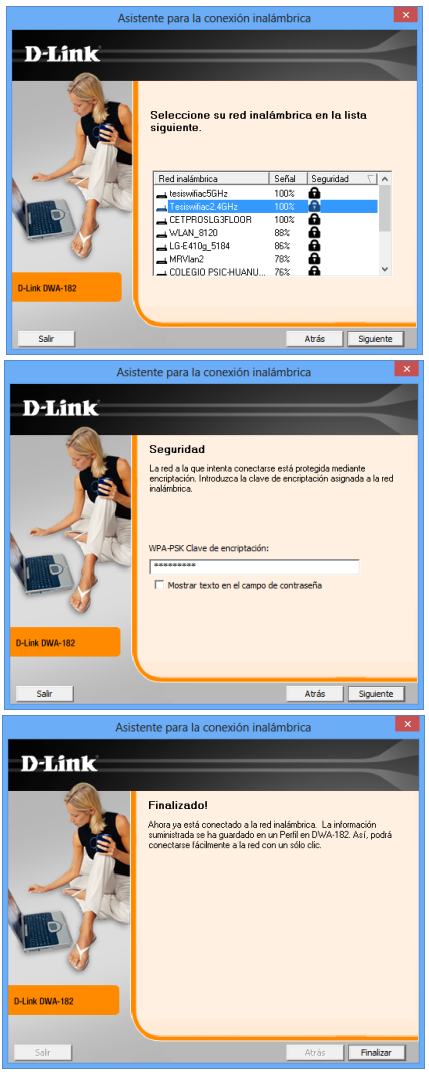

Una vez conectados podemos analizar los siguientes datos:

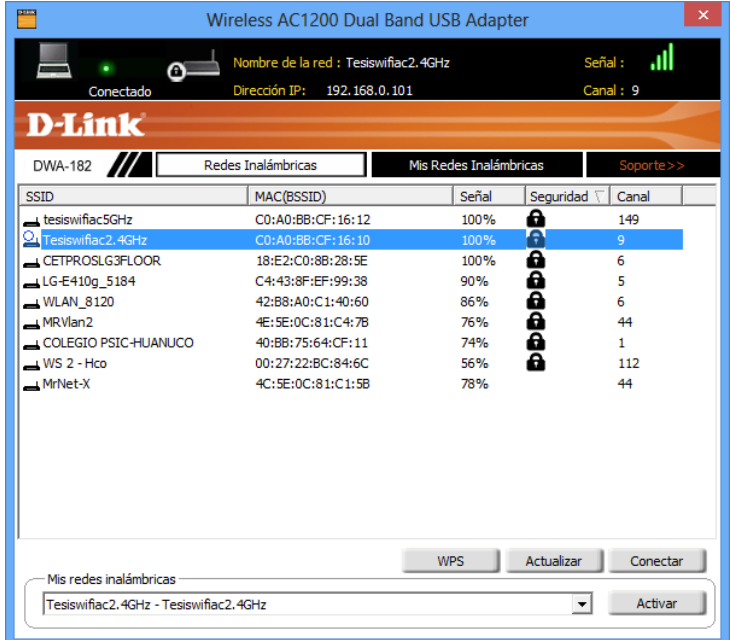

Estamos conectados la red Tesiswifiac2.4GHz donde nuestra señal es óptima al 100% y lo estamos haciendo en el canal 9.

1. Ahora veremos algunos datos de nuestro adaptador, nos vamos a fijar que como seguimos en la frecuencia 2.4 GHz pero en este caso usaremos la tecnología "N"

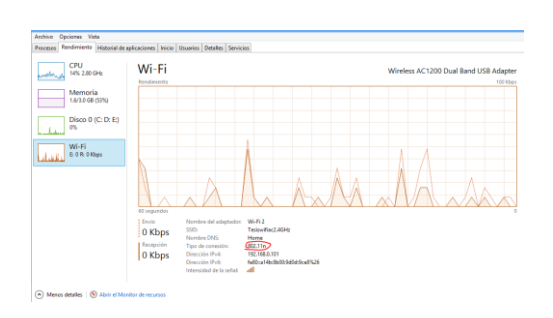

Copiamos nuevamente el mismo archivo y vemos la velocidad de la tasa de transferencia:

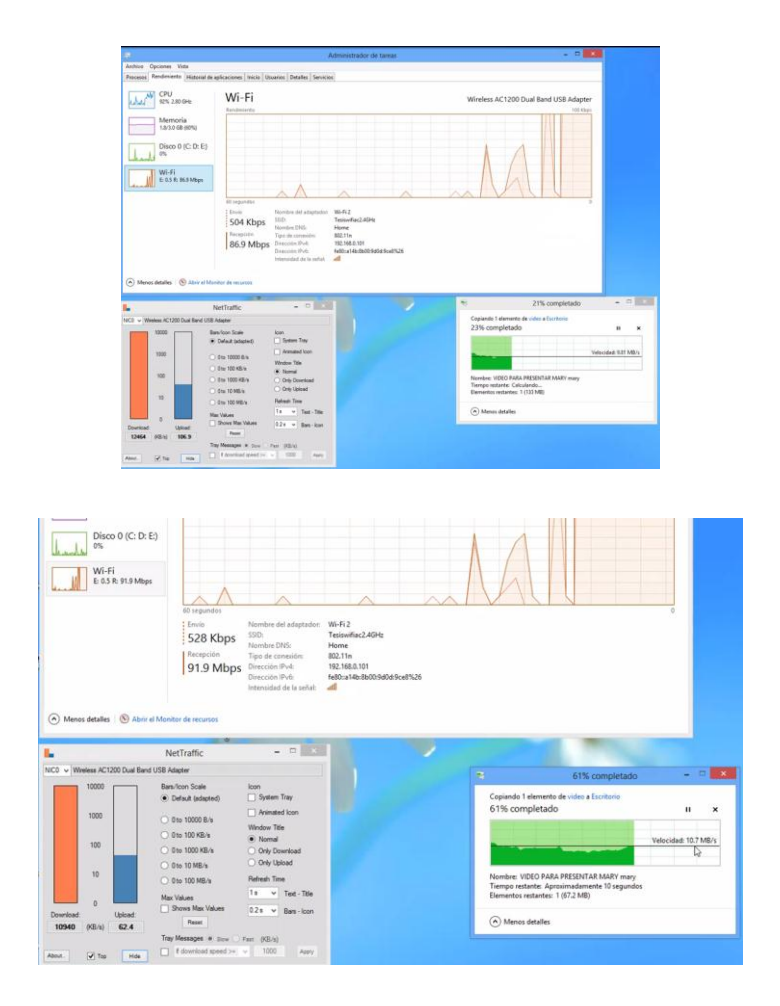

Podemos decir que nuestra tasa de transferencia promedio en nuestra red usando la tecnología N es de 10 Mbps

PRUEBA CON ADAPTADOR WIFI "AC" EN LA FRECUENCIA 5 GHz

Antes debemos configurar en nuestro router dicha frecuencia y usaremos el modo AC

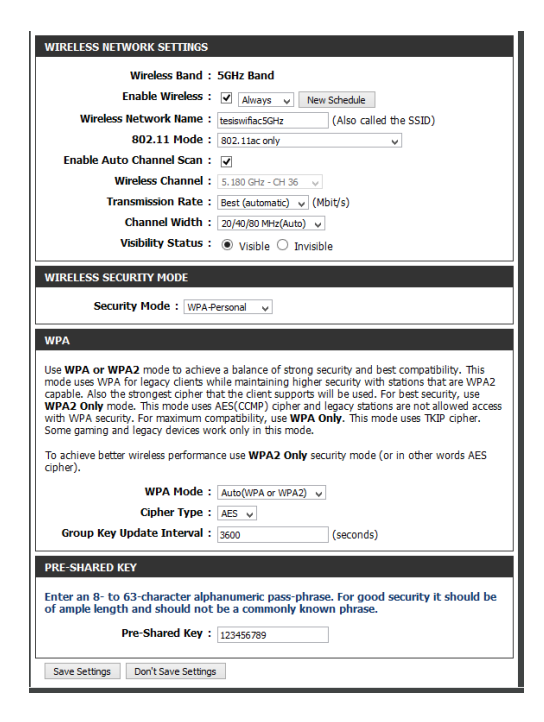

En este caso nos conectaremos a la frecuencia de 5 GHz.

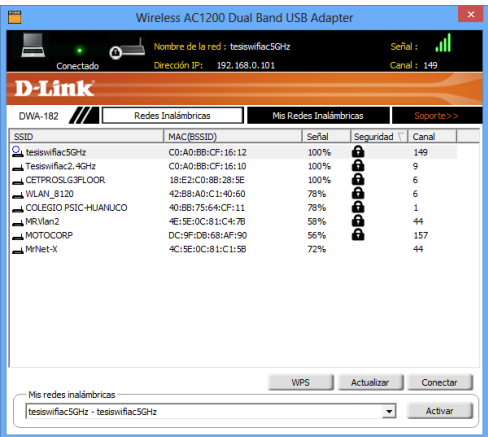

Podemos ver algunos detalles en la consola

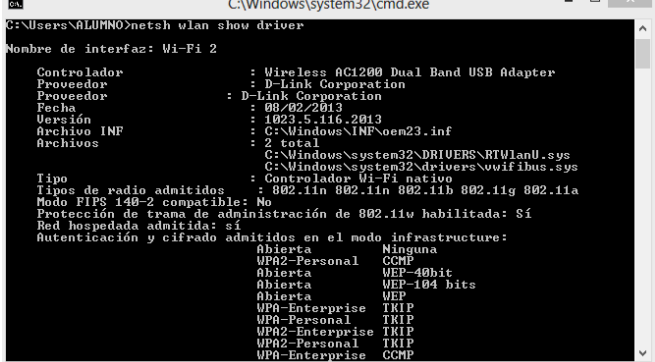

÷

Pruebas de trasferencia de datos usando la tecnología Ethernet con cables categoría 5

En este caso copiaremos un video de una pc a otra, ambas conectadas a los puertos Ethernet de otro router pero usando cables cat5 mejor dicho 100bps

En este caso copiaremos un archivo de 300 MB

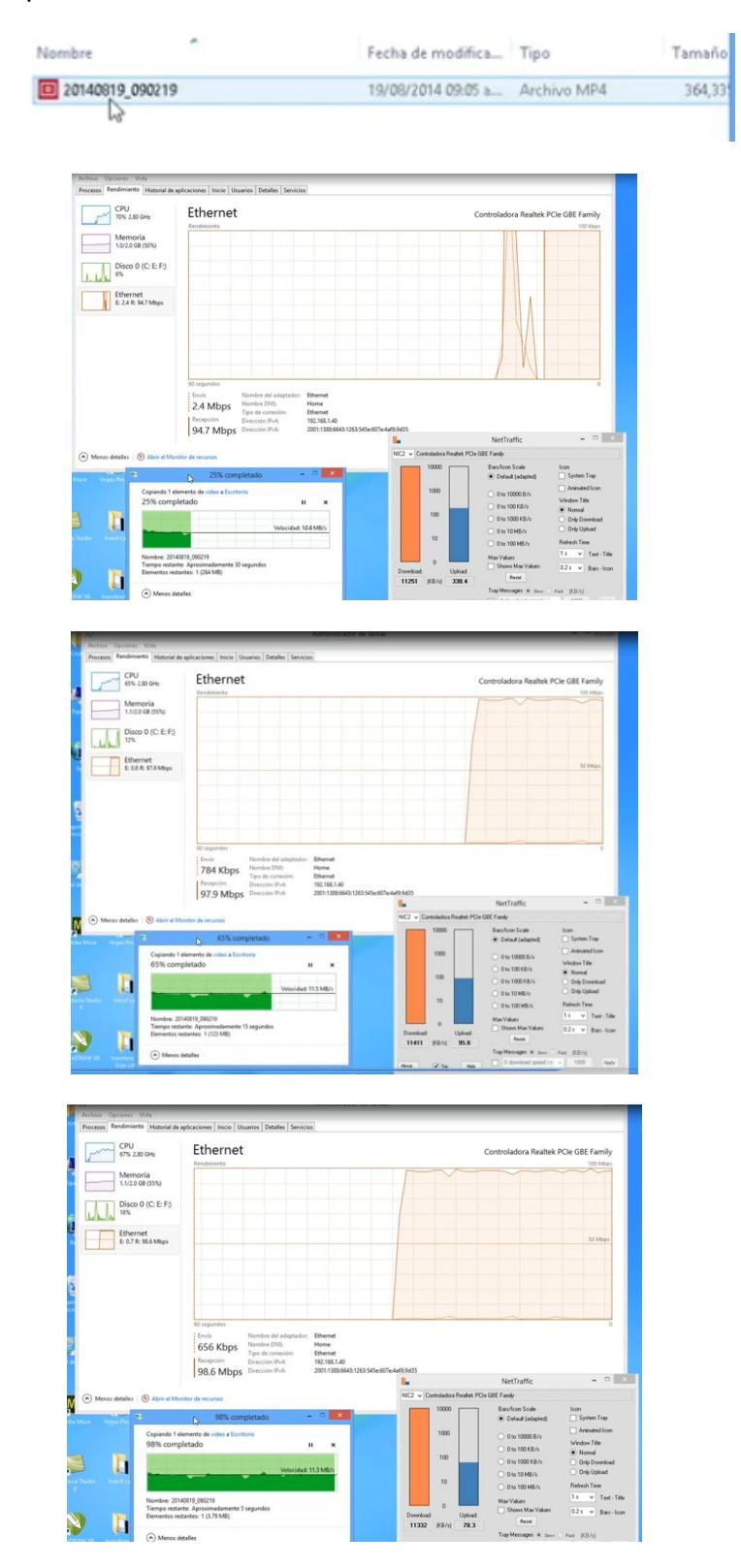

Aquí podemos observar que esos 300 MB se copiaron en 30 segundos.

Aquí lo vemos con otra utilidad

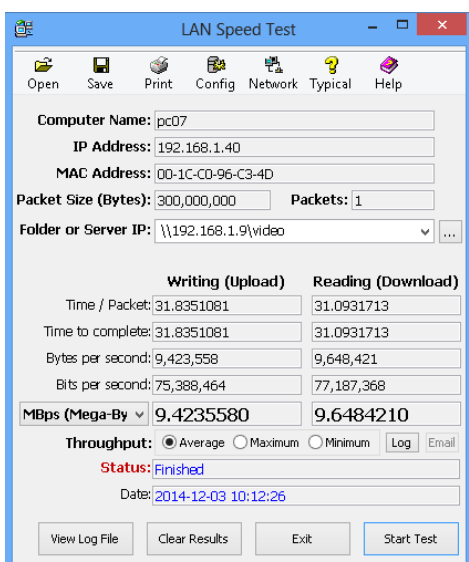

Pruebas de transferencia de datos usando la tecnología Ethernet Giga con cables categoría 5

En este caso copiaremos un video de una pc a otra, ambas conectadas a los puertos GigaEthertnet del router pero usando cables cat5

En este caso copiaremos un archivo de 300 MB

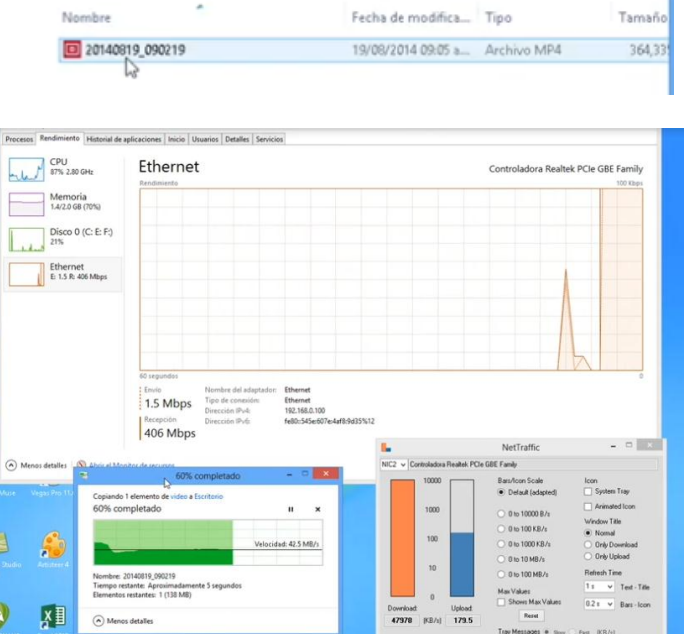

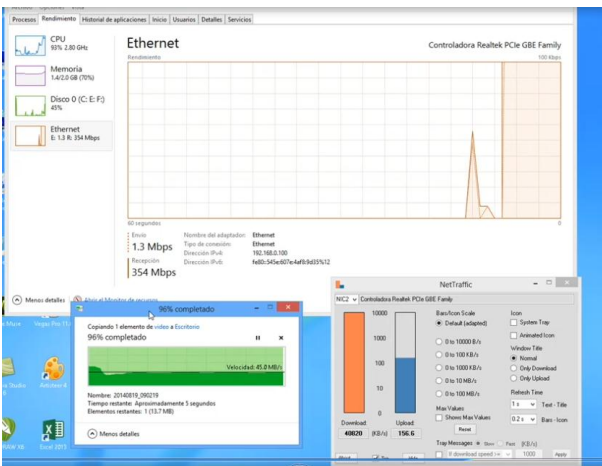

Aproximadamente el archivo se copió en 5 segundos a una tasa de transferencia de 45 Mb /s

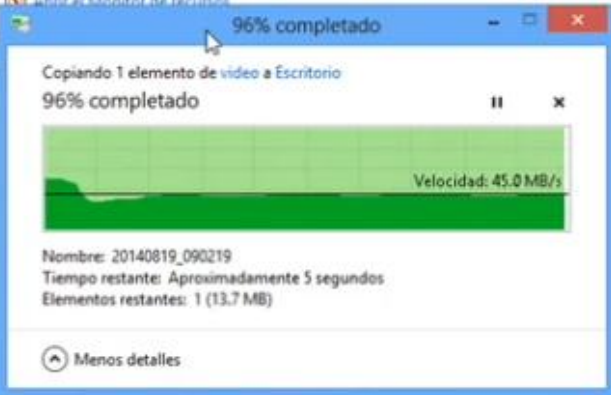

Podemos ver estos mismos valores con la utilidad LAN SPEED

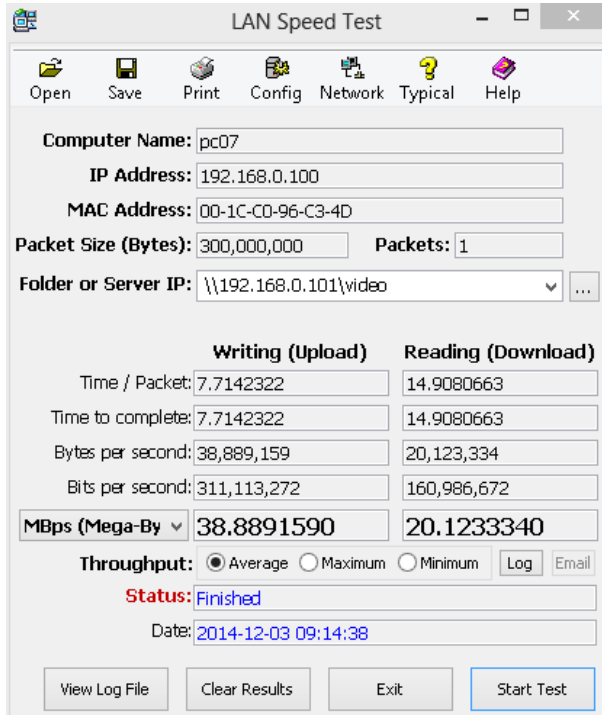

Pruebas de transferencia de datos usando la tecnología Ethernet Giga con cables categoría 6

En este caso copiaremos un video de una pc a otra, ambas conectadas a los puertos GigaEthertnet del router pero usando cables cat6, también se están usando las tarjetas de red Gigabit Ethernet

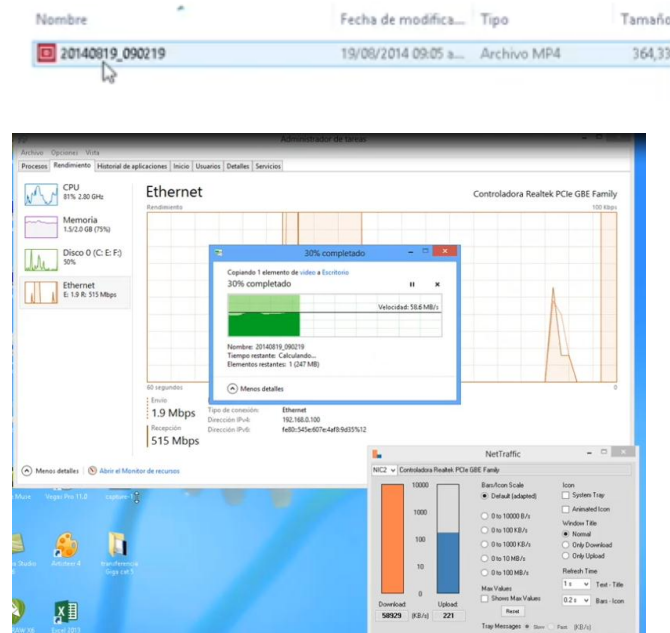

En este caso copiaremos el mismo archivo de 300 MB

Vemos q la velocidad de la tasa de transferencia aumenta a 60 MB /s copiando el archivo en menos de 5 segundos, 04 segundos con 40 milisegundos para ser más exactos.

En conclusión podemos decir que se aumenta y se mejoran la velocidad de las tasas de transferencia usando cable categoría 6 y tarjetas de red Gigabit Ethernet así como también un router con los puertos Giga Ethernet.